# *PARTE V*

### *Evaluación Ex - ante*

La quinta parte y última del texto tiene como objetivo proveer de los conceptos para realizar la evaluación financiera del proyecto, es importante resaltar que el enfoque de este texto se centra únicamente en la evaluación financiera, dado que consideramos que los temas de la evaluación económica, social y de impacto ambiental no están en el alcance de este texto por la metodología teórica práctica abordada en el mismo.

El capítulo 22 se dedicó a la evaluación ex – ante del proyecto que incluye temas como: las normas para la elaboración de los flujos de fondos, tipos de flujos de fondos, formas de presentación, la construcción de los flujos de fondos, cálculo e interpretación de los indicadores de rentabilidad y termina con el análisis de sensibilidad del proyecto.

*Formulación y Evaluación de Proyectos. Más que un Proyecto, un Plan de Negocio* 

# *Capítulo 22*

### *Evaluación ex – ante, Flujo de fondos sin financiación y con financiación, Indicadores de rentabilidad y análisis de sensibilidad*

## *Objetivos*

Al finalizar este capítulo el estudiante estará en condiciones de:

- **Entender** la fundamentación de la evaluación ex ante.
- **Comprender** y diferenciar las estructuras de los flujos de fondos sin financiación y con financiación.
- **Calcular e interpretar** los indicadores de rentabilidad para evaluar un proyecto de inversión.
- **Realizar** el análisis de sensibilidad de un proyecto de inversión, haciendo uso de la hoja de cálculo.
- **Conocer** las fórmulas de la hoja de cálculo Excel y utilizar esta herramienta de trabajo para facilitar el análisis.
- **Realizar** el análisis de los indicadores haciendo uso de gráficas y esquemas.

#### **22. EVALUACIÓN FINANCIERA DE PROYECTOS**

Un proyecto es la fuente de costos y beneficios que ocurren en distintos períodos de tiempo, el desafío que enfrenta el grupo interdisciplinario que elabora el proyecto es identificar los costos y beneficios atribuibles al mismo, y medirlos mediante técnicas cualitativas y cuantitativas, basados en indicadores, con el fin de emitir un juicio sobre la conveniencia o no de ejecutarlo.

La evaluación financiera de proyectos compara los costos y beneficios con el objetivo de emitir un juicio sobre la conveniencia de ejecutar el proyecto, entonces el proceso de evaluación consiste en emitir un juicio sobre la bondad o conveniencia de una inversión. A continuación se dan algunos conceptos de Evaluación Financiera de algunas instituciones y organizaciones internacionales:

UNICEF la define como:

"Un proceso que procura determinar, de la manera más sistemática y objetiva posible, la pertinencia, eficacia, eficiencia e impacto de actividades a la Luz de los objetivos específicos"<sup>1</sup>.

El ILPES (Instituto Latinoamericano de Planificación Económica y Social) define evaluación económica de un proyecto:

> "Como el proceso de comparar los beneficios y los costos del proyecto, con miras a determinar si el cociente que expresa la relación entre unos y otros presenta o no ventajas mayores que las que se obtendrían con proyectos distintos, igualmente viables"<sup>2</sup>.

Desde el punto de vista del ciclo del proyecto se diferencia dos tipos de evaluación:

- Evaluación EX ANTE.
- Evaluación EX POST.

 $\overline{a}$ 

En este capítulo se analizará la evaluación Ex – ante, para los estudiantes que estén interesados en profundizar sobre evaluación Ex – post, el Departamento Nacional de Planeación, publicó un manual con las técnicas para hacer este tipo de análisis. Para mayor información consulte la página Web [www.dnp.gov.co.](http://www.dnp.gov.co/)

*<sup>1</sup> UNICEF, Oficina de Evaluación, Guía de UNICEF para monitoreo y evaluación ¿Marcando una diferencia?, 1991, p.2.*

*<sup>2</sup> ILPES, Guía para la presentación de proyectos. Ediciones Siglo Veintiuno.1999.p49.*

#### **22.1. EVALUACIÓN EX –ANTE**

El ciclo del proyecto tiene tres etapas, la etapa de pre-inversión, inversión y operación. En la etapa de pre – inversión se realizan todos los estudios necesarios para tomar la decisión de realizar o no el proyecto. Las tres actividades principales que deben desarrollarse en la etapa de pre-inversión son: identificación de problema, formulación o preparación del proyecto y la evaluación ex-ante.

La evaluación ex-ante de proyectos se realiza con el fin de decidir si es conveniente o no acometer un proyecto. Para este efecto, se deben no solamente identificar, cuantificar y valorar sus costos y/o beneficios, sino tener elementos de juicio para poder comparar varias alternativas coherentemente. Igualmente, se requieren criterios para seleccionar entre proyectos excluyentes o para seleccionar proyectos cuando exista escasez de recursos. Con estos propósitos, la teoría de evaluación de proyectos (teoría de decisión de inversiones) provee un conjunto de criterios y herramientas para poder realizar este tipo de análisis.

Desde el punto de vista financiero, un proyecto es la representación de unas inversiones, ingresos y egresos que se realizan durante el horizonte del mismo, con la característica de que estas erogaciones monetarias se registran en el momento exacto en que se realizan, lo anterior nos permite realizar las siguientes expresiones:

En la etapa de inversión (año) t, se realiza una serie (j) de Inversiones I<sub>jt</sub>, a precios P<sub>jt</sub>, de tal forma que los costos totales de inversión  $(Cl_{it})$  en el años (t) son:

$$
-CI_{jt} = \sum_{o} I_{jt} P_{jt} \tag{22.1}
$$

Algebraicamente esta expresión tiene signo negativo, dado que son erogaciones hechas por los emprendedores para la operación del proyecto, y que esperan se retorne en excedentes que generen rentabilidad a la inversión realizada. Es importante aclarar, que las mayores inversiones se hacen en el año cero, no obstante que durante el horizonte del proyecto se requieren realizar inversiones adicionales en maquinaria y equipo, dependiendo de la demanda potencial y la participación del proyecto en el mercado.

 **En la etapa de operación** el proyecto utiliza en el período (año) t los insumos j en las cantidades  $Y_{ji}$ , con un costo unitario de  $P_{jt}$ , de modo que el costo total en el período t es:

$$
C_t = \sum_{j=1}^{N} Y_{jt} P_{jt}
$$
 (22.2)

En ésta etapa se espera que el proyecto genere unos beneficios en el período t mediante la venta de una cantidad  $X_{it}$  productos y/o prestación de los servicios i, que generan un beneficio unitario de P<sub>it</sub>; así, el beneficio total en el año t es:

$$
B_T = \sum_{i=1}^{N} X_{it} P_{it}
$$
  
(22.3)

Sumando algebraicamente de las tres (3) expresiones y ordenando se obtiene:

$$
-CI_{j0} + B_t - C_t = -\sum_{o} I_{j0} P_{j0} + \sum_{i=1}^{N} X_{it} P_{it} - \sum_{j=1}^{N} Y_{jt} P_{jt}
$$
\n(22.4)

**Figura 22.1.** Representación grafica de un proyecto de inversión.

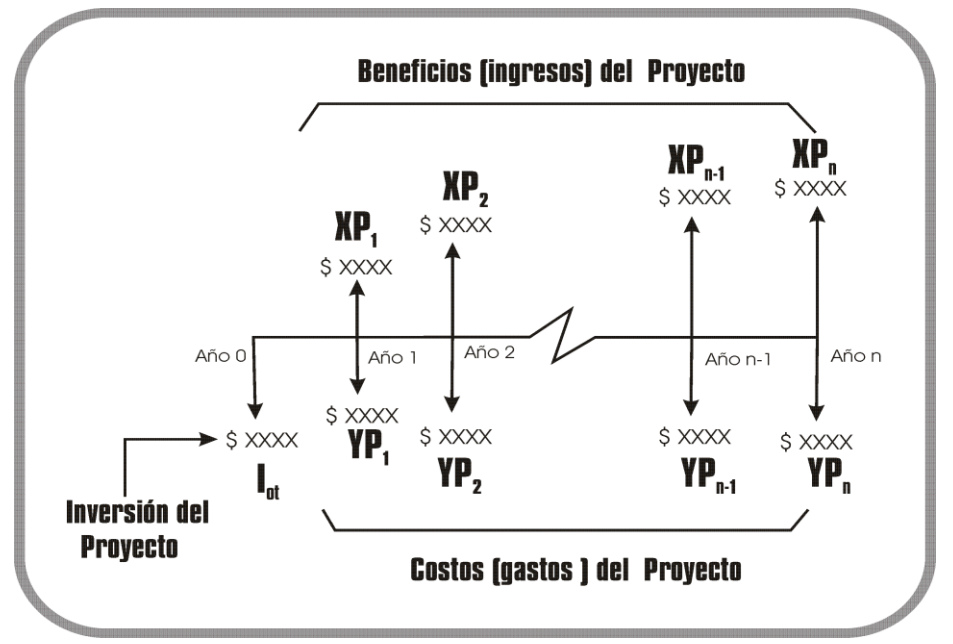

**Fuente:** Punto 22.1. Evaluación Ex – ante.

En la Figura 22.1 presenta gráficamente la expresión (22.4). Donde la inversión inicial del proyecto corresponde a unas flechas hacia abajo (signo negativo de la expresión), los beneficios o ingresos  $X_i P_i$  del proyecto se representan con flechas hacia arriba, dado que son dineros que ingresan al proyecto; en tanto que los Costos  $C_t$  de los insumos  $X_{it}P_{it}$ , se representan con flechas hacia abajo que corresponden a gastos realizados por la compra de los mismos.

Como se mencionó, la característica de estos ingresos y erogaciones monetarias se registran en el momento exacto en que se realizan, entonces para sumarlos y obtener una medida de valor, se requiere tener en cuenta el concepto de valor del dinero a través del tiempo, este concepto surge porque factores como la inflación, la devaluación y el valor del dinero, difieren de un período a otro. Entonces, para realizar la suma de la expresión (20.4), se requiere utilizar una tasa de interés de oportunidad (i\*), mediante las fórmulas de equivalencia financieras así:

$$
VP(i^*) = -CI_{j0} + \sum_{t=1}^{n} \left[ \frac{B_t - C_t}{(1+i)^n} \right]
$$
 (22.5)

Ahora bien, se puede realizar la evaluación de un proyecto desde diferentes puntos de vista, dependiendo del interés de la entidad o ente económico que lo realiza así:

- 1. Desde el punto de vista de los beneficiarios directos.
- 2. Desde el punto de vista de la entidad o entidades ejecutoras.
- 3. Desde el punto de vista de las entidades financieras.
- 4. Desde el punto de vista del gobierno.
- 5. Desde el punto de vista de la economía o la sociedad, como un todo.

Estos puntos de vista dan la fundamentación para las formas que se pueden evaluar en un proyecto. Existen cuatro (4) formas diferentes pero complementarias para realizar la evaluación Ex – ante.

- a) Evaluación Financiera.
- b) Evaluación Económica.
- c) Evaluación Social.
- d) Evaluación de Impacto Ambiental.

**22.1.1. Evaluación financiera.** La evaluación financiera o evaluación privada consiste en estudiar el impacto de un proyecto sobre las ganancias o pérdidas monetarias del mismo. Siempre se ha tenido la tendencia de pensar que un proyecto es malo porque no genera utilidad, pero es preciso recordar que la técnica de la formulación y evaluación de proyectos, suministra una serie de pasos y procedimientos que permiten justamente determinar la conveniencia o no de realizar la inversión.

**22.1.2. Evaluación económica**. Tiene la perspectiva de la sociedad o la nación, como un todo e indaga sobre el aporte que hace el proyecto al bienestar socioeconómico nacional, sin tener en cuenta el efecto del proyecto sobre la distribución de ingresos y riquezas, esta evaluación juzga el proyecto, según su aporte al objetivo de contribuir al bienestar de la colectividad nacional. La evaluación económica utiliza los "precios sombra".

**22.1.3. Evaluación social**. Al igual que la económica, analiza el aporte neto del proyecto al bienestar socioeconómico, pero además, asigna una prima a los impactos del proyecto que modifican la distribución de ingresos y riquezas; esta evaluación, analiza el aporte del proyecto al objetivo amplio de aumentar el bienestar de la sociedad y de mejorar la equidad distributiva.

**22.1.4. Evaluación de impacto ambiental.** Un proyecto es un conjunto de inversiones y acciones interrelacionadas y coordinadas que tienen que cumplir unos objetivos específicos ligados con la satisfacción de unas necesidades y/o solución de problemas, en un período determinado. Estas acciones conducen a unos resultados, estos resultados pueden desencadenar muchos efectos. Entre los efectos se encuentran las externalidades negativas como la contaminación ambiental, auditiva y visual, entre otras. Ahora bien, se puede definir el impacto, como el resultado de los efectos de un proyecto, desde este punto de vista la evaluación de impacto ambiental no se puede desligar de la teoría del bienestar que nos lleva a plantear el primer criterio de Pareto, que dice:

> "Cualquier cambio que no perjudique a alguien y que coloque a alguna(s) persona(s) en mejor posición (con su propia estimación) se debe considerar como una mejoría en el bienestar para la economía**.**"

Desde este punto de vista la evaluación de impacto ambiental se orienta a la valoración ambiental de las mejores alternativas para mitigar las externalidades negativas que puede generar un proyecto.

#### **22.2. FLUJO DE FONDOS FINANCIEROS**

El estudio del Flujo de Fondos y las Proyecciones Financieras han llegado a adquirir un lugar preponderante para los acreedores de externos del proyecto, como los banqueros e inversionistas en general, dado que ven en este estado, un informe que reporta seguridad y tranquilidad sobre la verdadera situación de las empresas y los proyectos de inversión.

El Flujo de Fondos Financieros constituye "La presentación sistemática de las inversiones, los costos o egresos y los beneficios o ingresos del proyecto", su presentación puede ser grafica o en forma de matriz, que permite estimar unos indicadores que determinan entre otros la rentabilidad del mismo.

**22.2.1. Cuentas que conforman el flujo de fondos.** Las cuentas en su orden de ejecución que conforman el flujo de fondos son:

- Los costos de inversión o presupuesto de inversión.
- Los beneficios o ingresos de operación.
- Los costos o egresos de operación.
- El valor en libro o valor de salvamento de los activos del proyecto.

En el capítulo anterior se explicó ampliamente cada una de ellas.

**22.2.2. Normas para la construcción de los flujos de fondos.** Para la construcción de los flujos de fondos financieros se debe seguir las siguientes normas:

 Se utiliza la contabilidad de caja y no de causación, es decir, los egresos e ingresos se registran en el momento en que se desembolsan o ingresan y no en el momento en que se genere la obligación, por tanto no habrán cuentas como por ejemplo "*Gastos Causados Por Pagar*" cuyo claro ejemplo son los servicios públicos en donde, primero se realiza el consumo y luego se efectúa su pago.

 El período de tiempo utilizado debe ser uniforme en todo el horizonte del proyecto, por ejemplo: Años, meses, trimestres, etc.

 Por conveniencia se supone que los costos se desembolsan y los ingresos se reciben al final de cada período, aunque, se sabe que durante el período hay continuamente erogaciones e ingresos. Este supuesto se utiliza por principio contable de unificación de gastos y porque los estados financieros se proporcionan al final del período causado.

 Por convención el primer período del horizonte del proyecto lo denominaremos período cero, año cero, trimestre cero, semestre cero, etc. En el período cero, por lo general, no hay operaciones del proyecto, es el período de la inversión y montaje del proyecto.

 La tasa de interés de oportunidad que hizo referencia al inicio del capítulo, debe ser acorde con el período utilizado, por ejemplo, si el período utilizado es anual, la tasa de oportunidad calculada debe ser efectiva anual.

#### **22.2.3. Tipo de flujo de fondos.**

Existen dos tipos de flujo de fondos:

- Flujo de fondo sin financiación.
- Flujo de fondos con financiación.

**22.2.3.1. Flujo de fondos sin financiación.** Los flujos de fondos, generalmente, primero se presentan en forma matricial, es decir se esquematiza las cuentas por filas y se registran los valores por columnas. El esquema que se siguiera en este texto es el siguiente:

En este flujo de fondos se asume que la inversión que requiere el proyecto proviene de fuentes de financiamiento internas, es decir, que los recursos son asumidos por la entidad o inversionistas del proyecto. Entre las fuentes internas de acuerdo al tipo de organización están: La emisión de acciones, bonos y aportes de los socios.

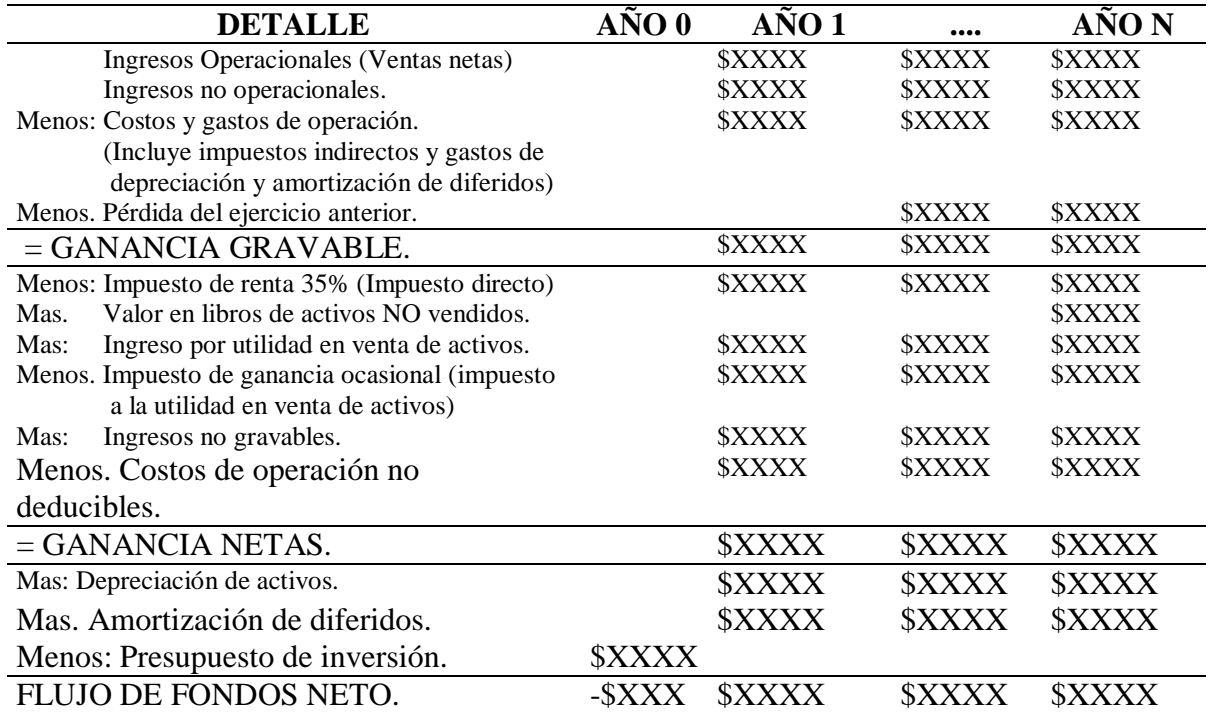

#### **Tabla 22.1. Presentación Matricial del Flujo de Fondos sin Financiación.**

Aclarar las cuentas Ingresos no gravables y los costos de operación no deducibles:

**Ingresos no gravables.** Corresponden a esta cuenta, la prima de colocación de acciones y también hacen parte las denominadas utilidades no gananciales como la utilidad en venta de casa de habitación, entre otras.

**Costos de operación no deducibles.** Corresponden a esta cuenta los gastos o transacciones que se realicen con un No vinculado al régimen común, los pagos o gastos que no hubieren hecho la respectiva retención en la fuente. En este último caso la DIAN no considera como gasto deducible, aquellos pagos a los que no se les efectuó la retención en la fuente y que tuvieren lugar ello.

**22.2.3.2. Flujo de fondos con financiación.** En el flujo de fondos con financiación, se asume que la inversión que requiere el proyecto proviene de fuentes de financiamiento externas, es decir, que los recursos son asumidos, parte por la entidad o inversionistas del proyecto y parte por otros recursos se solicitan a terceras personas (naturales y/o jurídicas)**.**  La principal fuente de financiación de entidades jurídicas son los bancos del sistema financiero.

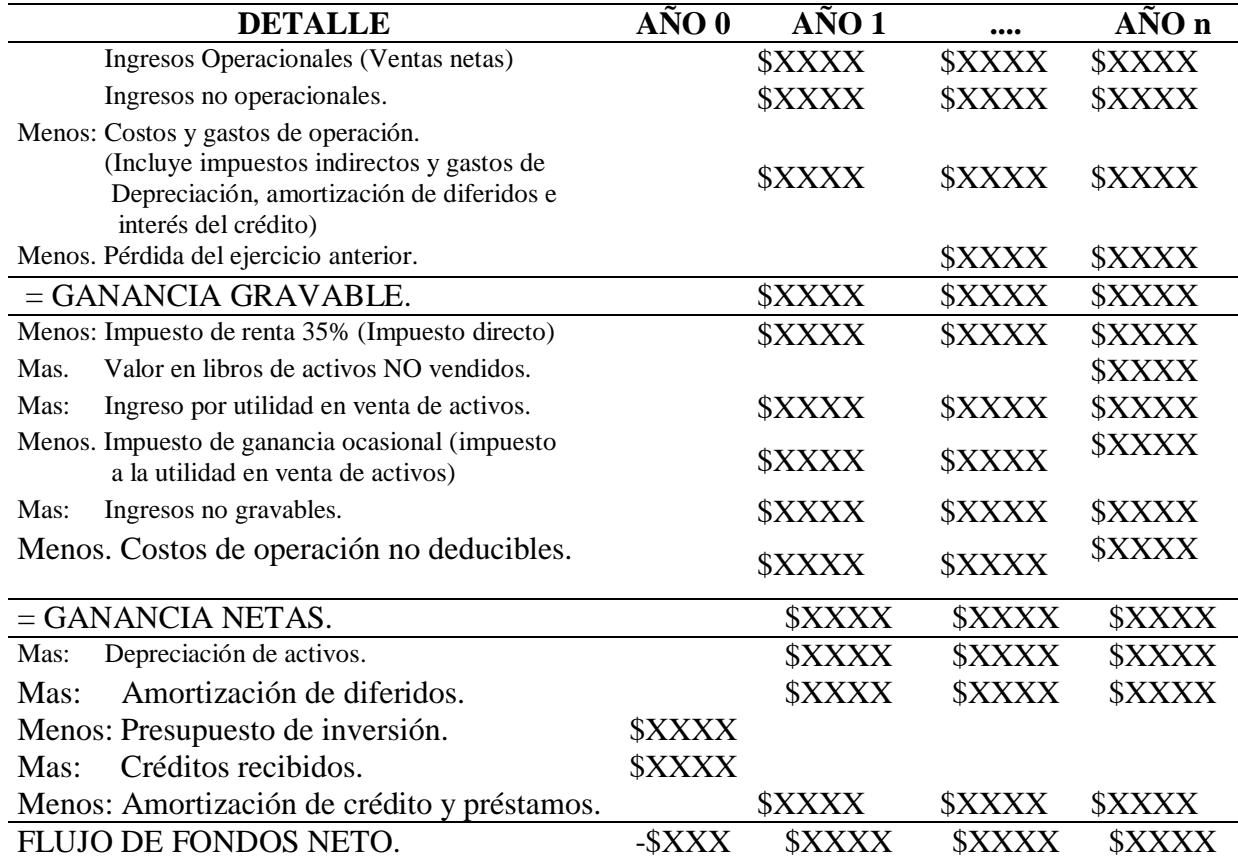

#### **Tabla 22.2. Presentación Matricial del Flujo de Fondos con Financiación.**

**22.2.4. Presentación grafica del flujo de fondos.** Otra forma de presentar el flujo de fondos es mediante una gráfica que ubica las inversiones, costos e ingresos en el tiempo que se ejecutan. Como se mencionó inicialmente, una de las normas de la construcción del flujo de fondos es la uniformidad del tiempo, es decir, si el flujo está expresado en años, semestres o trimestres, el grafico debe mostrar esta uniformidad. Los beneficios o ingresos del proyecto se representan con flechas hacia arriba y los costos con flechas hacia abajo, al igual, que la inversión del proyecto (en este caso la inversión inicial del proyecto en el año cero). Estos aspectos se aprecian en la Figura 22.2.

**Figura 22.2.** Presentación gráfica del Flujo de Fondos Netos.

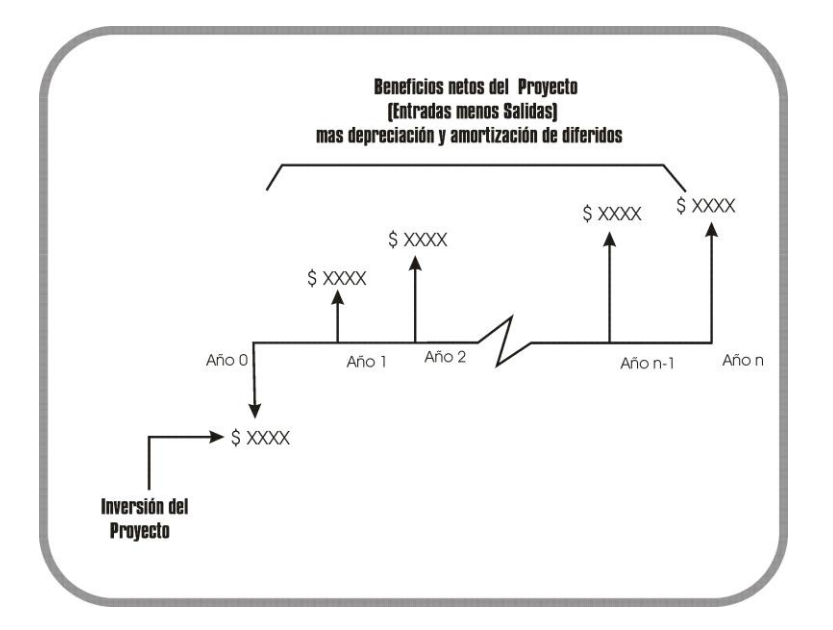

#### **22.3. FLUJO DE FONDOS DE ESTUDIO DE CASO**

Continuamos con el estudio de caso, el flujo de fondos sin financiación se presenta en la tabla 22.3.

**Tabla 22.3. Flujo de fondos sin financiación – Estudio de caso.**

| <b>CUENTAS</b>                                       | AÑO 0         | AÑO 1       | AÑO 2       | AÑO 3                   | AÑO 4                   | AÑO 5       |
|------------------------------------------------------|---------------|-------------|-------------|-------------------------|-------------------------|-------------|
| Ingresos (Ventas)                                    |               | 156,900,000 | 190,350,907 | 238,226,689 286,562,349 |                         | 336,736,612 |
| Menos:<br>Total costos y gastos                      |               | 155.784.271 | 176.372.374 |                         | 203.472.575 228.421.055 | 252,794,563 |
| <b>GANANCIA GRAVABLE</b>                             |               | 1,115,729   | 13,978,533  | 34.754.114              | 58, 141, 293            | 83,942,049  |
| Menos:<br>Impuesto de renta 35%                      |               | 390,505     | 4,892,486   | 12,163,940              | 20,349,453              | 29,379,717  |
| Valor en libros de activos<br>Mas:                   |               |             |             |                         |                         | 1,802,488   |
| Ingreso gravable por venta de activos                |               |             |             |                         |                         | $\Omega$    |
| Impuesto a la utilidad en venta de activos<br>Menos: |               |             |             |                         |                         |             |
| Mas:<br>Valor de salvamento de efectivo              |               |             |             |                         |                         | 4,561,270   |
| <b>GANANCIA NETAS CONTABLES</b>                      |               | 725,224     | 13,978,533  | 34,754,114              | 58, 141, 293            | 81,183,266  |
| Mas:<br>Depreciación de activos                      |               | 2,624,159   | 2,219,493   | 1,814,827               | 1,410,161               | 1,005,495   |
| Amortización de activos diferidos                    |               | 1,884,480   | 1.884.480   | 1,884,480               | 1,884,480               | 1,884,480   |
| Menos: Presupuesto de inversión                      | 29.615.490    |             |             |                         |                         |             |
| FLUJO DE FONDOS NETO                                 | $-29.615.490$ | 5.233.862   | 18.082.506  | 38.453.421              | 61,435,934              | 84,073,241  |

**Fuente:** Tabla 19.34. Presupuesto de ventas

 Tabla 19.38. Resumen de costos y gastos Tabla 20.7. Capital de trabajo

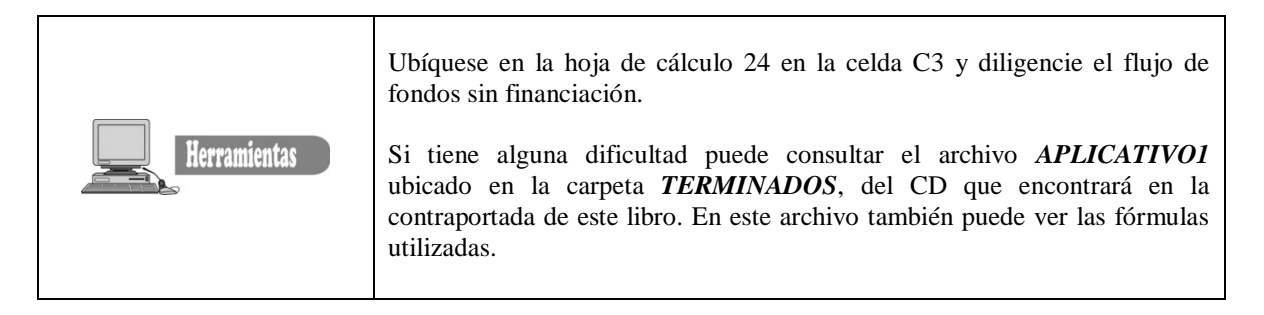

#### **Tabla 22.4. Flujo de fondos con financiación – Estudio de caso.**

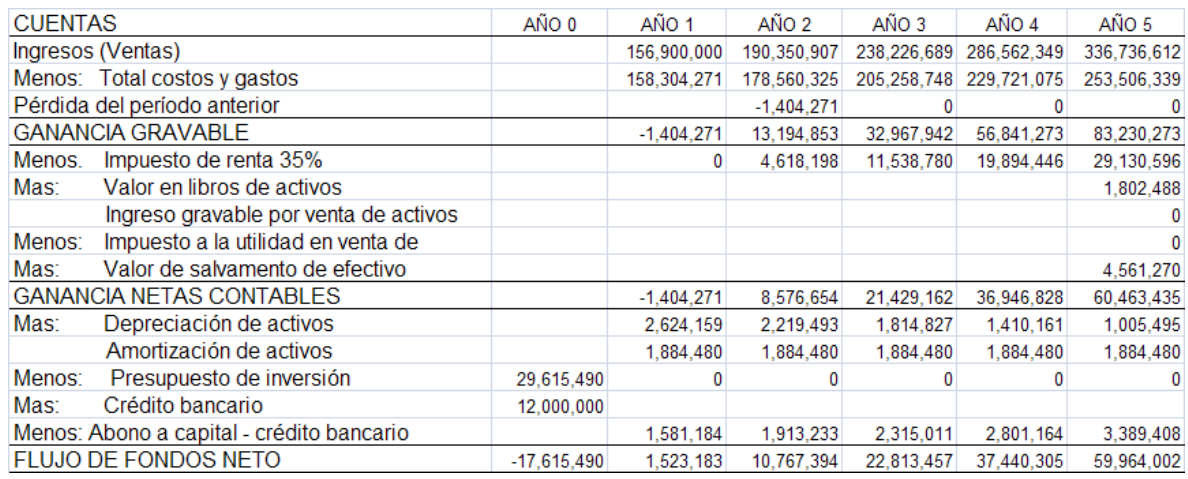

**Fuente:** Tabla 19.34. Presupuesto de ventas

Tabla 19.38. Resumen de costos y gastos

Tabla 20.7. Capital de trabajo

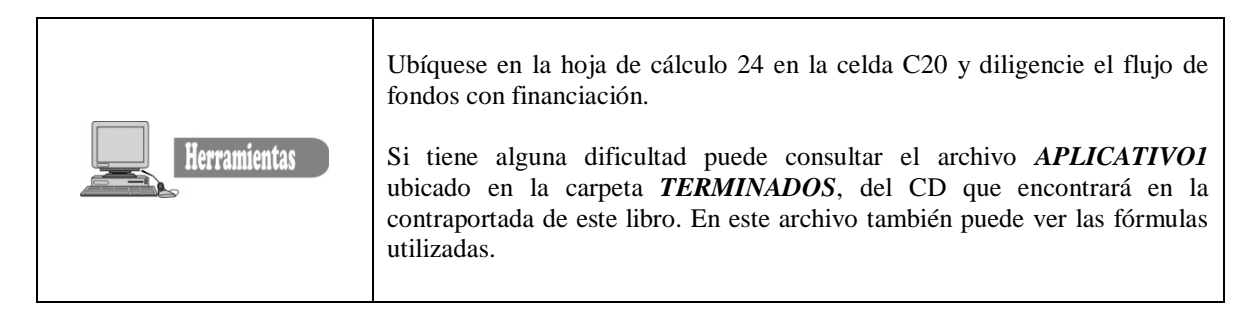

#### **22.4. ÍNDICES PARA MEDIR LA BONDAD FINANCIERA DE UN PROYECTO DE INVERSIÓN**

Entre los índices que se utilizan para medir la bondad económica de los proyectos de inversión, el más utilizado es el la rentabilidad que produce la inversión, es decir, el rendimiento que origina el proyecto. El método correcto es la tasa interna de retorno o rentabilidad.

Otro índice es el período de recuperación (*payback period*), que mide el número de años en que se reembolsa la inversión.

También existen otros índices técnicamente correctos, que se están utilizando con mayor frecuencia y constituyen una manera acertada de calcular la rentabilidad del proyecto, ellos son:

- El valor presente neto.
- El costo anual equivalente.
- La relación beneficio costo.
- La tasa verdadera de rentabilidad.

Pero antes de continuar con el tema, es preciso tener claro el concepto de tasa de interés de oportunidad (i\*) se que se hizo referencia al iniciar el capítulo, o también llamada Tasa de Rentabilidad Mínima Aceptable del inversionista – TREMA.

**22.4.1. Tasa de interés de oportunidad – TREMA.** Aunque existen situaciones en las cuales un proyecto sólo se puede financiar con una fuente específica de fondos, otros proyectos pueden ser financiados por una variedad de fuentes de dinero, en estas condiciones, las preguntas que surgen al analizar la bondad de cada proyecto es: ¿cuál es el costo del dinero que se debe emplear?, 0 ¿Cuál es la tasa de interés de oportunidad adecuada?

 **Estimación del interés de oportunidad**. El interés de oportunidad es el rendimiento que producen las oportunidades ordinarias de inversión. Cuando se evalúa un préstamo, se debe emplear como interés de oportunidad aquel que se paga por los dineros a los que se tiene acceso. No hemos aclarado aún si estas dos tasas de interés de oportunidad deben ser idénticas o pueden diferir en ciertos casos*.*

Para aclarar este concepto debemos analizar cuatro situaciones en que se puede encontrar un inversionista o un proyecto, a saber:

- **1.** El inversionista se encuentra en una situación de equilibrio cuando tiene acceso a cantidades ilimitadas de dinero a una determinada tasa de interés i\* y al mismo tiempo tiene oportunidades ilimitadas de inversión que rinden precisamente el i\*. En estas condiciones, es claro que i\* es la tasa de interés de oportunidad tanto para analizar proyectos de inversión, como para analizar proyectos de endeudamiento. También es claro que el inversionista se encuentra en una situación de indiferencia que no lo anima a invertir en las oportunidades ordinarias, ya que no deriva ningún provecho de hacerlo.
- **2.** El inversionista tiene acceso a cantidades ilimitadas de dinero a i\* pero los proyectos de inversión disponibles rinden menos de i\*. En estas condiciones, un nuevo proyecto de inversión se debe evaluar utilizando como interés de oportunidad el costo del dinero, es decir i\*, ya que no es lógico utilizar en este caso el rendimiento de las inversiones ordinarias. De hacerlo, el inversionista podría justificar un nuevo proyecto que produce pérdidas.
- **3.** El inversionista ha identificado oportunidades de inversión amplias que rinden el i\* anual, pero no dispone de dinero. En esta situación, los proyectos nuevos de inversión no constituyen verdaderas oportunidades hasta que no hayan identificado fuentes de fondos. En otras palabras, la tasa de interés de oportunidad que debe emplear para evaluarlos es i\* anual.
- **4.** En cualquier otra situación hay un movimiento claro hacia la inversión. Si dispone de oportunidades de inversión que rinden el 40% y tienen fuentes de dinero que le cuestan el 20%, el inversionista invertirá hasta cuando se agoten o las fuentes de dinero o las oportunidades de inversión y, entre tanto, utilizará como interés de oportunidad el 40% para evaluar cualquier nuevo proyecto de inversión y el 20% para evaluar cualquier nuevo proyecto de endeudamiento. En este caso, coexistirán dos tasas de interés de oportunidad, una para la inversión y otra para el endeudamiento.
- **Costo promedio de capital.** Las grandes compañías se encuentran muy frecuentemente en la segunda y tercera situación. Por este motivo, la limitante que opera es la de los fondos disponibles y la cifra que es preciso identificar, es el costo de

los mismos. Surge entonces el interrogante: ¿cómo establecer el costo de los fondos disponibles, es decir, la tasa de interés que una empresa paga por el dinero que usa?

Una respuesta a esta pregunta consiste en sugerir el costo de capital como la tasa interés para evaluar el proyecto.

 **Definición del costo de capital.** El costo del capital es el promedio ponderado del costo del dinero proveniente de las diversas fuentes de fondos disponibles.

**22.4.1. Costo de capital – TREMA con financiación**. En el estudio de caso se tiene las siguientes fuentes de financiamiento:

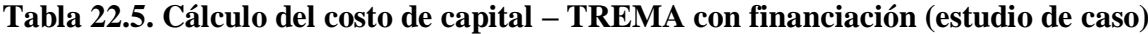

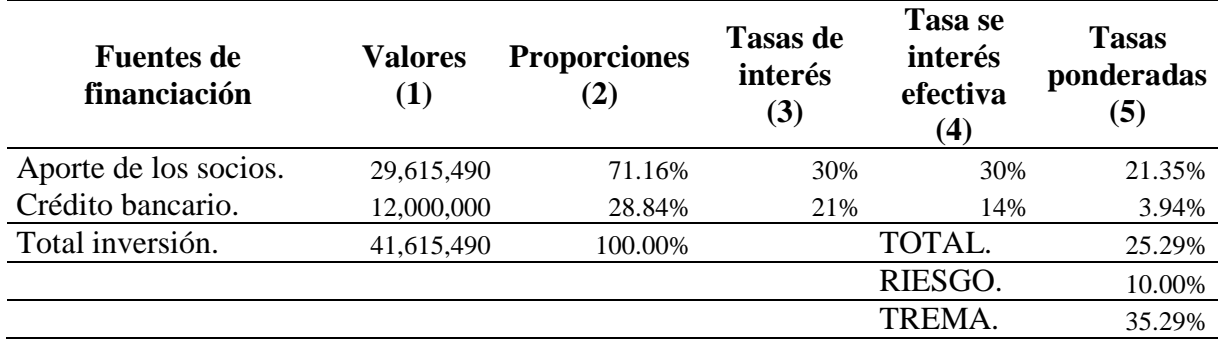

**Fuentes:** Tabla 19.37. Amortización del crédito. http://www.banrep.gov.co/

- **Columna (1)** corresponde a las fuentes de financiación del proyecto.
- **Columna (2**) corresponde a las proporciones de las fuentes de financiación estimadas así:

La proporción de los aportes de los socios es igual a:

$$
PAS = \frac{Aporte \, de \, los \, socios}{Total \, inversion} \times 100 = \frac{29,615,490}{41,615,490} \times 100 = 71.16\%
$$
\n
$$
(22.6)
$$

La proporción del crédito bancario corresponde a:

$$
PCB = \frac{Cr\acute{e}dito \quad bancario}{Total \quad inversion} \times 100 = \frac{12,000,000}{41,615,490} \times 100 = 28.84\%
$$
\n(22.7)

 **Columna (3)** corresponde a las tasas de interés de las fuentes de financiación. La tasa de interés de los aportes de los socios es preciso preguntar a los socios la tasa de oportunidad, sí éstos no saben o no tienen esta información, otra opción es investigar en el sistema financiero las tasas de interés más altas y que estén disponibles para realizar inversiones. De otra parte la tasa del crédito bancario la suministra la entidad quien hace el crédito esta debe ser la tasa interés efectiva anual.

 **Columna (4)** corresponde a la tasa de interés después de impuestos que afecta únicamente a la tasa del crédito bancario. En este caso debe calcularse la tasa de interés real así:

 $Tasa$  *efectiva* =  $0.21 \times (1 - 0.35) \approx 14\%$ *Tasa efectiva* = Tasa *de* interés × (1 - Tasa de impuesto de renta)  *(22.8)*

La explicación de la fórmula de la tasa efectiva, se explica más ampliamente en la sesión 22.4.3.

 **Columna (5)** corresponde a las tasas de interés ponderadas, que se calculan multiplicando los valores de la columna (4) con los valores de la columna (2).

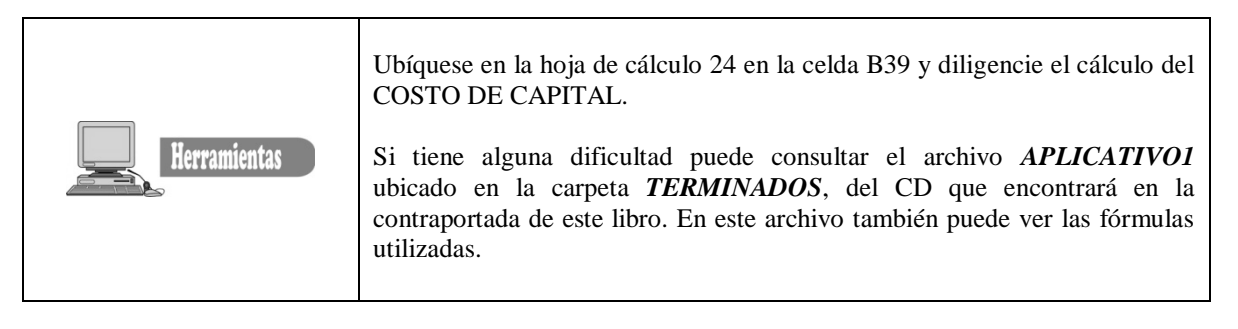

**22.4.2. TREMA sin financiación.** El costo de capital o trema sin financiación corresponde a la tasa de interés de los aportes de los inversionistas en este caso es el 30%.

**22.4.3. Efectos del impuesto a la renta sobre la tasa de interés de los créditos.** El costo efectivo de deuda es más bajo que la tasa de interés pagada a los acreedores, porque la empresa puede deducir pagos de intereses del ingreso o renta gravable, de tal modo que los impuestos se reducen. Cuanto más alta sea la tasa de impuestos, más baja será la tasa de interés efectiva sobre la deuda.

#### **Ejemplo:**

Dos empresas A y B, tienen ganancias idénticas antes de intereses e impuestos. La empresa A no tiene deuda, mientras que la empresa B tiene \$ 2.000 en deuda y paga una tasa de interés del 10%. Los ingresos de la empresa se calculan utilizando tres (3) tasas de impuestos netos 0%, 25% y 50%, y se comparan los valores resultantes de los ingresos netos. Si no se pagaron impuestos, la única diferencia entre los ingresos netos de las dos empresas se deberá al gasto de interés incurrido por la empresa B de \$ 200. En este caso diríamos que la tasa efectiva sobre la deuda fue igual a la tasa de interés del 10% o sea (\$  $200/2000 = 10%$ ) etc.

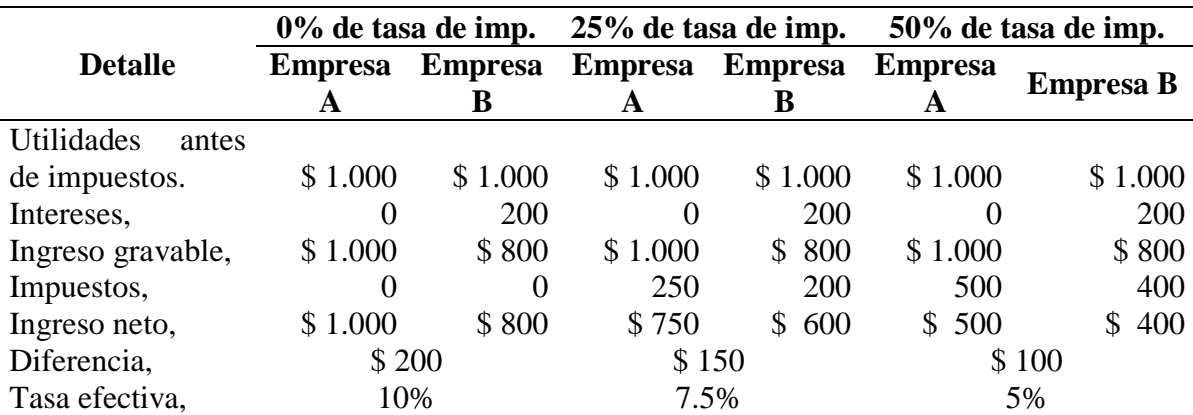

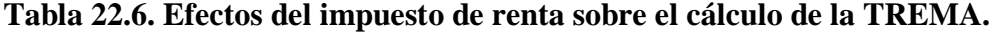

Entonces la tasa efectiva es:

$$
Tasa \quad \text{efectiva} = Tasa \quad \text{de} \quad \text{int erés} \times (1.0 - Tasa \quad \text{de} \quad \text{impuesto}) \tag{22.9}
$$
\n
$$
Tasa \quad \text{efectiva} = 0.10 \times (1 - 0.25) = 0.075 \times 100 = 7.5\%
$$

*Tasa efectiva* =  $0.10 \times (1 - 0.50) = 0.05 \times 100 = 5\%$ 

#### **22.5. VALOR PRESENTE NETO – VPN**

El valor presente neto es uno de los indicadores más adecuados y en cierta forma el más seguro de todos los indicadores. El valor presente de una inversión es "*el valor medio en dinero de hoy*", o dicho de otra forma es "*el equivalente en pesos (\$) actuales de todos los ingresos y egresos, presentes y futuros, que constituye el proyecto*".

En la figura 22.3 se presenta en forma gráfica el flujo de fondos sin financiación para el estudio de caso que se viene adelantando.

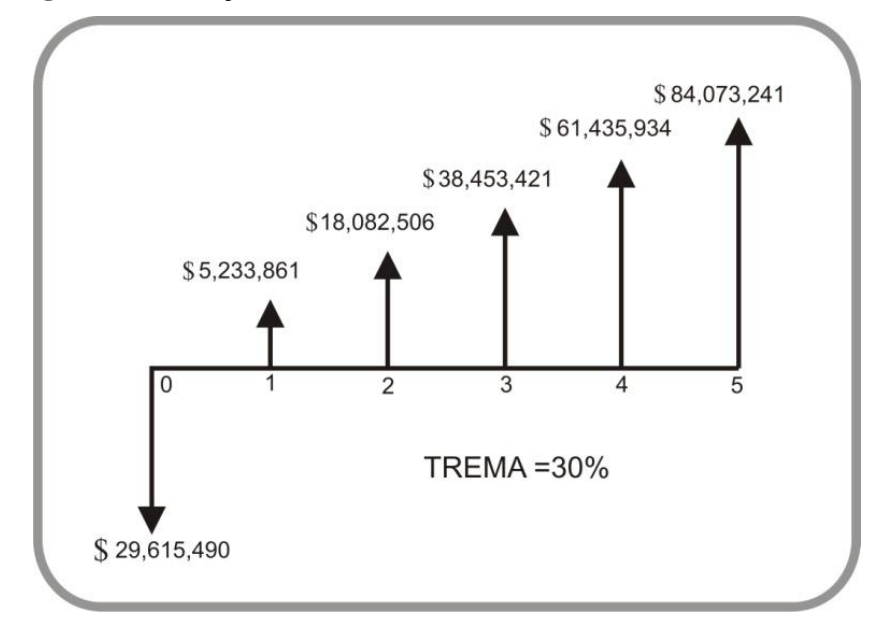

**Figura 22.3.** Flujo de fondos sin financiación – estudio de caso.

**Fuente:** Tabla 22.3. Flujo de fondos sin financiación

Para calcular el VPN utilizamos la siguiente fórmula:

$$
VPN = \frac{F}{(1+i^*)^n} \quad \text{donde} \quad i^* = \text{trema}
$$
\n
$$
(22.10)
$$
\n
$$
VPN = -29,615,490 + \frac{5,233,861}{(1,30)^1} + \frac{18,082,506}{(1,30)^2} + \frac{38,453,421}{(1,30)^3} + \frac{61,435,934}{(1,30)^4} + \frac{84,073,241}{(1,30)^5} = $46,766,757
$$

En este caso el VPN es positivo, entonces se puede afirmar que el rendimiento del proyecto es superior a la tasa de oportunidad o a la tasa mínima aceptable de inversión (30%), es decir, que el proyecto está brindando una tasa de rentabilidad mayor del 30%, aspecto que ratificaremos cuando se calcule la tasa interna de retorno.

El valor de este indicador depende de la tasa de interés que se emplee para su cálculo. Las siguientes son las situaciones que se presentan con este indicador:

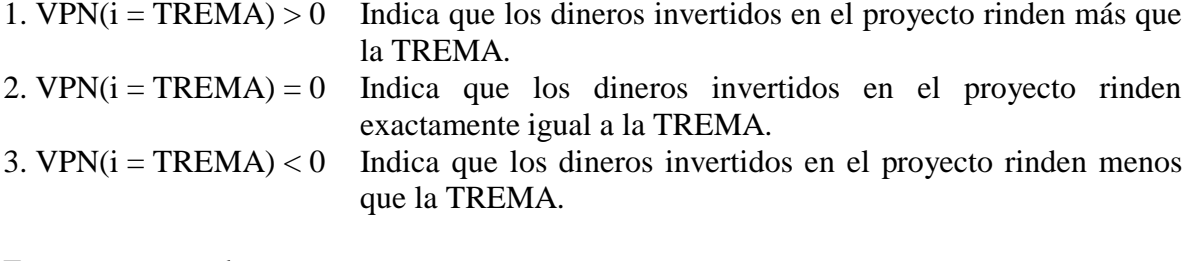

Entonces se concluye que:

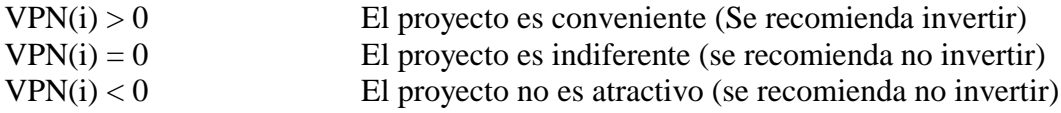

 **Cálculo del VPN para el flujo de fondos con financiación**. En la Figura 22.4 se presenta en forma grafica el flujo de fondos con financiación

**Figura 22.4.** Flujo de fondos con financiación – estudio de caso.

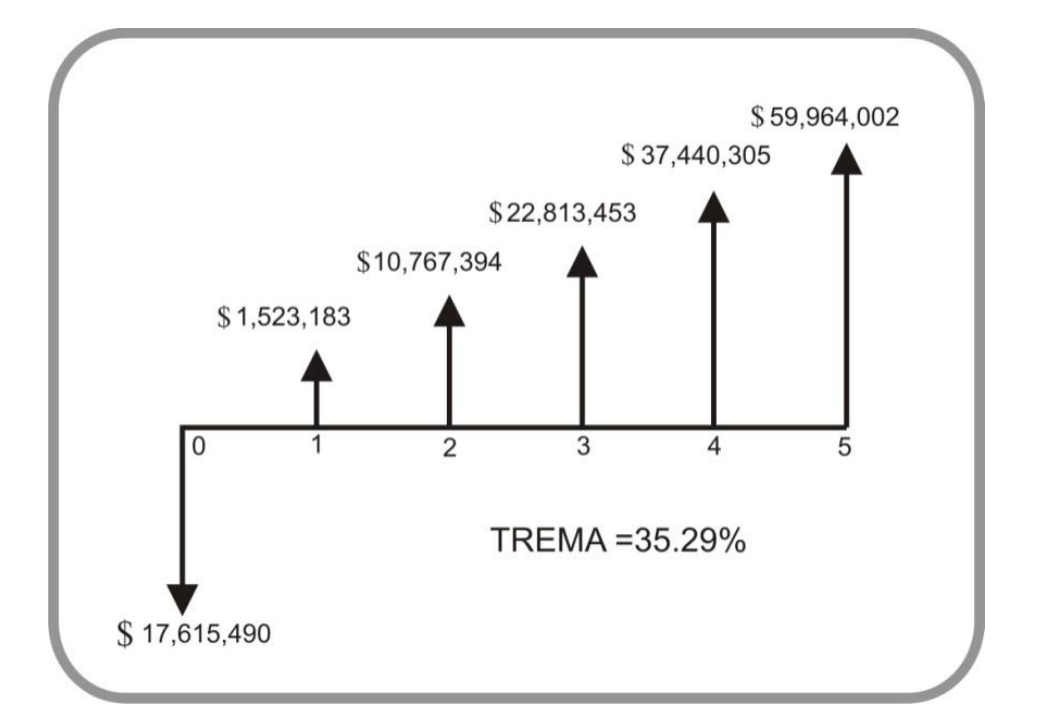

**Fuente:** Tabla 22.4 Flujo de fondos con financiación.

El VPN del Flujo de Fondos con financiación se presenta a continuación:

 $\frac{33,0002}{(1,3529)^5}$  = \$23,016,915 59,964,002 (1,3529) 37,440,305 (1,3529) 22,813,453 (1,3529) 10,767,394  $VPN = -17,615,490 + \frac{1,523,183}{(1,3529)^1} + \frac{10,767,394}{(1,3529)^2} + \frac{22,813,453}{(1,3529)^3} + \frac{37,440,305}{(1,3529)^4} + \frac{59,964,002}{(1,3529)^5} =$ (22.11)

#### **22.6. TASA INTERNA DE RETORNO – TIR**

Cuando se explicó el indicador del Valor Presente Neto (VPN) se hizo énfasis en que su valor depende de la tasa de oportunidad y en particular cuando el valor presente es igual cero, evidencia que los dineros invertidos en el proyecto ganan exactamente la tasa de oportunidad. Por tanto, la tasa de interés que genera un valor presente neto (VPN) igual a cero corresponde a la Tasa Interna de Retorno.

Se utiliza la misma fórmula de equivalencia del VPN, pero para calcular la tasa que proporcione el VPN=O, utilizamos la interpolación y mediante ensayo y error se llega a dos tasas de interés una positiva y otra negativa; como se sabe que entre un valor positivo y uno negativo esta el cero, entonces para realizar la interpolación haga los siguientes pasos:

1. **Se calcula un valor presente neto positivo pero cercano a cero**, esto con el fin de que el cálculo de la TIR sea más exacta. Para bajar la cifra del VPN se aumenta la tasa de oportunidad se utilizará una tasa de oportunidad de 70% así:

 $\frac{(1,0.75,2.11)}{(1,70)^5}$  = \$824,041 84,073,241 (1,70) 61,435,934 (1,70) 38,453,421 (1,70) 18,082,506  $VPN = -29,615,490 + \frac{5,233,861}{(1,70)^1} + \frac{18,082,506}{(1,70)^2} + \frac{38,453,421}{(1,70)^3} + \frac{61,435,934}{(1,70)^4} + \frac{84,073,241}{(1,70)^5} =$ 

2. Calcule un valor presente neto negativo pero también muy cercano a cero. Para bajar la cifra del VPN se aumenta la tasa de oportunidad, se utilizará una tasa de oportunidad de 80% así:

$$
VPN = -29,615,490 + \frac{5,233,861}{(1,80)^1} + \frac{18,082,506}{(1,80)^2} + \frac{38,453,421}{(1,80)^3} + \frac{61,435,934}{(1,80)^4} + \frac{84,073,241}{(1,80)^5} = -\$4,231,530
$$

3. Haga la interpolación como se explica a continuación:

#### **Figura 22.5.** Interpolación, para el Cálculo de la Tasa Interna de Retorno – TIR.

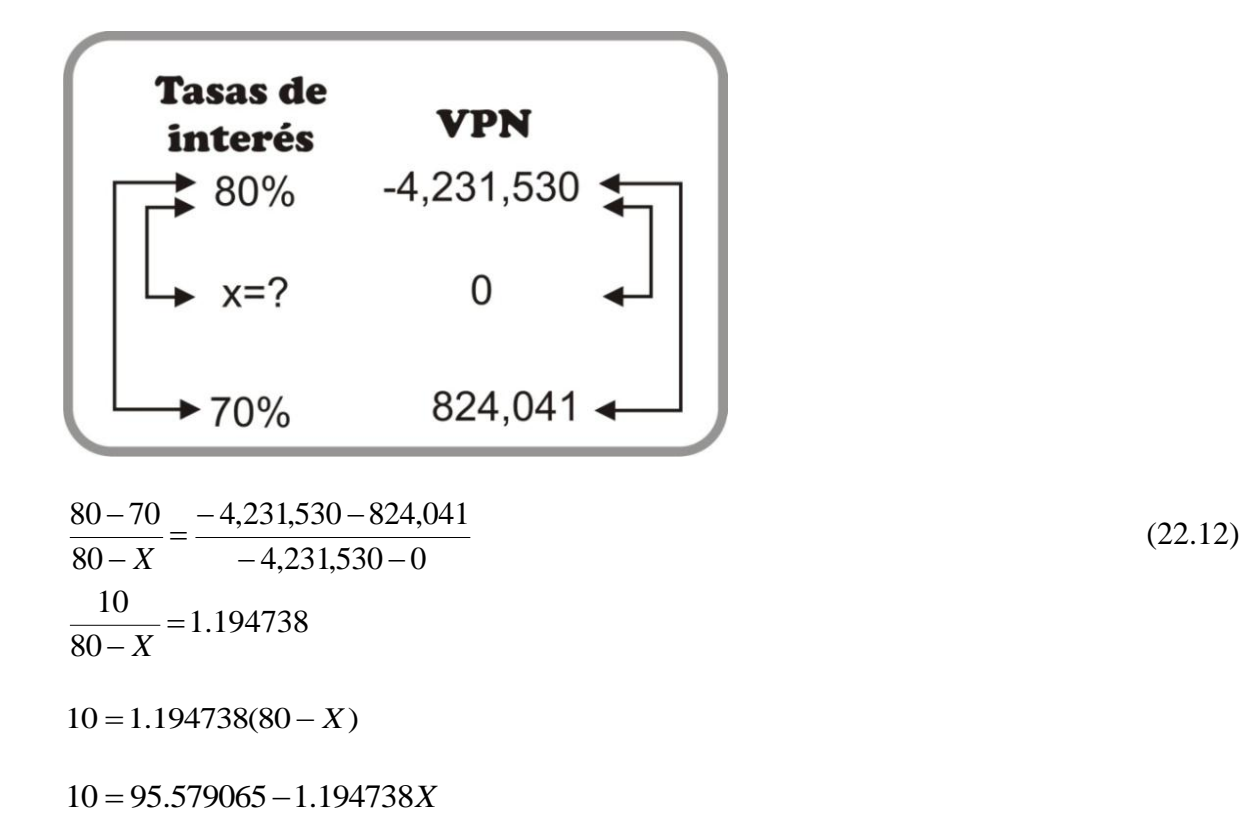

 $X = 71.62\% = TIR$ 

Ahora comprobamos que la tasa calculada es:

$$
VPN = -29,615,490 + \frac{5,233,861}{(1,7162)^1} + \frac{18,082,506}{(1,7162)^2} + \frac{38,453,421}{(1,7162)^3} + \frac{61,435,934}{(1,7162)^4} + \frac{84,073,241}{(1,7162)^5} = -\$90,216 \quad \text{cercano} \quad a \quad 0
$$

En los cálculos anteriores, el resultado es un valor negativo cercano a cero por la aproximación de los decimales. Pero hoy con los avances tecnológicos existen herramientas de sistemas como las hojas de cálculo que tienen estas fórmulas y proporcionan los datos en forma exacta. Al final del capítulo se presenta una Tabla con las fórmulas en Excel, en tal forma que explica la forma de calcular estos indicadores.

#### *¿Qué significa 71,62%?*

Para comprender el significado real de la tasa interna de retorno analizaremos la Tabla 22.7, que proporciona la siguiente información:

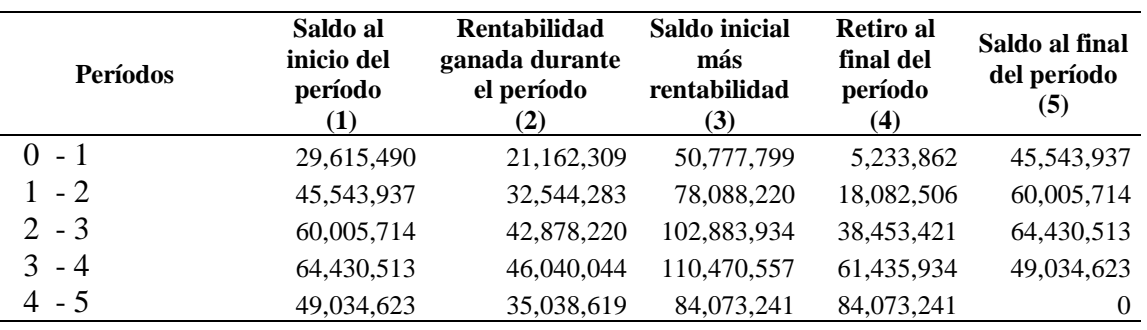

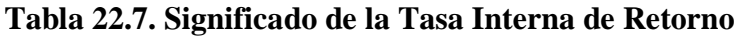

**Nota:** se utilizó la tasa interna de retorno calculada en Excel = 71.46*%*

 **La columna (1)**. La fila del periodo 0 – 1 corresponde a la inversión inicial del proyecto \$29.615.490.

 **La columna (2)**. Corresponde a la rentabilidad de esta inversión, para ello se realiza la siguiente operación:

 $$29.615.490 \times 0.714569 = 21.162.309$ 

**La columna (3).** Corresponde la suma de las columnas (1) y (2)

 $$29.615.490 + 21.162.309 = 50.777.799$ 

 **La columna (4).** Corresponde a los retiros al final de cada periodo, estos valores los arroja el flujo de fondos, al finalizar el periodo entre el año cero y el año uno, los inversionistas pueden retirar la suma de \$5.233.862 y así sucesivamente.

**La columna (5).** Corresponde a la resta de la columna (3) menos la columna (4).

 $$50.777.799 - 5.233.862 = 45.543.937$ 

Luego en la fila del periodo 1 al 2 año, el valor de la columna (5), que corresponde al saldo final del periodo, pasa a ser el saldo inicial del siguiente periodo y el proceso se repite hasta llegar al último periodo 4 al 5 año.

Es claro que la Tasa interna de retorno se aplica a los valores que permanecen invertidos en el proyecto. Entonces, el verdadero significado de la TIR corresponde a la rentabilidad que se aplica a los dineros que permanecen invertidos en el proyecto.

En la figura 22.6 se presenta gráficamente la Tasa Interna de Retorno y El Valor Presente Neto.

**Figura 22.6.** Tasa Interna de Retorno – TIR y Valor Presente Neto. Flujo de fondos sin financiación.

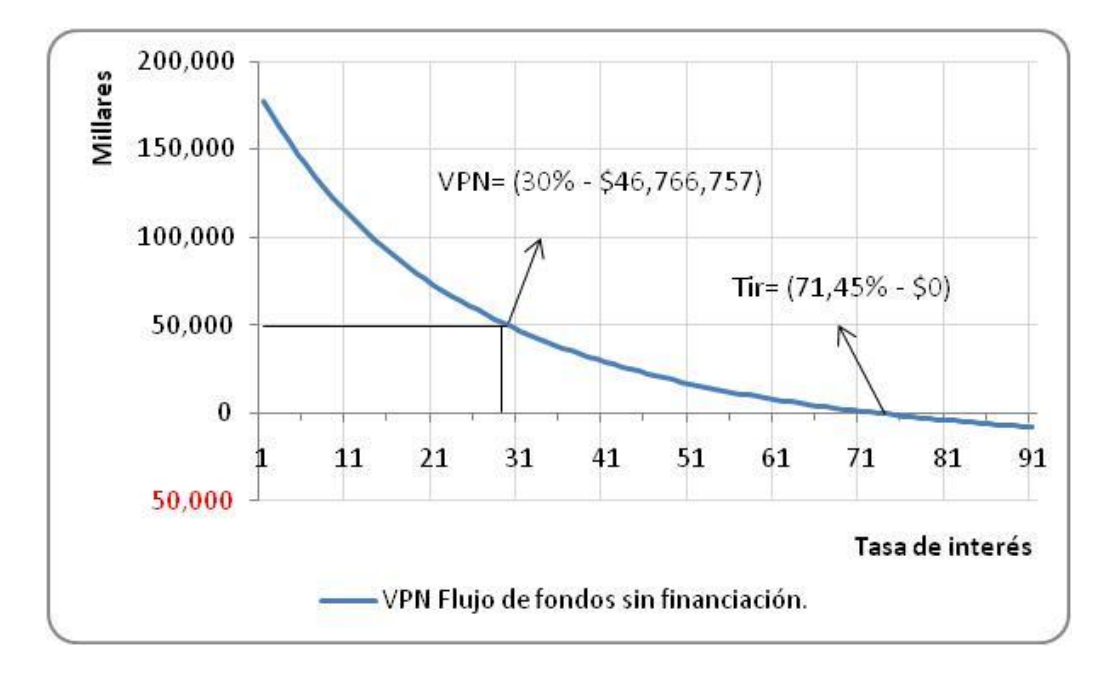

**22.6.1. Tasa interna de retorno del flujo de fondos con financiación.** El cálculo de la tasa interna de retorno para el flujo de fondos con financiamiento se realizó con la hoja de cálculo Excel, el valor corresponde a 71.00012*%*. En la Figura 22.7 se presenta gráficamente esta cifra.

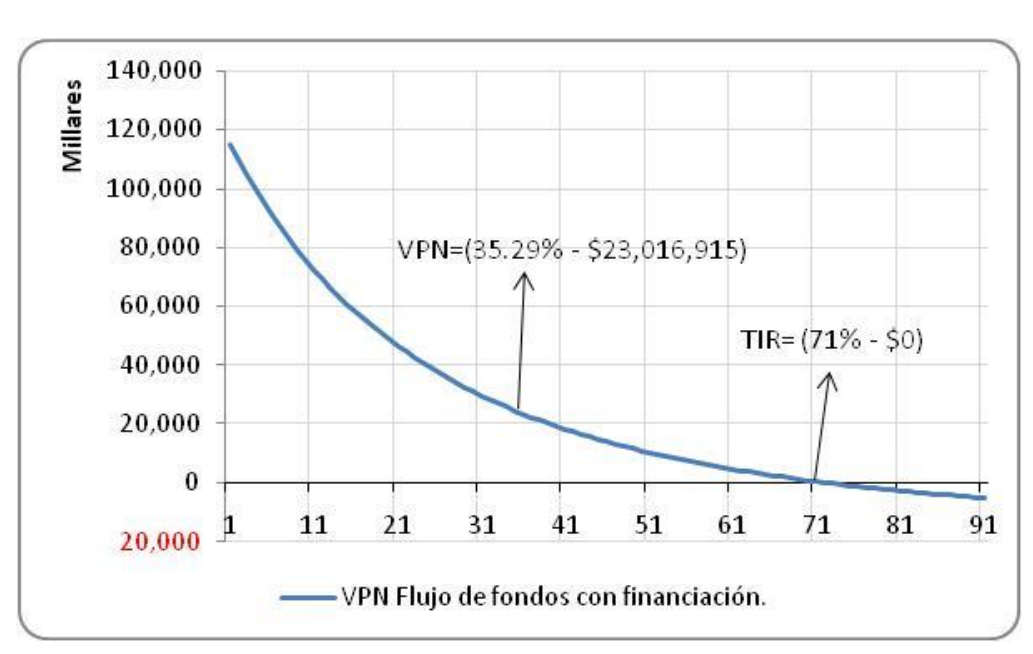

#### **Figura 22.7.** Tasa Interna de Retorno y Valor Presente Neto. Flujo de Fondos con Financiación.

**22.6.2. Tasa verdadera de rentabilidad (TVR).** Para estimar la tasa verdadera de rentabilidad se debe calcular la cantidad total de dinero que los inversionistas acumulan al final de los cinco años al invertir \$ 29.615.490 en el proyecto inicialmente. Los dineros liberados por el proyecto a partir del año uno se reinvierten a la tasa de oportunidad del proyecto, es decir al 30% efectivo anual. En la figura 22.8 se presenta el esquema de los cálculos del valor futuro de los dineros que va liberando el proyecto. Para realizar los cálculos se utiliza la siguiente fórmula:

 $F = P \times (1+i)^n$  $Total$  *qu*  $\text{int } \circ \ a\| \circ \ = 283,601.936,05$  $F = 84,073,241 \times (1.3)^{0} = 84.073,241,00$  $F = 61,435,934 \times (1.3)^{1} = 79,688,714,79$  $F = 38,453,421 \times (1.3)^2 = 64,986,281,50$  $F = 18,082,506 \times (1.3)^3 = 39,727,264.68$  $F = 5.233.862 \times (1.3)^4 = 14,948,433.77$ (22.13)

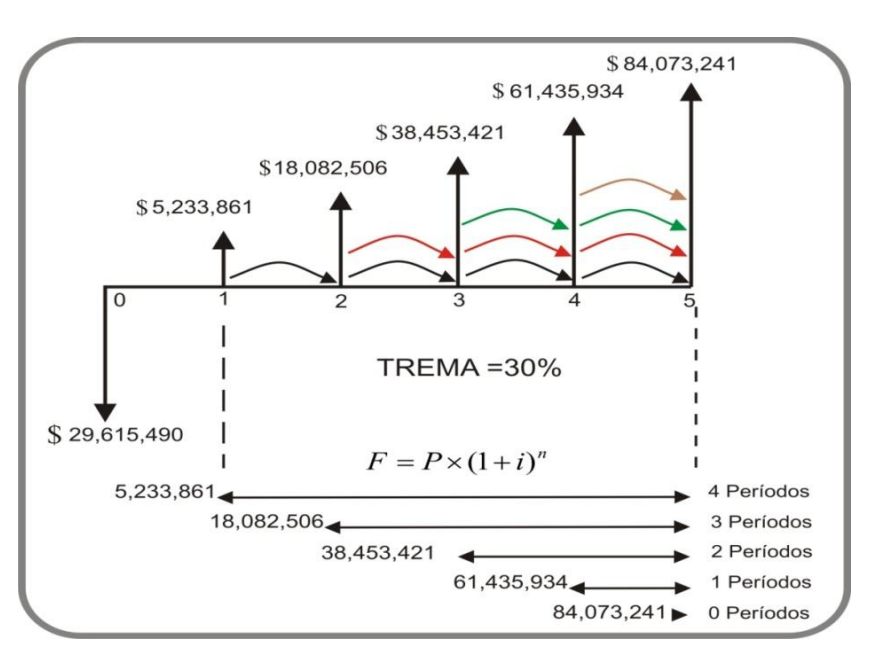

**Figura 22.8.** Valor futuro de los dineros que libera el proyecto.

**Fuente:** Tabla 22.3. Flujo de fondos sin financiación

Al reinvertir los dineros que libera el proyecto al final del período se acumula un monto por valor de \$283.601.936.05, con la inversión inicial del proyecto \$29.615.490 y con el valor calculado se construye un nuevo flujo de fondos como se presenta en la figura 22.9.

**Figura 22.9.** Nuevo flujo de fondos para el cálculo de la TVR.

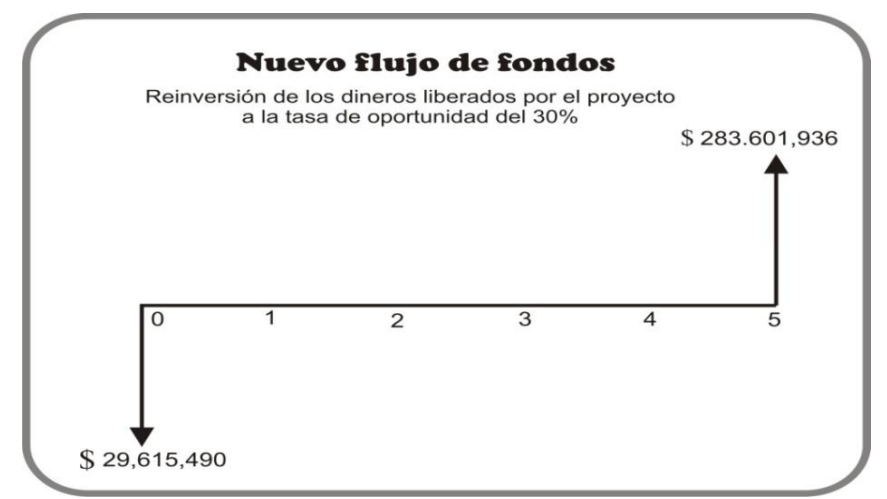

**Fuente:** Cálculos punto 22.6.2.

Se calcula nuevamente TIR, con este nuevo flujo de fondos; para efectos del ejercicio que se está desarrollando se realizó mediante la hoja de cálculo y el valor corresponde a:

 $TVR = 57,12%$ 

La tasa verdadera de rentabilidad del proyecto (TVR), es aquella que combina las características propias del proyecto (reflejadas en la tasa interna de retorno) con las características propias de los inversionistas con la tasa de oportunidad que es el 30% sobre la inversión inicial. Es preciso tener en cuenta que el índice correcto para tomar decisiones es la TVR.

 **Tasa verdadera de rentabilidad para el flujo de fondos con financiación**. El cálculo de este indicador se realizó con Excel y su valor es:

**TVR = 59,90%**

**22.6.3. Relación beneficio- costo (B/C).** Para calcular la relación beneficio costo haga los siguientes pasos:

 Se calcula el valor presente de los ingresos asociados con el proyecto, utilice la tasa de interés de oportunidad (REMA=30%).

$$
VPN = \frac{5,233,861}{(1,30)^1} + \frac{18,082,506}{(1,30)^2} + \frac{38,453,421}{(1,30)^3} + \frac{61,435,934}{(1,30)^4} + \frac{84,073,241}{(1,30)^5} = $76,382,247
$$
\n
$$
(22.14)
$$

Se calcula el valor presente de los egresos del proyecto (\$29.615.490).

 Se establece la relación entre el VPN de los ingresos y el VPN de los egresos, al dividir la primera cantidad por la segunda y reste uno.

$$
B/C(i) = \frac{VPN \quad \text{ingressos}(i)}{VPN \quad \text{egressos}(i)} - 1
$$

(22.15)

$$
B/C(i) = \left[\frac{VPN \quad \text{ingressos}(i)}{VPN \quad \text{egressos}(i)}\right] - 1 = \left[\frac{76,382,247}{29,615,490}\right] - 1 = 1.58
$$

La relación beneficio - costos (B/C), puede tomar los siguientes valores:

 $B/C > 1$   $B/C = 1$   $B/C < 1$ 

**Significado de la relación beneficio – costo (B/C).** El significado de la cifra que arroja la relación beneficio costo es que al restar de ella la unidad, se obtiene la cantidad de "prima" que genera cada peso de inversión, cuando este último se expresa en valor presente.

La cifra de 1.58, puede ser interpretada de la siguiente manera: "*por cada peso de inversión a pesos de hoy genera \$1.58 de "prima"".*

 **Cálculo de la relación beneficio costo para el flujo de fondos con financiación.** Para estimar este indicador se utilizó la hoja de cálculo Excel y el valor es:

$$
B/C=1.31
$$

En la Tabla 22.8 se suministra las fórmulas de los principales indicadores en la hoja de cálculo Excel y en la Tabla 22.9 se presentan los resultados de los indicadores.

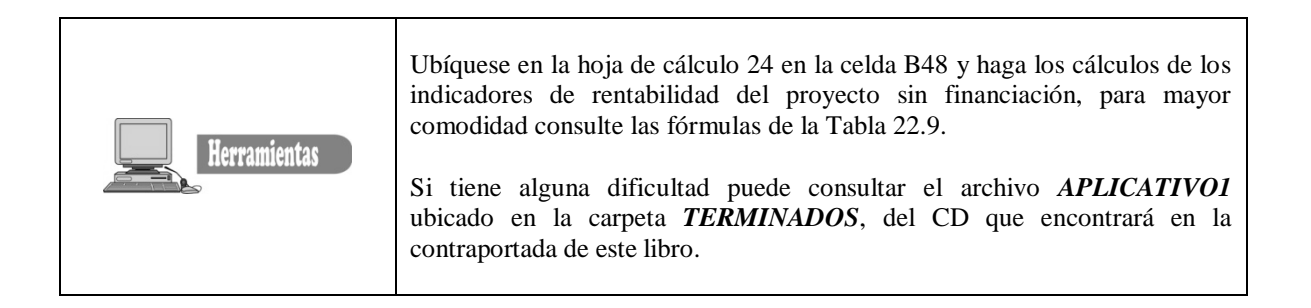

**Tabla 22.8.** Fórmulas en la Hoja de Cálculo – Excel, de los Indicadores de Rentabilidad. – Flujo de Fondos sin Financiación.

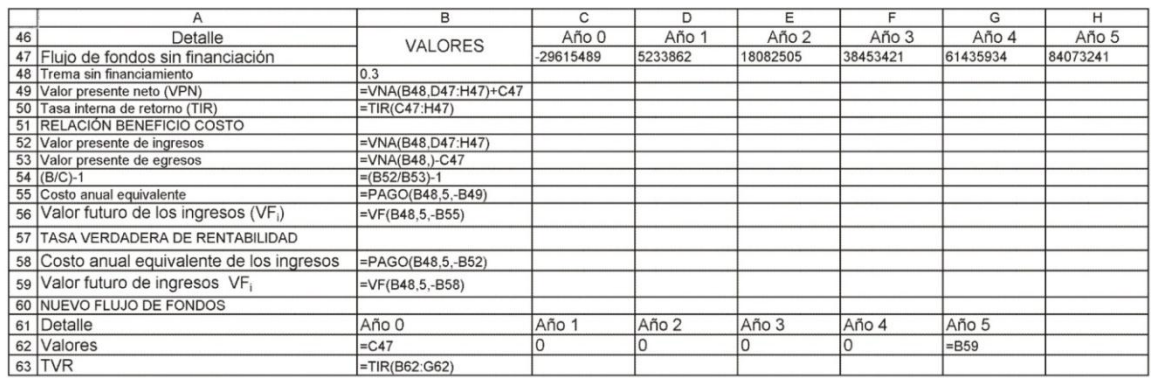

**Tabla 22.9.** Resultados de los Cálculos de los Indicadores de Rentabilidad en la Hoja de Cálculo – Excel.

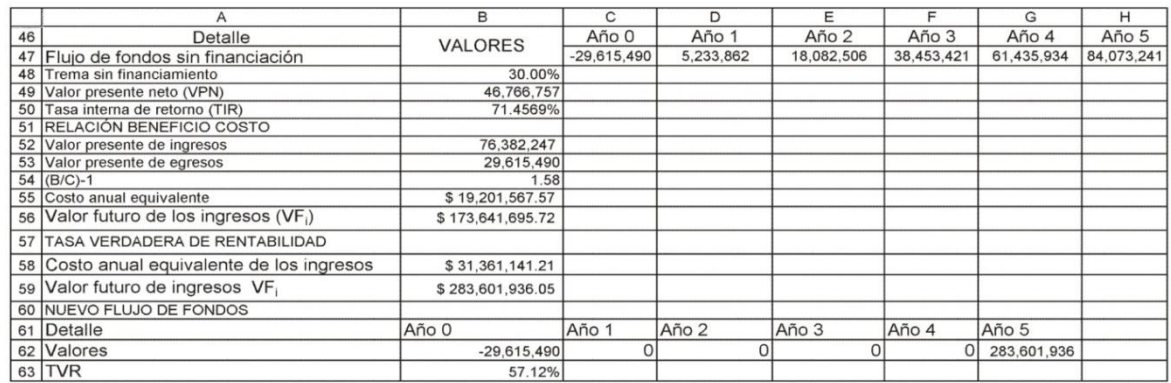

**22.6.4. Periodo de recuperación de la inversión – periodo de restitución (***playbay period***).** Este indicador estima el número de períodos en que se recupera la inversión del proyecto. Su cálculo se realiza mediante la interpolación de los valores según el flujo de fondos. Este indicador ha sido criticado dado que no tiene en cuenta el valor del dinero a través del tiempo.

Su cálculo se realiza de la siguiente manera:

 El valor inicial de la inversión para el caso del flujo de fondos sin financiación es de \$ 29.615.490, se suma los valores liberados por el proyecto hasta que el monto cubra la suma de la inversión inicial así:

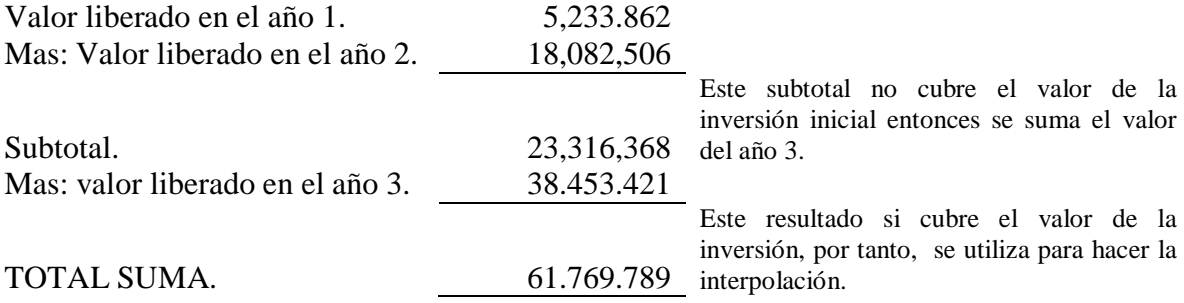

**Figura 22.12.** Interpolación para el cálculo de Playbay Period.

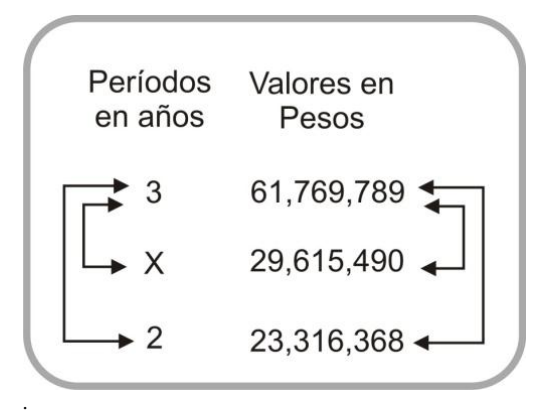

$$
\frac{3-2}{3-X} = \frac{61,769,789 - 23,316,368}{61,769,789 - 29,615,490}
$$
  
(22.16)  

$$
\frac{1}{(3-X)} = 1.1959029
$$

1 = 3.587709 - 1.1959029*X* 

 $X = 2,1638117 \approx 2$  *años* 

 $2,1638117 - 2 = 0.1638117 \times 12 = 1,96 \approx 1$  *mes* 

 **Período de recuperación de la inversión = 2 año y 1 mes**

 **Periodo de recuperación de la inversión – periodo de restitución (***playbay period***), para el flujo de fondos con financiación.** El período de recuperación de la inversión para el flujo de fondos con financiación es de:

 **2 años y 2 meses**

El estudiante debe verificar los valores estimados.

#### **22.7. ANÁLISIS DE SENSIBILIDAD**

La formulación y evaluación de proyecto como su nombre lo indica se basa en técnicas estadísticas y sofisticados métodos para realizar estimaciones futuras de un gran número de variables que sirven de base para la toma de decisiones, pero precisamente la falta de certeza del futuro, hace de que quien toma las decisiones requiera de un rango completo de posibles resultados y escenarios para tener más elementos de análisis. La variable más susceptible a cambios es el precio unitario de venta de los productos y/o servicios del proyecto, por tal razón es conveniente determinar, que tan sensible es la TIR o el VPN a cambios en las estimaciones de los precios. Es decir, estimar el precio a partir del cual el proyecto sea económicamente atractivo para la inversión.

El ejercicio que se realizará consiste en bajar el precio de venta en tal forma que la TIR se aproxime a la TREMA. En este punto se puede decir que el proyecto sigue siendo atractivo, cuando la TREMA supere a la TIR el proyecto presenta perdida financiera y no sería recomendable. Ahora bien, para realizar estas estimaciones se requiere necesariamente la utilización de la hoja de cálculo. En Apéndice A de este capítulo se anexa una MACRO, que al ejecutarse, se tendrá los datos necesarios para hacer el respectivo análisis.

En la Tabla 22.10. Se presenta los diferentes precios que toman los productos ofrecidos por el proyecto con una reducción del 4%.

**Envase 474 ml Bolsa 500 ml Bolsa 300 ml** Año 1 590 422 288 Año 2 637 456 311 Año 3 678 485 331 Año 4 701 501 342 Año 5 713 510 348

#### **Tabla 22.10. Precios con una reducción del 4%.**

En la tabla 22.11 se presenta los principales indicadores, cuando se experimenta una reducción en el precio unitario de venta del 1, 2, 3 y 4%.

| % DE VAR | <b>TREMA</b> | <b>TIR</b> | VPN              | B/C  | TVR    |
|----------|--------------|------------|------------------|------|--------|
| 0.00%    | 30.00%       | 71.46%     | 46,766,757.18    | 1.58 | 57.12% |
| 0.20%    | 30.00%       | 69.42%     | 43,892,633.35    | 1.48 | 55.92% |
| 0.40%    | 30.00%       | 67.35%     | 41,033,581.28    | 1.39 | 54.69% |
| 0.60%    | 30.00%       | 65.25%     | 38,189,535.21    | 1.29 | 53.42% |
| 0.80%    | 30.00%       | 63.11%     | 35,360,429.57    | 1.19 | 52.12% |
| 1.00%    | 30.00%       | 60.92%     | 32,546,199.00    | 1.10 | 50.78% |
| 1.20%    | 30.00%       | 58.69%     | 29,746,778.35    | 1.00 | 49.40% |
| 1.40%    | 30.00%       | 56.42%     | 26,962,102.66    | 0.91 | 47.97% |
| 1.60%    | 30.00%       | 54.10%     | 24, 192, 107. 21 | 0.82 | 46.49% |
| 1.80%    | 30.00%       | 51.71%     | 21,436,727.44    | 0.72 | 44.96% |
| 2.00%    | 30.00%       | 49.27%     | 18,695,899.03    | 0.63 | 43.37% |
| 2.20%    | 30.00%       | 46.77%     | 15,969,557.83    | 0.54 | 41.71% |
| 2.40%    | 30.00%       | 44.19%     | 13,257,639.93    | 0.45 | 39.99% |
| 2.60%    | 30.00%       | 41.53%     | 10,560,081.60    | 0.36 | 38.18% |
| 2.80%    | 30.00%       | 38.78%     | 7,876,819.31     | 0.27 | 36.28% |
| 3.00%    | 30.00%       | 35.94%     | 5,207,789.75     | 0.18 | 34.28% |
| 3.20%    | 30.00%       | 32.98%     | 2,552,929.79     | 0.09 | 32.17% |
| 3.40%    | 30.00%       | 29.89%     | $-87,823.49$     | 0.00 | 29.92% |

**Tabla 22.11. Indicadores de rentabilidad del análisis con reducciones en el precio de venta en porcentajes de 0,2% hasta 3,4%.**

Como se puede observar el proyecto sigue siendo atractivo hasta una reducción del 3.2% en el precio unitario de venta, porque TIR (32,98%) es mayor que la TREMA (30%). Es decir, que el proyecto es poco sensible a una reducción en el precio de venta, lo que implica que es un proyecto con alto riesgo, cualquier cambio en las condiciones del mercado puede reportar pérdidas e inclusive sacarlo del mercado.

*.*

En la tabla 22.12 se presenta algunos datos del estado de pérdidas y ganancias cuando hay una reducción del 4% en el precio de venta unitario de los productos.

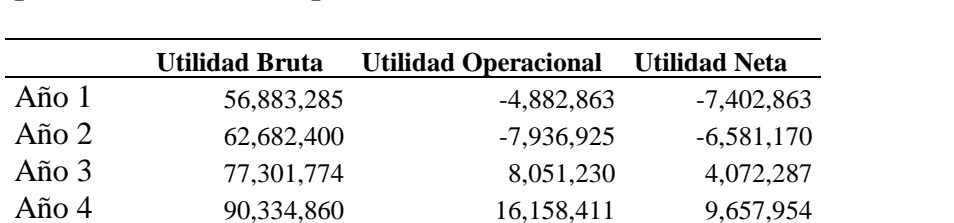

Año 5 101,681,087 23,483,136 14,801,384

**Tabla 22.12. Datos del estado de pérdidas y ganancias con una reducción de 4% en el precio unitario de los productos.**

Como se observa en los dos primeros años se experimenta una pérdida neta, lo cual corrobora lo dicho anteriormente, respecto a que el proyecto es poco sensible a la reducción del precio.

En la figura 22.13 se presenta gráficamente el análisis de sensibilidad donde se observa que el proyecto tan solo soporta una reducción del 3% en los precios unitarios de venta de los productos, una reducción superior al 4% ubicaría el proyecto en la zona de no rentabilidad.

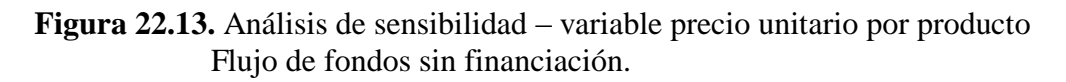

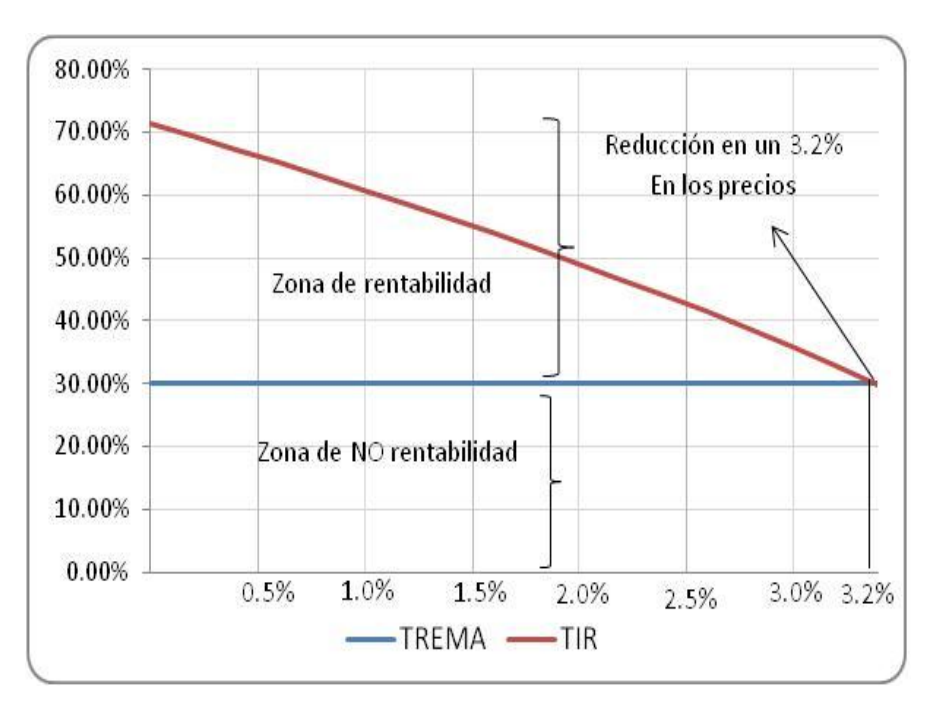

#### **APÉNDICE A 22.**

#### **A.22.1. ANÁLISIS DE SENSIBILIDAD PARA FLUJO DE FONDOS CON FINANCIACIÓN.**

Se anotó que para hacer al análisis de sensibilidad se requiere de la utilización de las herramientas que tiene la hoja de cálculo. En este apéndice se explica en forma detallada como hacer uso de una macro que encontrará en un archivo de bloc de notas para facilitar el trabajo, por ello preocúpate más por entender el procedimiento de la misma. Para iniciar haga el siguiente procedimiento:

1. Ubíquese en la hoja de cálculo 27 en la celda A1. Escriba el titulo "ANÁLISIS DE SENSIBILIDAD – VARIABLE PRECIO – FLUJO DE FONDOS FINANCIADOS". Con los siguientes parámetros:

- Utilice el tipo de fuente Arial.
- tamaño de fuente 16.
- Color de relleno azul oscuro.
- Color fuente blanco.
- Combine y centre el título con respecto a las celdas A1 hasta H1 (Utilice el icono de acceso directo de combinar y centrar)
- 2. Ubíquese en la celda A4 y haga el procedimiento que se muestra en la Figura A.1.

**Figura A.1.** Etiquetas y vinculación de hojas de cálculo.

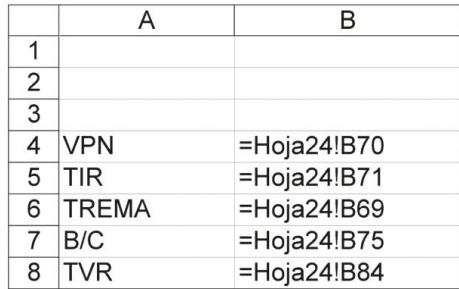

Se vincula las hojas 27 y 24. Recuerde que en la hoja 24 se realizaron los cálculos de los indicadores. Utilice los siguientes parámetros:

- Tipo de fuente Arial.
- Tamaño de fuente 12.
- Color blanco. Para ocultar estos valores.
- 3. Ubicado en la celda B21, escriba las siguientes etiquetas así:
- En la celda B21 escriba "% DE VAR".
- En la celda C21 escriba "TREMA".
- En la celda D21 escriba "TIR".
- En la celda E21 escriba "VPN".
- En la celda F21 escriba "B/C".
- En la celda G21 escriba "TVR".

4. Es espacio entre las celdas B3 hasta G19, se reserva para colocar la gráfica.

5. Vincule las celdas de la tabla de ventas con la celda variación de la hoja de cálculo 26 Celda B2, correspondiente a la variación del precio de venta, como se muestra en la figura A.2.

**Figura A.2.** Vinculación de la celda precio unitario de venta con la celda de variación.

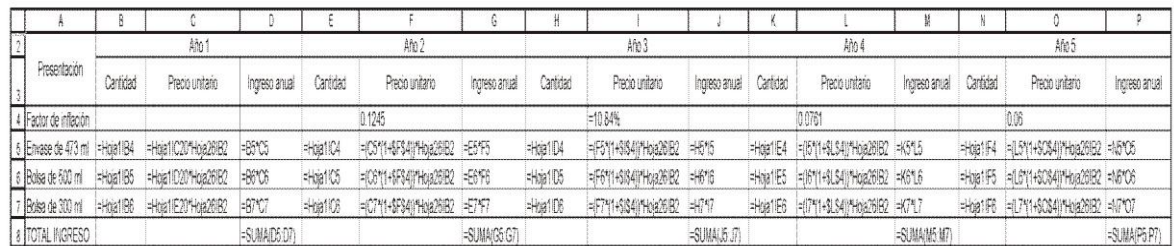

6. Ahora se trabajará con la MACRO. La macro está programada en el lenguaje de Visual Basic para aplicaciones, este lenguaje de programación sirve para facilitar el trabajo con la hoja de cálculo, al igual que para sacar mayor provecho de esta herramienta.

Ahora bien, enseñar a programar en VB para aplicaciones no está al alcance de este texto, pero se explicará la macro sencilla, que como te darás cuenta, facilita altamente los cálculos del análisis de sensibilidad.

 Presione al mismo tiempo las teclas de CTRL Y F11 para ingresar al editor de VB para aplicaciones, su pantalla debe ser igual a la mostrada en la figura A3.

**Figura A.3.** Editor de Visual Basic.

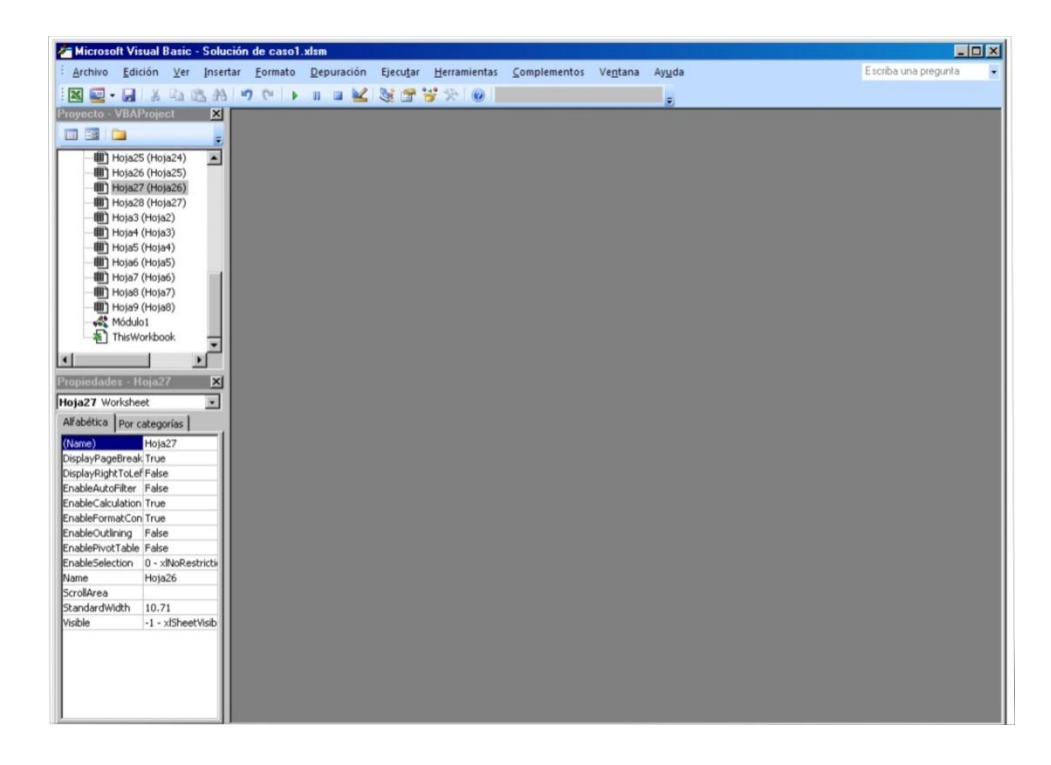

 Presione el menú archivo en la ventana, seleccione IMPORTAR ARCHIVO. En la ventana de importar archivo coloque estos parámetros:

**Figura A4.** Ventana de Archivo.

*.*

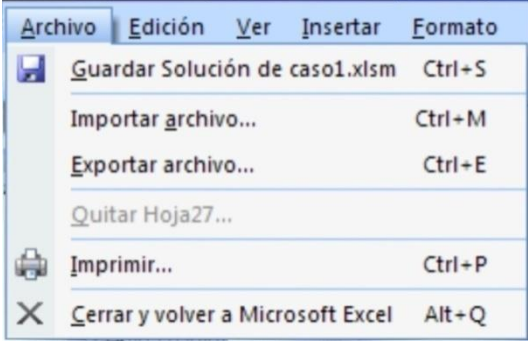

Buscar en: Ubique la unidad donde tiene el disco que acompaña este libro, y ubique la carpeta de macros.
- Nombre del archivo: SENSIBILIDAD.
- $\triangle$  Tipo de Archivo = Seleccione Todos los archivos (\*.\*)
- Presione Intro.

 Excel inmediatamente abre un módulo e importa el archivo. Su pantalla debe ser igual a la mostrada en la figura A5.

**Figura A5.** Macro importada en el modulo 1.

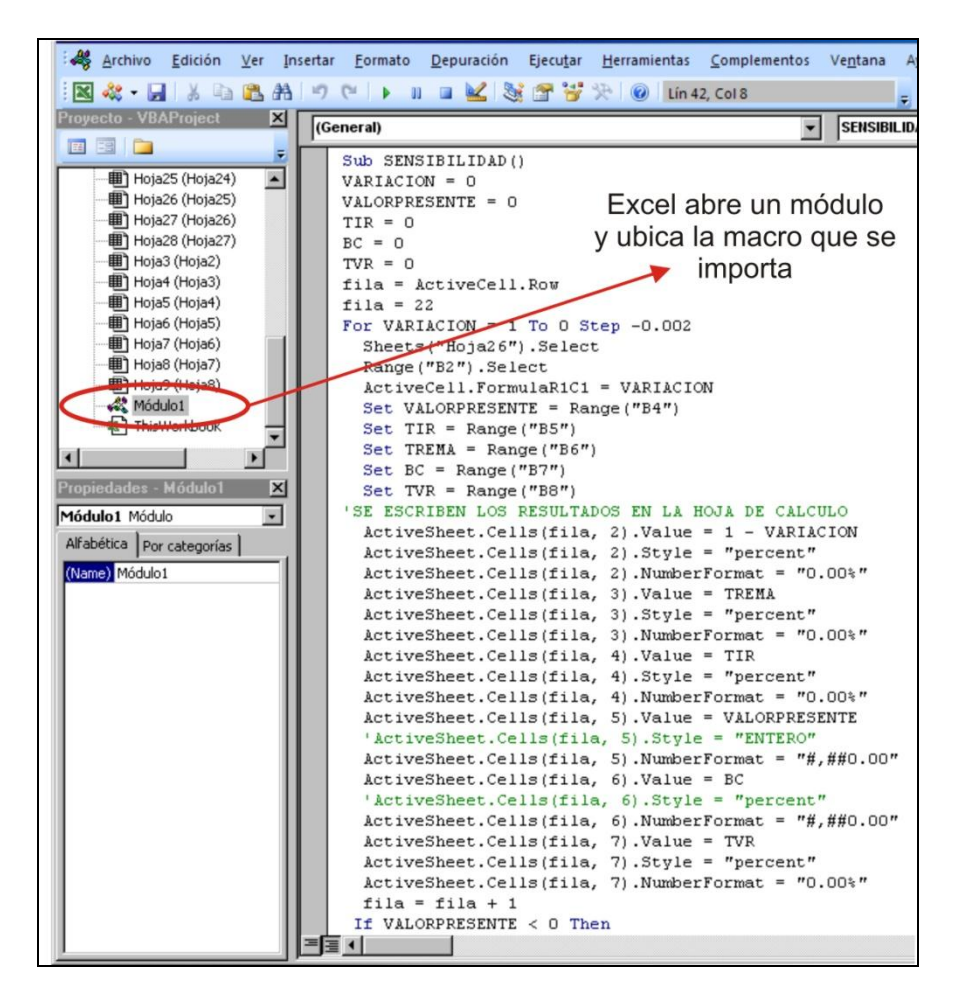

Ahora explicaremos en forma general la programación de la macro. A continuación se transcribe las tres macros que contiene el archivo y que están separadas por una línea cada una.

Sub SENSIBILIDAD2 () Sheets ("Hoja27").Select. Range ("B2").Select.

```
VARIACION = 0.VALORPRESENTE = 0.
TIR = 0.
BC = 0.
TVR = 0.
fila = ActiveCell.Row.
fila = 22.
For VARIACION = 1 To 0 Step -0.002
Sheets ("Hoja26").Select.
Range ("B2").Select.
ActiveCell. FormulaR1Cl = VARIACION.Set VALORPRESENTE = Range('B4").
Sheets ("Hoja27").Select.
Set TIR = Range('B5")Set TREMA = Range('B6")Set BC = Range('B7")Set TVR = Range("B8")'SE ESCRIBEN LOS RESULTADOS EN LA HOJA DE CÁLCULO.
ActiveSheet.Cells(fila, 2).Value = 1 - VARIACION.
ActiveSheet.Cells(fila, 2).Style = "percent".
ActiveSheet.Cells(fila, 2).NumberFormat = "0.00%".
ActiveSheet.Cells(fila, 3).Value = TREMA.
ActiveSheet.Cells(fila, 3).Style = "percent".
ActiveSheet.Cells(fila, 3).NumberFormat = "0.00%".
ActiveSheet.Cells(fila, 4).Value = TIR.
ActiveSheet.Cells(fila, 4).Style = "percent".
ActiveSheet.Cells(fila, 4).NumberFormat = "0.00%".
ActiveSheet.Cells(fila, 5).Value = VALORPRESENTE.
'ActiveSheet.Cells(fila, 5).Style = "ENTERO".
ActiveSheet.Cells(fila, 5).NumberFormat = "#,##0.00".
ActiveSheet.Cells(fila, 6).Value = BC.
'ActiveSheet.Cells(fila, 6).Style = "percent".
ActiveSheet.Cells(fila, 6).NumberFormat = "#,##0.00".
ActiveSheet.Cells(fila, 7).Value = TVR.
ActiveSheet.Cells(fila, 7).Style = "percent".
ActiveSheet.Cells(fila, 7).NumberFormat = "0.00%".
fila = fila + 1.If VALORPRESENTE < 0 Then.
Sheets ("Hoja26").Select.
Range ("B2").Select.
Exit Sub.
End If.
Next VARIACION.
```
End Sub.

Sub EJECUTAR2 () SENSIBILIDAD2. COLOCAR. Sheets("Hoja27").Select. Range("c7").Select. End Sub.

Sub BORRAR2 (). Sheets("Hoja27").Select. Range("B22:G72").Select. Selection.ClearContents. Range ("B22").Select. End Sub.

La primera macro ejecuta el análisis de sensibilidad, la segunda ejecuta dos macros, llamadas sensibilidad y colocar y la tercera macro borra las cifras. Estas macros se ejecutan a través de dos botones de comando que usted creará.

7. Importadas las macros, ubíquese en la hoja de cálculo 27 en la celda I21 y seleccione un botón de comandos como se muestra en la Figura A.6.

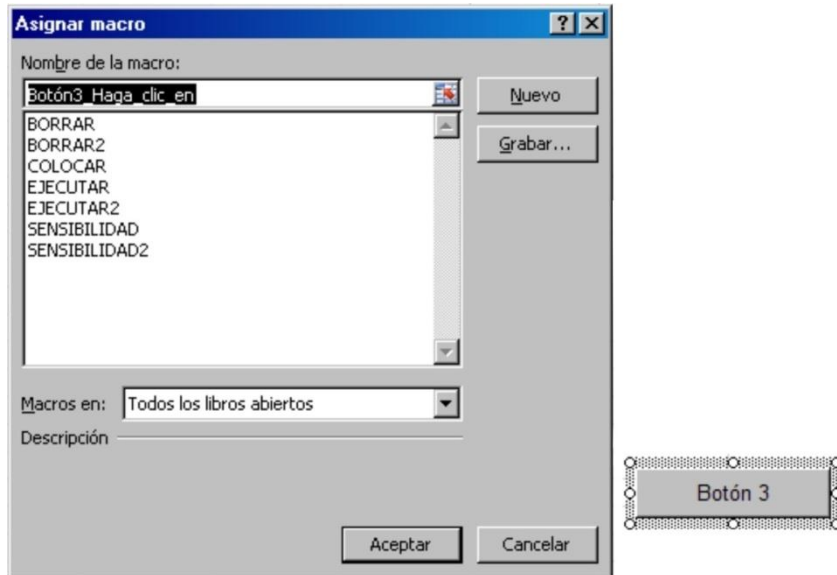

**Figura A.6.** Creación de botón (Control de formulario).

Cuando usted crea un botón, Excel le suministra una venta con las macros creadas y usted selecciona la macro que le asignará al botón. Una vez que el botón tenga una macro asignada usted puede ejecutar la macro simplemente haciendo clic sobre el mismo. Asigne la macro EJECUTAR 2.

Cambie Botón por EJECUTAR MACRO.

Ahora cree un botón para borrar los datos, siguiendo el mismo procedimiento anterior.

Cuando este completo el trabajo puede ejecutar la macro simplemente haciendo clic en el botón de ejecutar macro y también puede borrar los datos haciendo clic en el botón borrar. Consulta el archivo *APLICATIVO2* de la carpeta *TERMINADOS*, te ayudará un poco!!!

Quedamos en deuda con los estudiantes en sacar un texto donde se explique con mayor detalle el uso de las macros.

Esperamos que te funcione la macro y saques buen provecho de ella!!!.

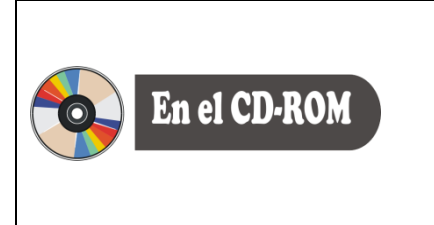

En la carpeta de *TERMINADOS* encontrará una archivo denominado *APLICATIVO3*, donde se ha realizado el ejercicio con algunos diseños especiales. Se insertó una hoja de cálculo al inicio, para hacer presentación del ejercicio y se incluyeron unas macros para crear un menú personalizado para uso del ejercicio.

## **Apéndice B.22.**

## **TABLA DE CONTENIDO ESTUDIO CONTABLE Y EVALUACIÓN FINANCIERA**

## CAPÍTULO V

- 5. INTRODUCCIÓN ESTUDIO FINANCIERO
- 5.1. OBJETIVOS GENERAL
- 5.1.1. Objetivos específicos
- 5.2. INVERSIONES, COSTOS Y GASTOS DEL ÁREA DE PRODUCCIÓN
- 5.2.1. Inversiones en Planta
- 5.2.2. Inversión en maquinaria y equipo
- 5.2.3. Inversiones en Muebles
- 5.2.4. Inversiones en equipo de oficina
- 5.2.5. Inversiones en vehículos
- 5.2.6. Inversiones en activos intangibles
- 5.2.7. Gastos de depreciación
- 5.2.8. Gastos de amortización de intangibles (Activos diferidos)
- 5.2.9. Costos de mano de obra directa
- 5.2.10. Costos de mano de obra indirecta
- 5.2.11. Presupuesto de materia prima directa
- 5.2.12. Presupuesto de materia prima indirecta
- 5.2.13. Servicios públicos
- 5.2.14. Mantenimiento
- 5.2.15. Otros gastos
- 5.3. INVERSIONES, COSTOS Y GASTOS DEL ÁREA ADMINISTRATIVA.
- 5.3.1. Inversiones en Planta
- 5.3.2. Inversiones en maquinaria y equipo
- 5.3.3. Inversiones en muebles y enseres
- 5.3.4. Inversiones en equipo de oficina
- 5.3.5. Inversiones en vehículos
- 5.3.6. Inversiones en activos intangibles
- 5.3.7. Gastos de depreciación
- 5.3.8. Gastos de amortización de intangibles (Activos diferidos)
- 5.3.9. Gastos de nómina
- 5.3.10. Gastos de papelería y útiles de oficina
- 5.3.11. Gastos servicios públicos
- 5.3.12. Impuestos varios
- 5.3.13. Pago de seguros
- 5.3.14. Otros gastos

## 5.4. INVERSIONES, COSTOS Y GASTOS DEL ÁREA DE VENTAS

- 5.4.1. Inversiones en Planta
- 5.4.2. Inversión en maquinaria y equipo
- 5.4.3. Inversiones en Muebles
- 5.4.4. Inversiones en equipo de oficina
- 5.4.5. Inversiones en vehículos
- 5.4.6. Inversiones en activos intangibles
- 5.4.7. Gastos de depreciación
- 5.4.8. Gastos de amortización de intangibles (Activos diferidos)
- 5.4.9. Gastos de nómina
- 5.4.10. Comisión a vendedores
- 5.4.11. Gastos de promoción y publicidad
- 5.4.12. Gastos de transporte
- 5.4.13. Viáticos y otros gastos
- 5.5. OTROS GASTOS
- 5.6. CALCULO DE COSTOS UNITARIOS
- 5.7. DETERMINACIÓN DEL PRECIO DE VENTA
- 5.8. PRESUPUESTO DE INGRESOS (VENTAS)
- 5.9. CÁLCULO DEL PUNTO DE EQUILIBRIO
- 5.10. PRESUPUESTO DE INVERSIÓN
- 5.11. CALCULO DE CAPITAL DE TRABAJO
- 5.12. ESTADOS FINANCIEROS PROYECTADOS
- 5.12.1. Balance General Proyectado
- 5.12.2. Estado de Pérdidas y Ganancias Proyectado
- 5.12.3. Estado de Fuentes y Usos
- 5.13. ANÁLISIS FINANCIERO
- 5.14. Análisis vertical
- 5.15. Análisis horizontal
- 5.16. Análisis de Razones e indicadores financieros
- 5.17. CONCLUSIONES DEL ESTUDIO FINANCIERO

## CAPÍTULO VI

## **6. EVALUACIÓN FINANCIERA DE PROYECTOS**

6.1. OBJETIVOS GENERAL

- 6.1.1. Objetivos específicos
- 6.2. FLUJOS DE FONDOS
- 6.2.1. Flujo de Fondos sin Financiación
- 6.2.2. Flujo de Fondos con Financiación
- 6.3. CALCULO DE INDICADORES DE RENTABILIDAD
- 6.3.1. Tasa interna de rentabilidad
- 6.3.2. Valor presente neto
- 6.3.3. Relación beneficio costo
- 6.3.4. Periodo de recuperación de la Inversión
- 6.4. ANÁLISIS DE SENSIBILIDAD
- 6.4.1. Análisis de sensibilidad con la variable precio de venta
- 6.4.2. Análisis de sensibilidad con la variable unidades producidas.
- 6.5. CONCLUSIONES DE LA EVALUACIÓN FINANCIERA DEL PROYECTO

*Formulación y Evaluación de Proyectos. Más que un Proyecto, un Plan de Negocio* 

*Índice*

## **A**

**A destajo, 422 Acabados de superficies, 322 Acceso al crédito, 74 Aceptaciones bancarias, 429 Actitudes, 167 Actividad y rendimiento, 516 actividades en paralelo, 386** *actividades ficticias***, 385 Actividades y prelaciones, 380 Activos intangibles, 403 Activos tangibles, 403 Adición de piezas, 318 Amortización de activos intangibles, 412 amortización de los intangibles, 412 ANÁLISI BIVARIANTE, 179 Análisis bivariado, 177 Análisis bivariante de medias, 179, 180 Análisis de correlación lineal, 179 ANÁLISIS DE ENTORNOS, 59 Análisis de frecuencia, 178 Análisis de Macro-Localización, 306 Análisis de Micro-localización, 307** *Análisis de regresión y correlación***, 236 ANÁLISIS DE SENSIBILIDAD, 555 Análisis de tablas de contingencia, 179 Análisis horizontal, 509 Análisis multivariado, 177 ANÁLISIS UNIVARIADO DE DATOS, 177 Análisis univariante, 177 Análisis vertical, 508 Analítico, 321 ANIF Y FEDESARROLLO, 74 ANTECEDENTES, 59 AOD, 16 ARCH, 235 ARIMA, 235 ARMA, 235 Automatizadas, 320 Autoridad de staff, 375 Autoridad en línea, 375 Auxilio de cesantías, 425 AUXILIO DE TRANSPORTE, 423**

## **B**

**BALANCE GENERAL, 502 Base física, 320 Base química, 320 bienes complementarios,, 106 Bolsa y Saco, 130 Botellas o garrafas, 132 Botellones, 132 Botón de Office, 251 BPIN, 11, 12, 15, 60**

## **C**

**Calzado y vestido de labor, 425 Cambio de características, 318 Cambio de forma, 318 camino crítico, 391 Camino crítico, 393 CANALES DE DISTRIBUCIÓN, 148 cantidad de turnos de trabajo, 310 Capacidad de diseño, 311 Capacidad efectiva, 311** *CAPACIDADES DEL PROYECTO***, 310 CAPITAL DE TRABAJO, 455 Características del encuestado, 167** *Censos del departamento del Cauca***, 277** *ceteris paribus***, 101, 108 CICLO DE DESARROLLO, 36 Clasificación de escalas, 173 CLASIFICACIÓN DE LA DEMANDA, 102 CLASIFICACIÓN DE LOS PROYECTOS, 13 código de barras, 126, 127, 128** *Coeficiente de confianza***, 211** *coeficiente de determinación***, 239** *Coeficientes de confianza***, 212 coextruidos, 130 Colectiva, 121 COMERCIALIZACIÓN DEL PRODUCTO, 148 componente cognoscitivo, 167 Comportamiento anterior, 166 CONCEPTO DE EQUIVALENCIA, 432 CONCEPTO DE PROYECTO, 9 Confidencialidad, 154 CONSTRUCCIÓN, 241 Consumidor Final, 149**

**Contabilización de la depreciación, 407 convergencia, 384 Corporaciones o asociaciones, 367** *costo de oportunidad***, 8, 9, 74 Costo del activo, 404 Costo promedio de capital, 539** *Costos Administrativos***, 420** *Costos de manufactura***, 420 Costos de operación no deducibles, 534** *Costos directos***, 420** *Costos escalonados***, 419** *Costos fijos***, 419 COSTOS FIJOS, 485 Costos financieros, 420** *Costos mixtos***, 419** *Costos semi-variables***, 419** *Costos variables***, 418 COSTOS VARIABLES, 483 Costumbres, 75** *Crédito Hipotecario***, 430 Crédito Internacional, 428 Créditos de fomento, 428** *curva de posibilidades de producción***, 8, 9, 21**

## **D**

**DATOS DE CLASIFICACIÓN, 188 De certificación, 121 DE LOS PROMEDIOS MÓVILES, 288 De reserva, 121 Defensiva, 121** *DEFINICIÓN DEL PROBLEMA***, 51 Depreciación, 406 Desarrollo del proceso, 321 DESCRIPCIÓN DE CARGOS, 377 Descripción del problema, 65 DESCRIPCIÓN DEL PROBLEMA, 59, 190 Descuento de actas, 429 Descuento de bonos de prenda, 429 Desviación estándar, 179** *detallista***, 149** *deterioro físico***, 407 Diagrama de bloques, 324 diagrama de Gantt, 387 Diagrama de procedimientos, 323 Diagrama de procesos o actividades, 324 Diagrama de Von Newmann, 326 Diagramación total, 323 Diagramas gilbreths [asme]., 327 Diagramas pictóricos, 324** *Diseño de estudios transversales***, 54** *DISEÑO DE INVESTIGACIÓN***, 51** *Diseño de muestra representativa individual***, 54** *Diseño de muestra representativa múltiple***, 54** *Diseño longitudinal***, 54 Distribución de grupo o distribución celular, 343 Distribución de posición fija, 343 Distribución por procesos, 342 Distribución por producto, 342 Distribuidor Industrial, 150 divergencia, 384** *Divulgativas.***, 160 DNP, 10, 60**

## **E**

**EAN/UPC, 128** *Ejemplo de manual de funciones***, 377 El activo, 502 El Banco de Proyectos de Inversión Nacional, 11 EL BANCO MUNDIAL, 10 EL CICLO DE VIDA DEL PRODUCTO, 136 EL CONCEPTO DE ELASTICIDAD, 103 El entorno, 71 El nivel de confianza, 210** *EL NOMBRE DEL PROYECTO***, 60 El Plan de Negocio, 96 EL PLAN DE NEGOCIOS, 96 EL PRECIO, 110 EL PRODUCTO, 118 EL TAMAÑO DEL PROYECTO, 310 Elasticidad – ingreso, 107 elasticidad cruzada, 106, 107 Elasticidad cruzada de la demanda, 106, 107 Elasticidad de la demanda, 105** *ELEMENTO***, 200 Elementos de la cultura, 75 EMPAQUE, 129 EMPRESA O SOCIEDAD, 360 EMPRESAS ASOCIATIVAS DE TRABAJO, 365 EMPRESAS UNIPERSONALES, 363 Endeudamiento, 516 enlaces lógicos, 385 ENTIDADES SIN ÁNIMO DE LUCRO, 367 ENTORNO ECOLÓGICO, 59 ENTORNO ECONÓMICO, 59 ENTORNO POLÍTICO LEGAL, 59 ENTORNO SOCIAL Y CULTURAL, 59 ENTORNO TECNOLÓGICO, 59** *ENTREVISTAS EN PROFUNDIDAD***, 58 Envases de vidrio, 131** *Error***, 209, 290, 292 Escala de caras sonrientes, 175 ESCALA DE INTENCIÓN DE COMPRA, 176 Escala del termómetro., 175 Escala nominal, 169**

**Escalas de relación, 171 Escalas no comparativas, 174 Escalas ordinales, 169 escritura de constitución, 360 escritura pública, 366 Especial., 320 Estabilidad térmica, 133** *estacionalidad determinista***, 287** *estacionalidad estocástica***, 287 ESTADO DE PÉRDIDAS Y GANANCIAS, 503 Estado de rentas y gastos, 503 Estado de utilidades, 503 Estándar., 320 Estimación del interés de oportunidad, 539 estimación más probable (m)., 387 estimación optimista, 387 estimación pesimista, 387 Estrategia., 95 Estructura del estudio de mercado, 97 ESTUDIO DE MERCADO, 96 Etiqueta, 123, 124, 138, 448, 449, 482 Evaluación Ambiental, 38 Evaluación económica, 531 Evaluación Económica, 38, 531 Evaluación ex – ante, 37, 527 Evaluación EX – ANTE, 528 Evaluación ex – post, 40 Evaluación EX – POST, 528 EVALUACIÓN EX –ANTE, 529 evaluación financiera, 37, 39, 525, 528, 531 Evaluación financiera, 531 Evaluación Financiera, 38, 528, 531 Evaluación social, 532 Evaluación Social, 38, 531** *Eviews***, 290** *EXCEL***, 233, 246, 255, 260 Excel 2003, 256 EXPONENCIAL, 269**

## **F**

**Fabricación, 316** *factibilidad***, 11, 12, 37, 39, 40, 41, 42, 43, 44, 47, 50, 59, 62, 93, 96, 299, 380, 381, 402, 404, 411, 412, 442, 443 Factibilidad, 11, 21, 35, 379 Factor ambiental, 76 Factor competitivo, 72** *factor de crecimiento poblacional***, 278 Factor político legal, 75 Factor social y cultural, 75 Factor tecnológico, 75 Factores económicos, 72, 74**

**factores macro-ambientales, 72 Factoring***.***, 428 FASE DE INVERSIÓN, 39 FASE DE PRE-INVERSIÓN, 36 Figurativas, 120 FLUJO DE FONDOS FINANCIEROS, 532** *Fondo Emprender***, 94, 96 FORMA FÍSICA DE LA ESCALA, 174 Formas funcionales del modelo de regresión lineal, 273** *Formas funcionales del Modelo de Regresión Lineal***, 265 Formulación, 10, 11, 37, 42, 50, 53, 66 FORMULACIÓN DEL PROBLEMA, 59, 62, 190 Formulas en Excel, 438 franquicia, 153 Franquiciado, 153 Franquiciador, 153 Franquicias., 413 Frascos, 132** *FRM***, 237** *fuentes de información primarias***, 56** *Fuentes de investigación***, 56** *FUENTES DE INVESTIGACIÓN***, 56** *fuentes secundarias***, 56 FUERZAS MACRO-AMBIENTALES, 71 Función de demanda, 101, 102 Función tendencia, 259** *Funciones del marco teórico***, 69 Fundaciones de beneficencia pública, 367**

## **G**

**Gastos de factibilidad, 412 Gastos de organización, 412 Gastos financieros, 476 GASTOS NO OPERACIONALES, 475 Generalidades del Proyecto, 59 GENERALIDADES DEL PROYECTO, 59 good will, 411 grafo PERT, 386 Grafo PERT, 386 Gustativas, 120**

## **H**

**Hábitos, 75 Hermeticidad, 133 Hoja o cuadro de procesos o deberes, 329 hojalata, 133 Holgura de un suceso, 391 Holgura total, 391 holguras, 391**

**Horizonte del proyecto, 44, 441 HORIZONTE DEL PROYECTO, 43, 441**

## **I**

**Identificación de la idea, 41 Identificación., 36 ILPES, 5, 10, 12, 21, 40, 528 IMPREVISTOS DEL PROYECTO, 347 Indicadores de liquidez, 516 Industrial, 322 Inflación, 74, 446, 447** *Ingeniería del Proyecto***, 315 INGENIERÍA DEL PROYECTO, 316 Ingresos no gravables, 534 INTERÉS COMPUESTO, 430 Intereses sobre las cesantías, 426 INTRODUCCIÓN, 59, 61, 565** *Investigación causal***, 54** *Investigación concluyente***, 53** *INVESTIGACIÓN CONCLUYENTE***, 93, 94** *investigación de mercados***, 5, 50, 51, 53, 54, 56, 58, 71, 91, 93, 98, 165, 166, 168, 200, 201, 402, 413** *Investigación descriptiva***, 53** *Investigación exploratoria***, 53** *INVESTIGACIÓN EXPLORATORIA***, 49, 56, 59**

## **J**

**jornal, 422**

## **K**

**Know how, 153**

## **L**

**La comunicación, 167 La curva de demanda, 100, 105 LA DEMANDA, 100, 280 La misión, 348 La observación, 167 La prensa, 159 La publicidad, 155 La radio, 159 La varianza, 210** *La venta personal***, 155 La visión, 349 lámina cromada, 133 laminados, 130 LAS NACIONES UNIDAS, 10 Las vallas, 161 Leasing o arrendamiento financiero, 428** **Licencia, 153 Líneas de ensamblaje, 342 LOCALIZACIÓN, 300 Logotipo y eslogan, 122**

#### **M**

**MACRO, 71, 301, 555, 559, 564 MACRO-LOCALIZACIÓN, 301 Manual de procedimientos, 349 Maquinado, 322 Marca, 119, 138 Marcas de productos y servicios, 413 Marco legal, 356** *MARCO MUESTRAL***, 201** *Marco teórico***, 68, 69 MARCO TEÓRICO, 59** *marketing***, 50, 91, 94, 95, 110, 118, 119, 129, 134, 136, 147, 152, 163, 455, 488 Matriz de Encadenamiento, 380 MATRIZ DE EVALUACIÓN DE FACTORES EXTERNOS (EFE)., 78 MATRIZ DE EVALUACIÓN DE LOS FACTORES EXTERNOS (EFE), 60 MATRIZ DEL PERFIL COMPETITIVO (MPC)., 79** *mayorista***, 149** *MCO***, 233, 235, 237, 263, 267 Media, 179, 203 Mediana, 178 Medidas de dispersión, 179 Medidas de tendencia central, 178 MERCADO, 98 MERCADO DE COMPETENCIA PERFECTA, 98 MERCADOS DE COMPETENCIA IMPERFECTA, 99 MÉTODO CUALITATIVO DE PUNTOS, 305 Método de línea recta, 407** *Método de mínimos cuadrados ordinarios***, 237** *Método de saldos declinantes***, 410 Método de suma de los dígitos de los años, 411 Método de unidades de producción, 409 MÉTODO PERT, 382** *Métodos de depreciación acelerada***, 410** *Métodos de Proyección***, 233 MICRO-LOCALIZACIÓN, 304 Mínimos Cuadrados Ordinarios, 235 Moda, 178 Modas, 75** *Modelo de estacionalidad***, 287 MODELO LOG – LIN, 269 modelo Log-lineal, 266 MODELO POTENCIA, 267 Modelo semi-logarítmico, 266** *Modelos de tendencia***, 287**

#### **Modo de aplicación, 320 Moldeo o formado, 322 Muestra piloto, 225** *Muestra Piloto***, 215** *MUESTREO***, 200** *MUESTREO ALEATORIO SIMPLE (M.A.S.)***, 212**

## **N**

*Nivel de confianza***, 212 Nombre del alimento o producto, 123 Nominativas o denominativas, 120 Notoria, 120**

## **O**

**Objetivo general, 67 OBJETIVO(S) GENERAL, 59 Objetivo., 95 Objetivos, 7, 35, 49, 67, 93, 299, 339, 349, 359, 395, 401, 439, 481, 565, 567 Objetivos del empaque, 129 OBJETIVOS DEL PROYECTO, 59 OBJETIVOS ESPECÍFICOS, 59, 190 Obligaciones., 430** *obsolescencia***, 407 OFERTA, 108 OGM's, 129 Olfativas y auditivas, 120 Opción de complementos en Excel 2003, 256 Opciones de Excel, 252 OPERACIÓN, 40, 44, 326, 328, 418 optimización de la mano de obra, 310 ORGANIGRAMAS, 374 Organización divisional, 371 Organización funcional, 370 Organización lineal, 369 Organización matricial, 372**

## **P**

*Participación del proyecto en la demanda total***, 283 pasivo, 502 Patentes, 412 patrimonio, 503** *payback period***, 538 Perfil, 41, 88 Periódicos, 160 Planeación estratégica, 95 PLANEACIÓN ESTRATÉGICA DEL MARKETING, 95 Planeación., 94, 95 PLANTEAMIENTO DEL PROBLEMA, 59, 61** *playbay period***, 553**

**PORTAFOLIO DE SERVICIOS, 139 precios constantes, 403 precios corrientes, 403 Precisión de la estimación, 210 Preguntas abiertas, 184 Preguntas cerradas, 185 Preguntas de profundización, 184 Preguntas de recuerdo respuesta espontánea, 186 Preguntas de recuerdo sugerido, 186** *Preguntas de respuesta múltiple***, 186 Preguntas de respuestas múltiples, 185 Preguntas dicótomas, 185 Preguntas filtro, 187** *PREPARACIÓN DE LOS INFORMES***, 55** *PREPARACIÓN Y ANÁLISIS DE DATOS***, 55 Presentación del manual de procedimientos, 355 Prestamos Bancarios de Corto Plazo, 429 PRESUPUESTO DE VENTAS, 471 Prima de servicios, 425 PROCEDIMIENTOS DE MUESTREO, 202 Proceso de formulación, 46 PROCESO DE MUESTREO, 201 Proceso de unión, 322 Proceso en serie, 321 Proceso intermitente, 321 Procesos continuos, 320 Producción, 316 Producción real, 312 Productor, 149, 150, 151, 152 productos sustitutivos, 106** *PROMOCIÓN***, 155 pronóstico, 166, 234, 261, 262, 288 PRONÓSTICO, 259 Proyecciones demográficas, 276 Proyectos agropecuarios, 14 Proyectos de cooperación internacional, 15 Proyectos de servicios, 14 Proyectos financieros, 13 Proyectos industriales, 14 Proyectos mixtos, 15 Proyectos privados, 15 Proyectos públicos u oficiales, 15 Proyectos sociales, 13**

## **R**

**Rango o recorrido, 179 Recorrido intercuartílico, 179 recursos, 8, 9, 10, 11, 12, 15, 36, 39, 45, 65, 66, 84, 95, 96, 99, 110, 159, 310, 314, 316, 320, 323, 337, 350, 369, 382, 385, 402, 475, 494, 499, 529, 534, 535 Regalías, 153 Régimen tributario, 366**

#### **Reglas de las fórmulas matriciales, 260 Relación beneficio- costo (B/C), 551** *Representante***, 149 RESERVA LEGAL, 524 Resistencia, 133 Revistas, 160 Riesgo económico, 74 Royalty, 154**

## **S**

**Saco de papel multicapas, 130 Salario en especie, 422 SALARIO INTEGRAL, 422 SALARIO MÍNIMO, 423 Salario por unidad de tiempo, 422 Salida de resultados de análisis de regresión, 255 scalas de intervalo, 170 Selección, 37, 55, 301, 380** *Sesiones de grupo***, 57 SIMBOLOGÍA, 209** *Sintético***, 321 Sistema contractual, 152 Sistema corporativo, 152 Sistema de recurso humano y máquinas, 319 Sistema manual, 319 Sistemas automáticos, 319 Sistemas automatizados, 320 Sistematización del problema, 66** *SISTEMATIZACIÓN DEL PROBLEMA***, 62 SMV, 152 SOCIEDAD DE HECHO, 364 Sociedad de responsabilidad limitada, 363 Sociedades anónimas, 363 sociedades comerciales, 360 Sociedades de capital, 361 Sociedades de naturaleza mixta, 361 Sociedades de personas, 361** *SPSS***, 55, 281 Submenú de complementos, 256 sueldo, 422** *Superintendencia de Industria y Comercio***, 121**

## **T**

**Táctica, 95 Tasa de interés de oportunidad, 538 Tasa efectiva, 432 TASA INTERNA DE RETORNO – TIR, 545** **Tasa nominal, 432 Tasa verdadera de rentabilidad, 549 Tasas de interés, 74, 540 Tasas equivalentes, 433** *Técnicas de asociación***, 58** *Técnicas de construcción***, 59 Técnicas de escala comparativas, 174 TÉCNICAS DE ESCALAS, 173** *Técnicas de terminación***, 58** *Técnicas expresivas***, 59** *TÉCNICAS PROYECTIVAS***, 58 Televisión, 159 TENDENCIAS, 259 Tendencias culturales, 75 Terrenos:, 403** *Tiempo***, 161, 331, 333, 335, 337, 354 tiempo** *early***, 390 tiempo estándar, 311 Tipo de maquinaria, 320 TIPOS DE ESCALA, 168 Tipos de marca, 120 Tipos de mercados de competencia imperfecta, 100 TIPOS DE PREGUNTAS, 184 Tipos de simbología en los códigos de barras, 128** *TRABAJO DE CAMPO O RECOPILACIÓN DE DATOS***, 55 Tramites para la Formalización de la Organización., 368 TRANSPORTE, 328 Tratamiento térmico, 322** *TREMA***, 540 TVR, 550**

## **U**

**UNIDAD DE MUESTREO, 201 Unión, 320**

#### **V**

**Vacaciones, 426 valor en libros, 406 VALOR PRESENTE NETO, 542 Valores absolutos, 178 Valores relativos, 178 Varianza, 179, 203** *Varianza muestral***, 223** *viabilidad***, 11, 44, 67, 190 Viabilidad:, 11 VPN, 543**

# *Nomenclatura*

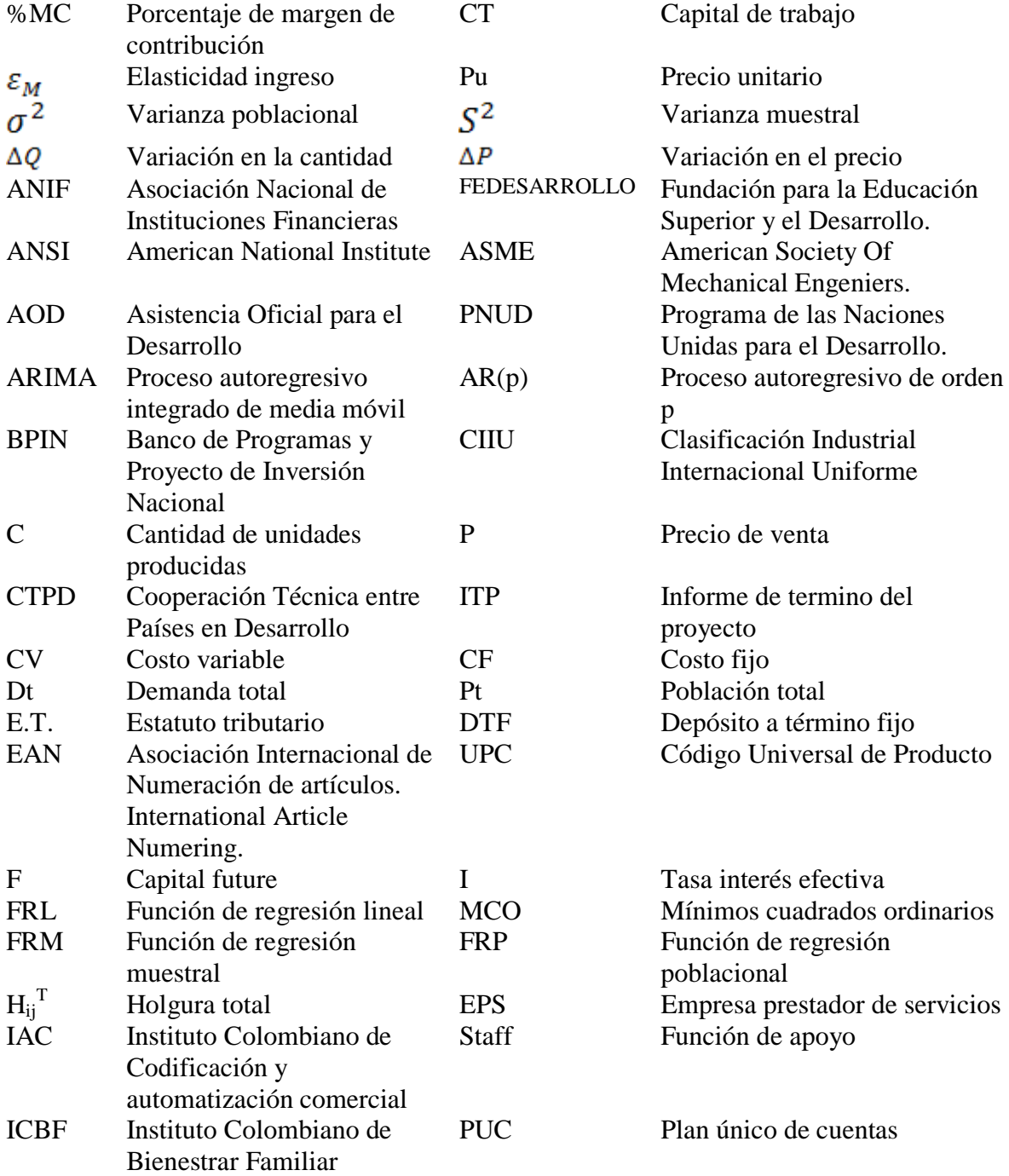

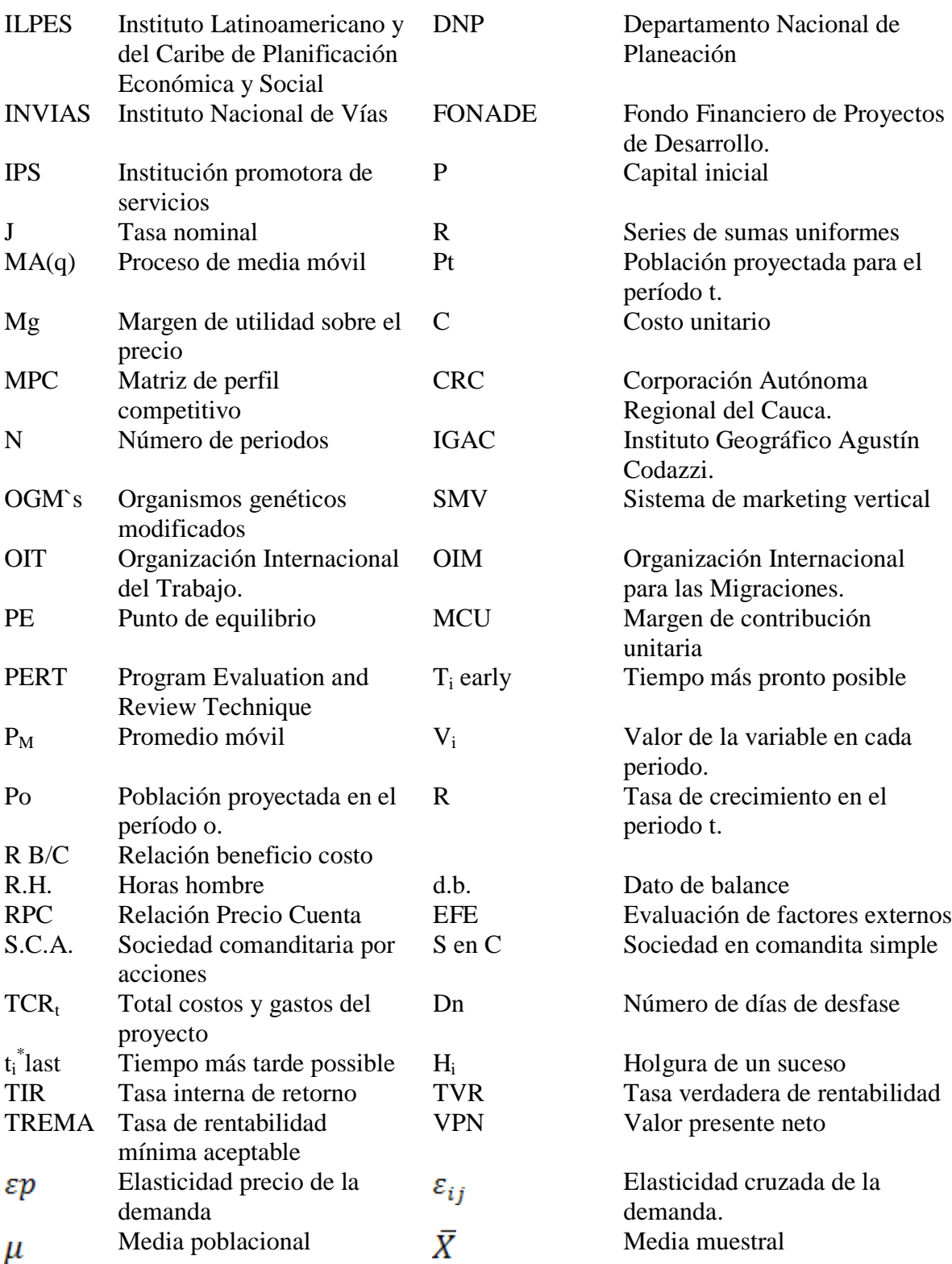

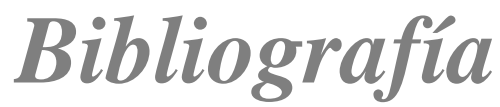

ALEGRE MARTIN, Joaquín et al. Ejercicios de econometría. 1 ed. Madrid. Thomson. 1995.

ARBELÁEZ GARCÍA, Luz Ángela; QUILINDO MARTÍNEZ, Arcesio y CASTRO ARIAS, Luis Robinson. Estudio de Factibilidad para el manejo Integral de Residuos Especiales en la Parte Urbana de la Ciudad de Popayán. Popayán, 2002. Trabajo de grado (Contadores Públicos). Universidad Antonio Nariño. Facultad de Contaduría.

BACA URBINA, Gabriel. Evaluación de Proyectos. México: McGRAW-HILL, 4ª ed. 2000. p. 159-211.

CAMACHO ROSALES, Juan. Estadística con SPSS para Windows. 11 ed. México D.F. ALFAOMEGA GRUPO EDITOR, S.A. 2003.

CARRASCAL, Ursicino; GONZÁLEZ, Yolanda y RODRÍGUEZ, Beatriz. Análisis econométrico con Eviews. 1 ed. México D.F. Alfaomega. 2001.

CHIANG, Alpha C. Métodos fundamentales de economía matemática. 3 ed. México D.F. 1996.

DIEBOLD, Francis X. Elementos de pronóstico. 2 ed. México D.F. Thomson. 1998.

DODGER, Mark y STINSON, Craig. Microsof Excel 1ª ed. Madrid. McGRAW-HILL, 2000.

ECHEVERRI, Clarisa. Producción y comercialización de Embutidos. Popayán. Trabajo de grado (Ingeniero Agroindustrial). Universidad del Cauca. Facultad de Ciencias Agropecuarias.

FINNERTY, John D. Financiamiento de proyectos. México: Prentice Hall. 1998. p. 14- 70, 135-186.

FONTAINE, Ernesto R. Evaluación social de proyectos. Bogotá: Alfaomega grupo editores. 1999. 12ª ed. p. 37-96, 287-350.

GALLEGO RENGIFO, Juan Manuel; NOVOA ROMERO, Diego Fernando y SÁNCHEZ BAUTISTA, Javier Fernando. Producción y Comercialización de Bebidas Hidratantes

"FORZA". Popayán, 2000, Trabajo de grado (Administradores de Empresas). Universidad del Cauca. Facultad de Ciencias Contables, Económicas y Administrativas. Área de Mercadeo.

GREENE, William H. Análisis econométrico. 3 ed. Madrid. PRENTICE HALL IBERIA S.R.L. 1999.

GUJARATI, Damodar N. Econometría. 4 ed. México, D. F. McGraw - Hill. 2003.

HAYAT, Souad y SAN MILLÁN, Antonio. Finanzas con Excel. McGRAW-HILL, 2ª ed. 2004. p. 28-100.

INFANTE VILLAREAL, Arturo. Evaluación financiera de proyectos de inversión. Bogotá. Norma. 1995. 11ª ed. p. 62-117.

KAZMIER, Leonard y DIAZ MATA, Alfredo. Estadística: Aplicada a la administración y a la economía. 2 ed. México D.F. McGraw – Hill, 1993.

KINNEAR, Thomas C y TAYLOR, James R. Investigación de Mercados, Un Enfoque Aplicado. Santa Fé de Bogotá, D. C. 5ª ed. McGRAW-HILL, 1998.

KINNEAR, Thomas y TAYLOR, James R. Investigación de mercados : un enfoque aplicado, 5 ed. Santa Fé de Bogotá, D.C. McGraw – Hill. 1998.

KOHLER, Heinz. Estadística para negocios y economía. 1 ed. México D. F. CECSA. 1996.

LEGIS EDITORES S.A. Cartilla laboral. 2006 - 2007.

LEGIS EDITORES S.A. Código de Comercio. 2006.

LEGIS EDITORES S.A. Estatuto Tributario 2006 – 2007.

LORA, Eduardo. Técnicas de medición económica. Bogotá: Alfaomega Colombia S.A. 2005. 3ª ed. p. 137-168.

MADDAL, G.S. Introducción a la econometría. 2 ed. PRENTICE – HALL. 1996.

MALHOTRA. Narres K. Investigación de mercados un enfoque práctico. 2 ed. México D.F. Prentice – Hall. 1997.

MARTINEZ BENCARDINO, Ciro. Estadística y muestreo.9 ed. Santa Fé de Bogotá D.C.

Ecoe Ediciones. 2002.

MEIGS, Robert F y MEIGS, Walter B. Contabilidad la base para las decisiones comerciales. 3ª ed. Bogotá. McGRAW-HILL, 1996. p. 411 -443.

MIRANDA MIRANDA, Juan José. Gestión de Proyectos. 4ª ed. MM editores. Bogotá. 4ª ed. p. 223-300.

MOKATE, Karen Marie. Evaluación Financiera de Proyectos de Inversión. Bogotá: Edicones Unidas. 1ª ed. p. 113-200.

NOVALES CINCA, Alfonso. Econometría. 2 ed. Madrid. McGraw – Hill. 1993.

ORTIZ ANAYA, Héctor. Análisis financiero aplicado. Undécima edición. Bogotá D.C. Universidad Externado de Colombia. 2002.

PÉREZ LÓPEZ, César. Métodos estadísticos avanzados con SPSS. 1 ed. Madrid. Thomson. 2005.

PÉREZ LÓPEZ, César. Muestreo estadístico: Conceptos y problemas resueltos. 1 ed. PEARSON EDUCACIÓN, S.A. 2005.

POLIMENI, Ralph S. et al. Contabilidad de Costos. 3ª ed. Bogotá. McGRAW-HILL 1994. p. 15 -28, 613-635.

POPE, Effrey L. Investigación de mercados. 5 ed. New York, N.Y. Norma S.A. 1981.

SPIEGEL. Murray R. Estadística: Schaum. 2 ed. Madrid. McGrawHill.1991.

STANTON, William J.; ETZEL, Michael J. y WALKER, Bruce J. Fundamentos de Marketing. 11ª ed. McGRAW-HILL. México, D.F. 2000.

VARELA VILLEGAS, Rodrigo. Evaluación económica de proyectos de inversión. Bogotá: Grupo Editorial Iberoaméricana de Colombia S.A. 1997. p. 390-469.

VISAUTA VINACUA, Bienvenido y MARTORI I CAÑAS. Joan Carles. Análisis estadístico con SPSS para Windows : Estadística multivariante. 2 ed. Madrid. McGraw – Hill. 2003. v. 2.

VISAUTA VINACUA, Bienvenido. Análisis estadístico con SPSS para Windows. : Estadística básica. 1 ed. Madrid. McGraw-Hill. 1997.

WOOLDRIDGE, Jeffrey M. Introducción a la econometría. : Un enfoque moderno. 1 ed. THOMSON. México, D.F. 2000.

Disponibles en Internet: http://www.<sup>^banrep.gov.co/</sup>. [http://www.dnp.gov.co/.](http://www.dnp.gov.co/) [http://www.elespectador.com/.](http://www.elespectador.com/) [http://www.eltiempo.com/.](http://www.eltiempo.com/) [http://www.fondoemprender.com/.](http://www.fondoemprender.com/) [http://www.portafolio.com.co/.](http://www.portafolio.com.co/) [http://www.thestreet.com/.](http://www.thestreet.com/)

## *Tabla de Contenido*

## *Pág.*

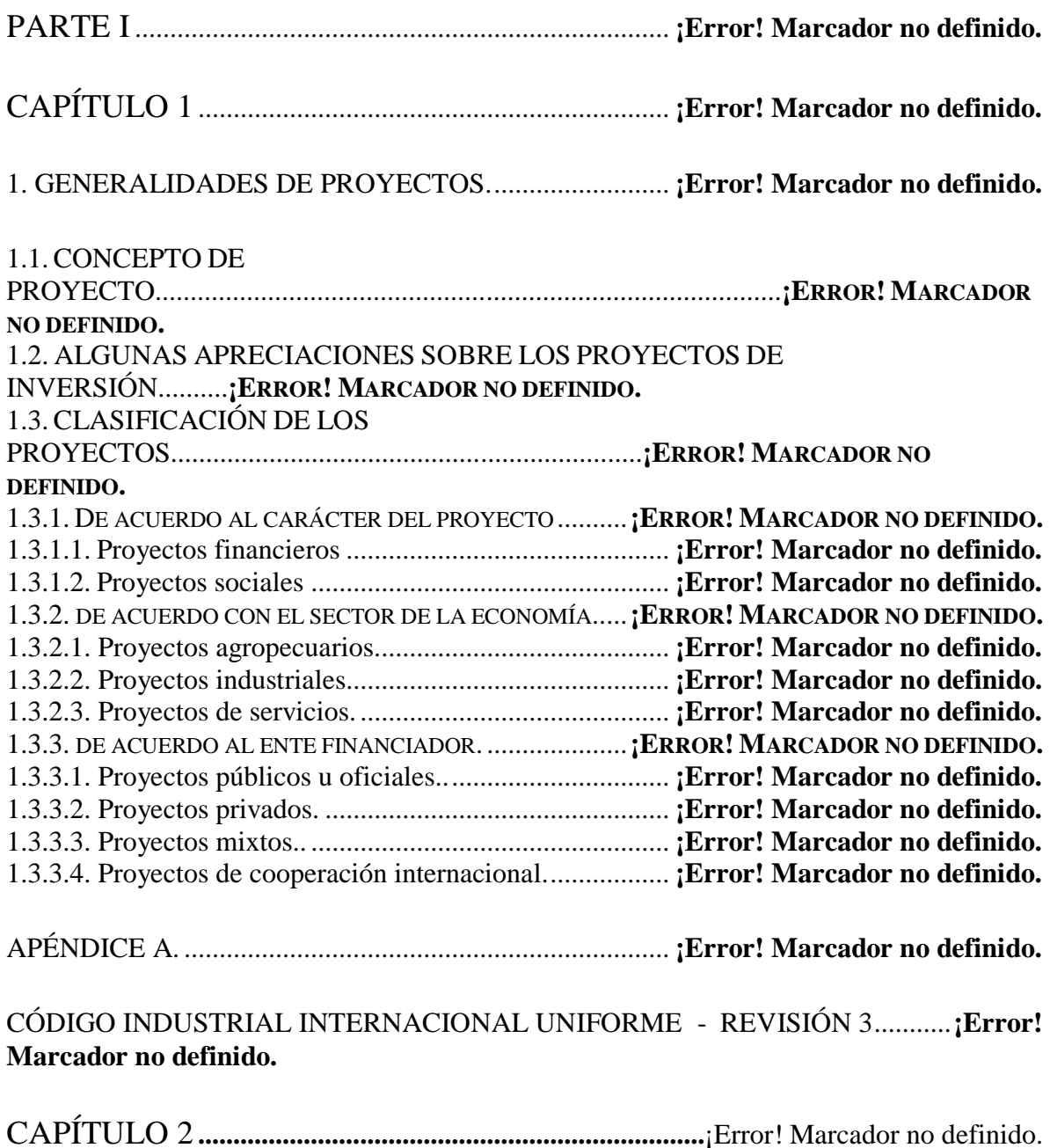

## 2. CICLO DE DESARROLLO DE UN PROYECTO DE INVERSIÓN.**¡Error! Marcador no definido.**

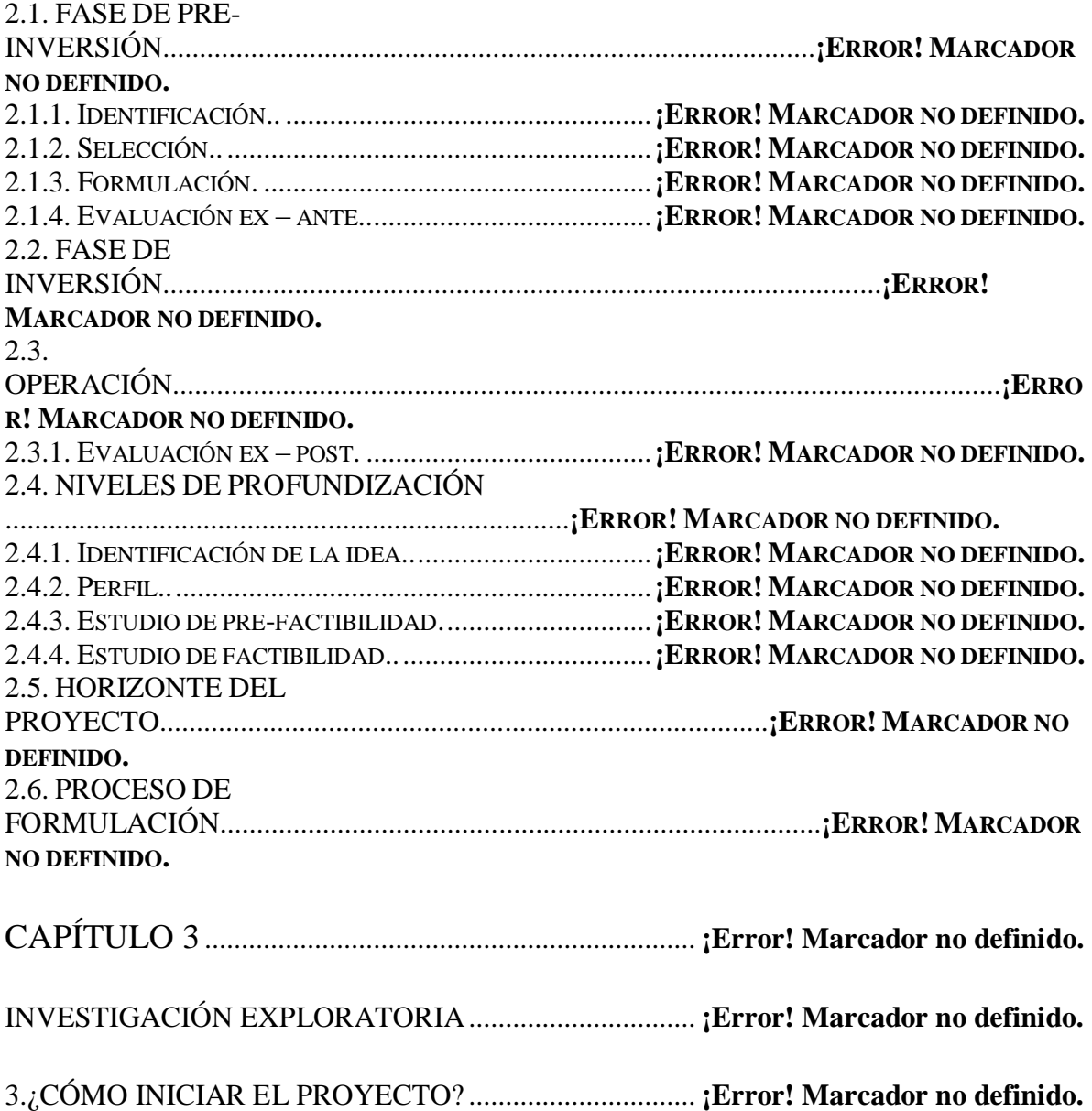

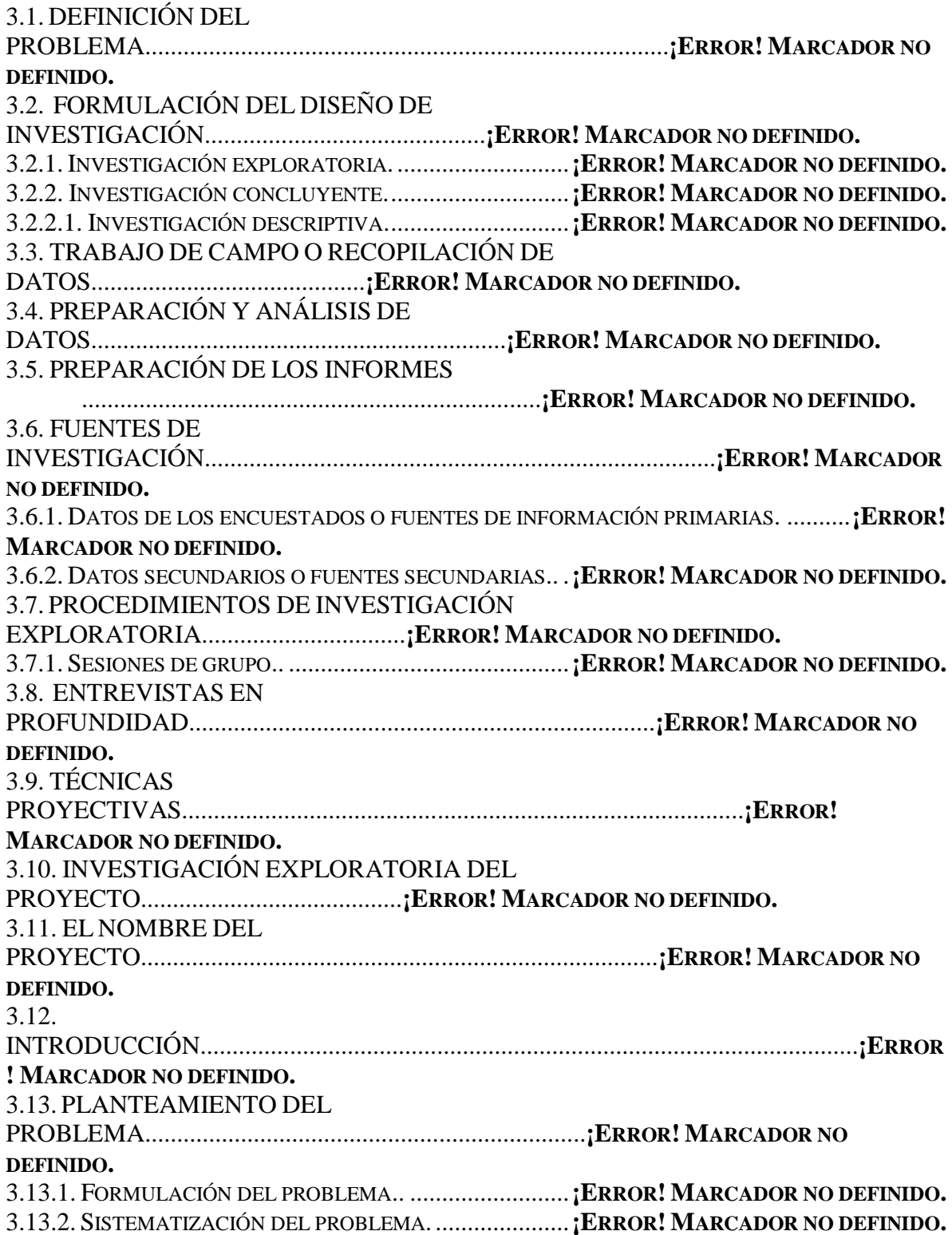

## ESTUDIO DE CASO

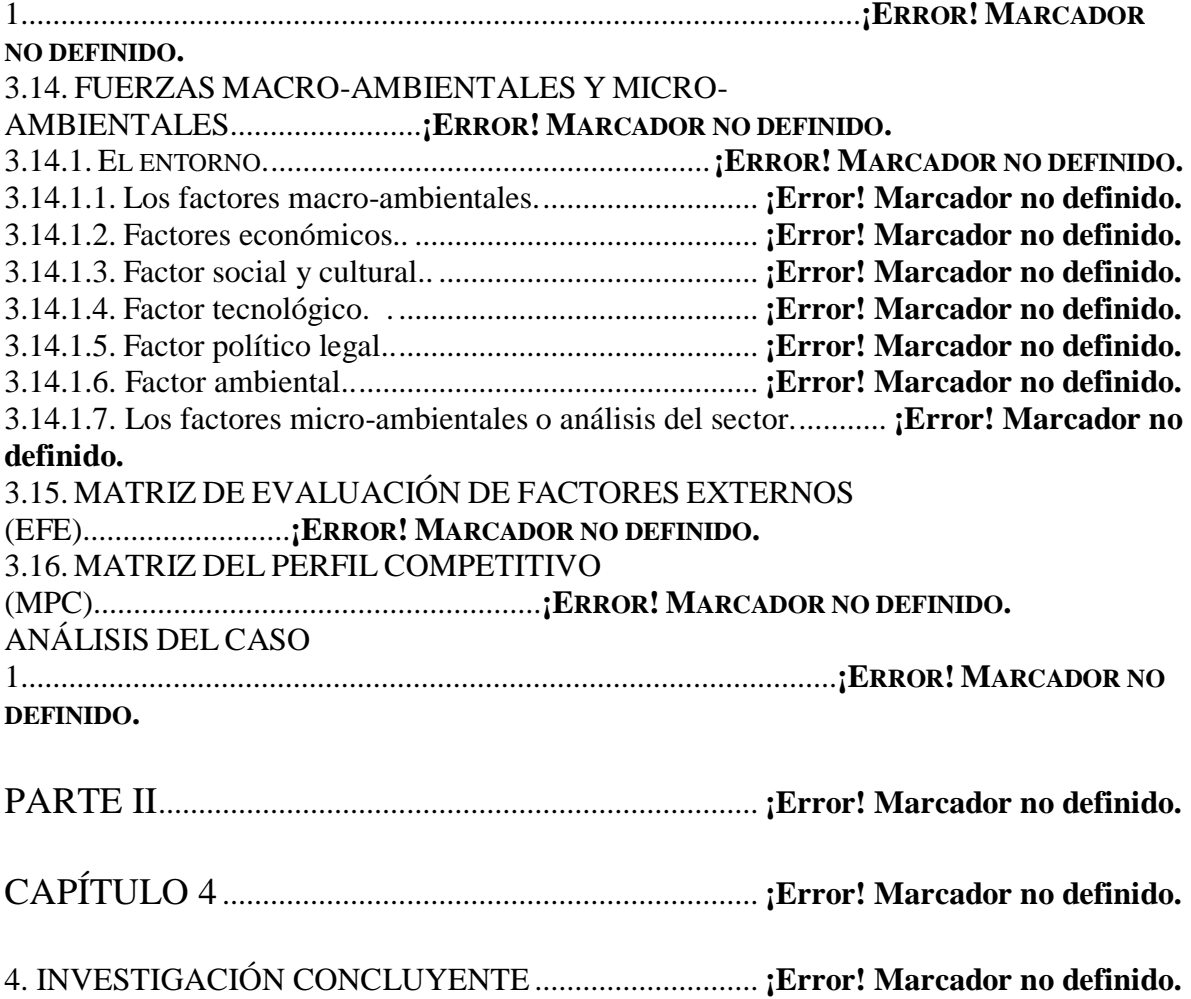

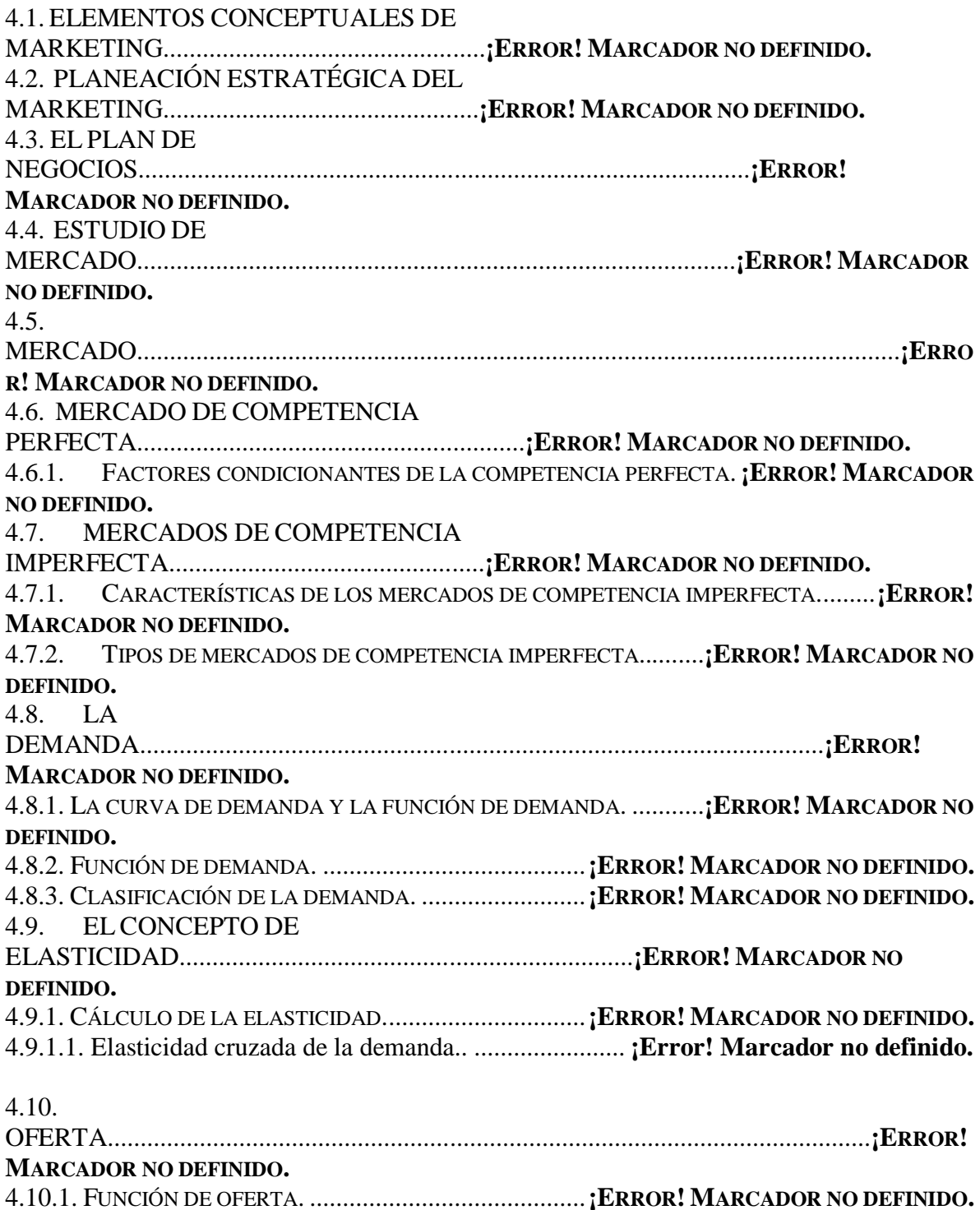

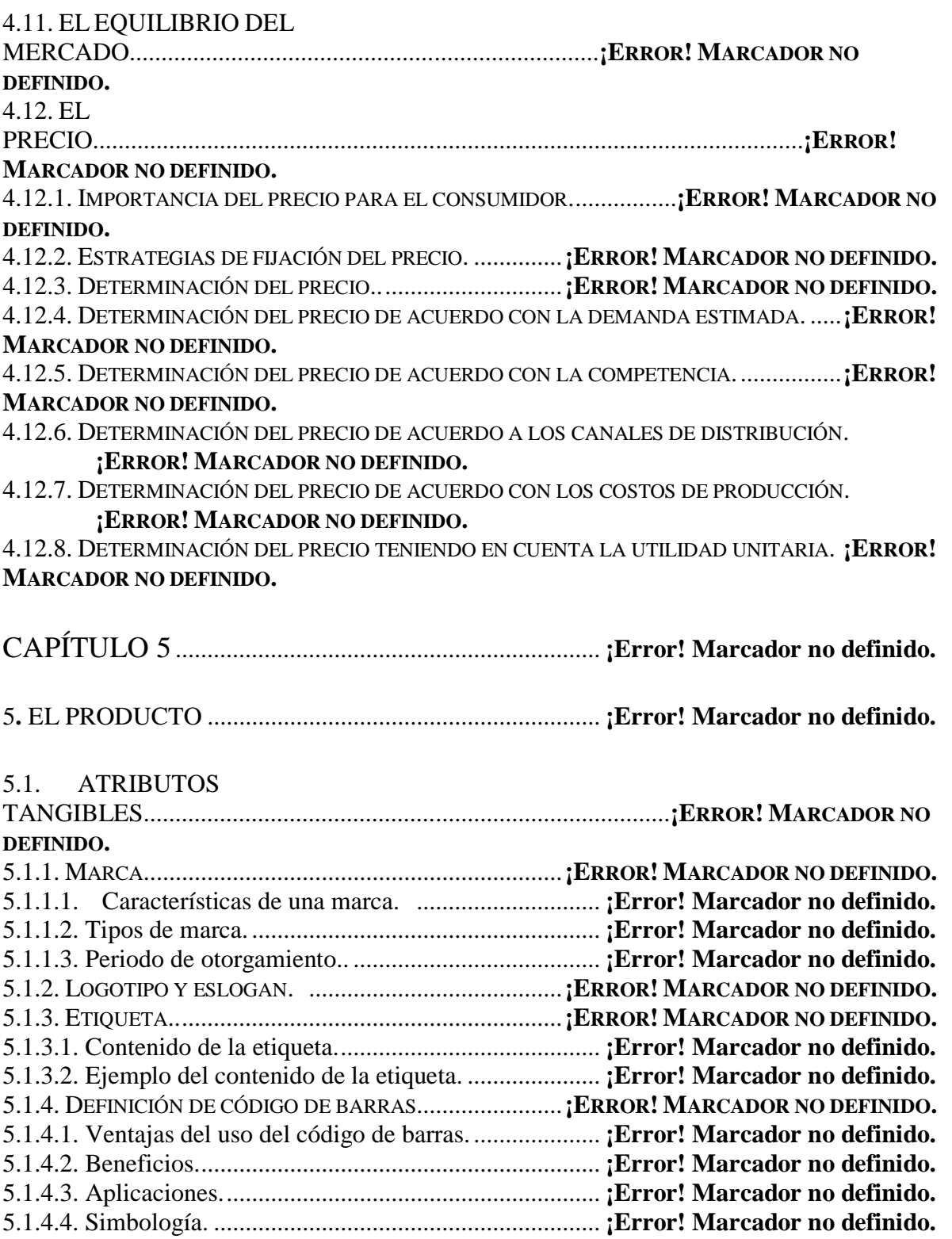

5.1.6. ALIMENTOS GENÉTICAMENTE MODIFICADOS.........**¡ERROR! MARCADOR NO DEFINIDO.** 5.2.

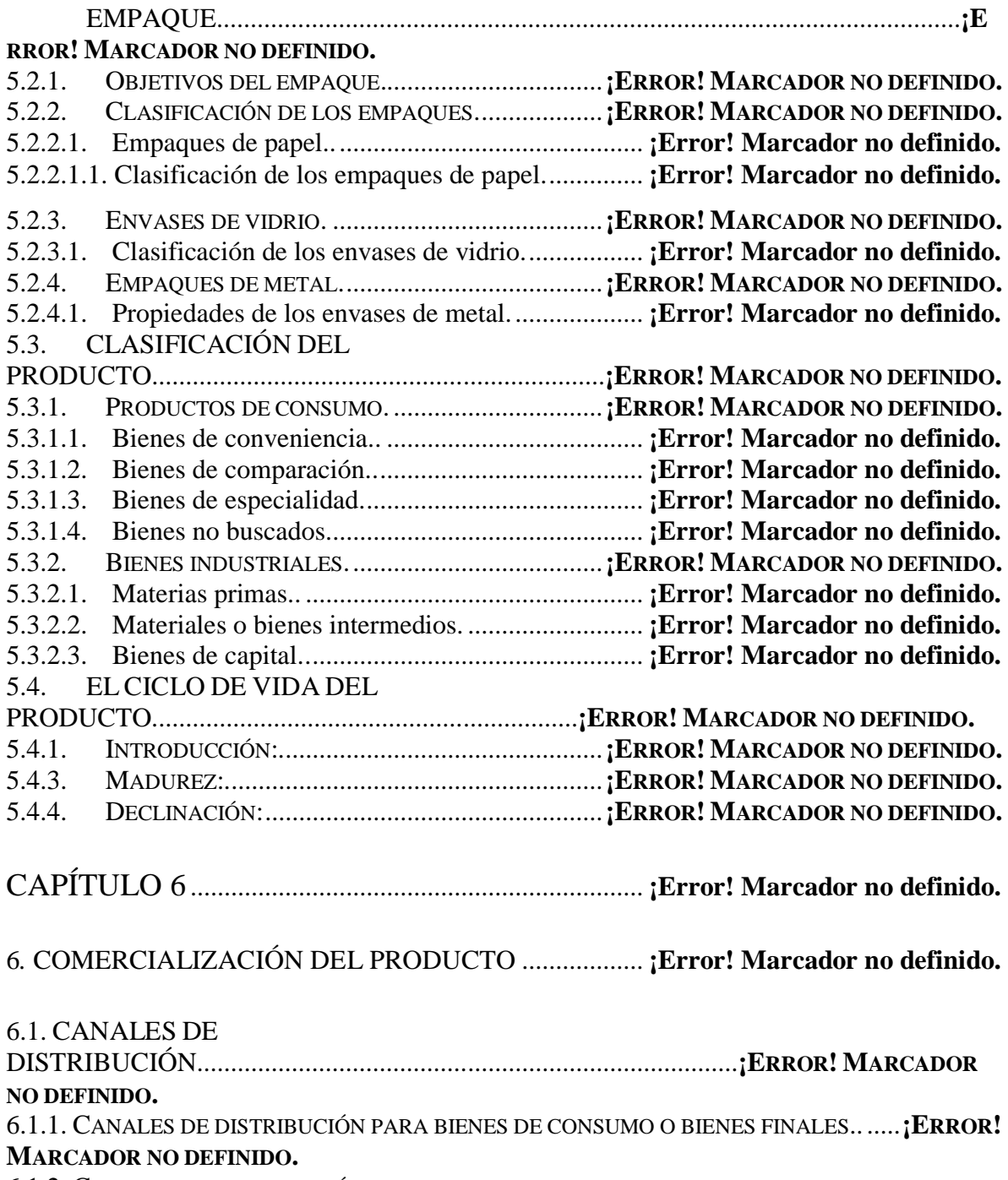

6.1.2. CANALES DE DISTRIBUCIÓN PARA BIENES INDUSTRIALES O BIENES DE CAPITAL. **¡ERROR! MARCADOR NO DEFINIDO.**

## 6.1.3. CANALES DE DISTRIBUCIÓN PARA PRESTACIÓN DE SERVICIOS.**¡ERROR! MARCADOR NO DEFINIDO.**

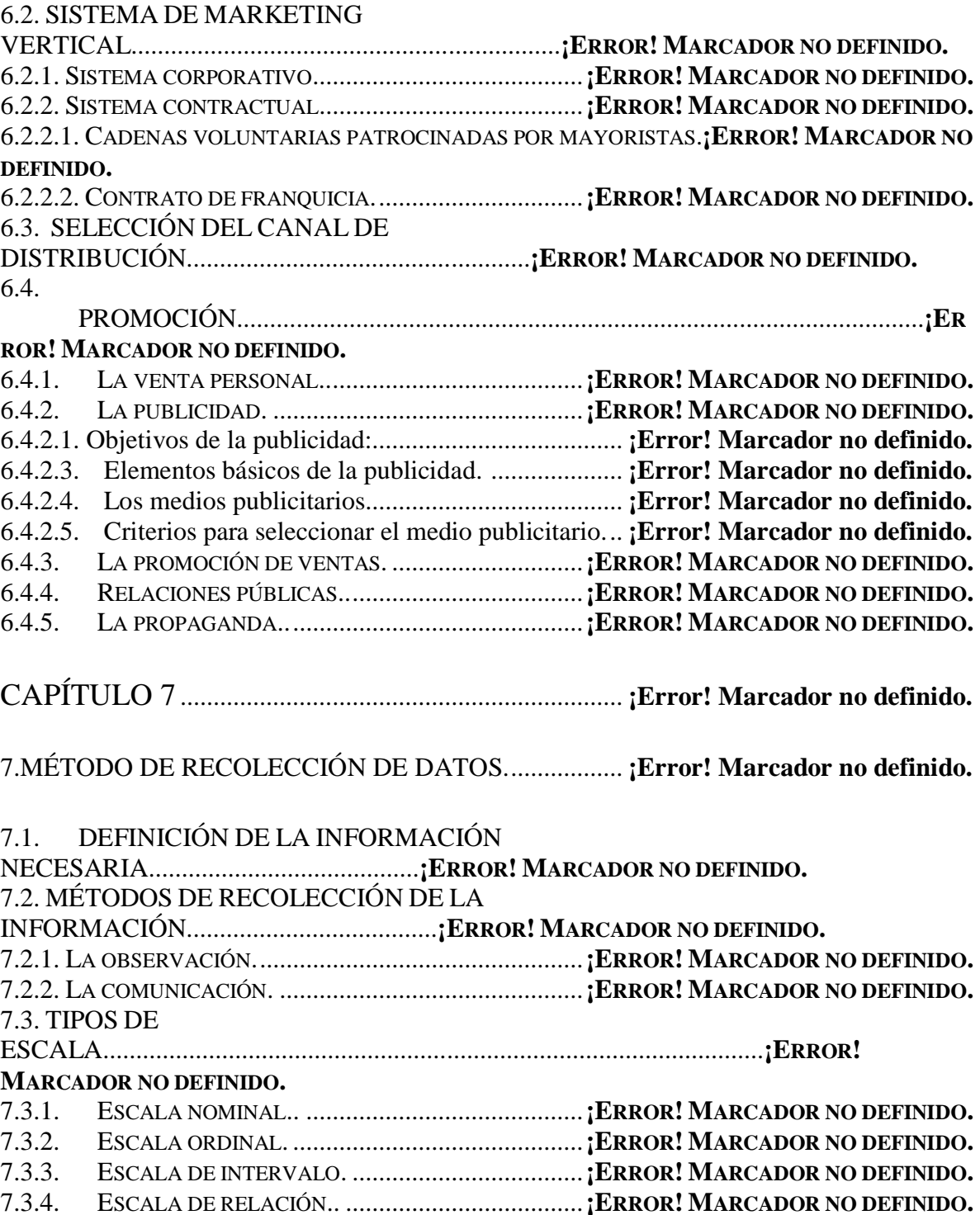

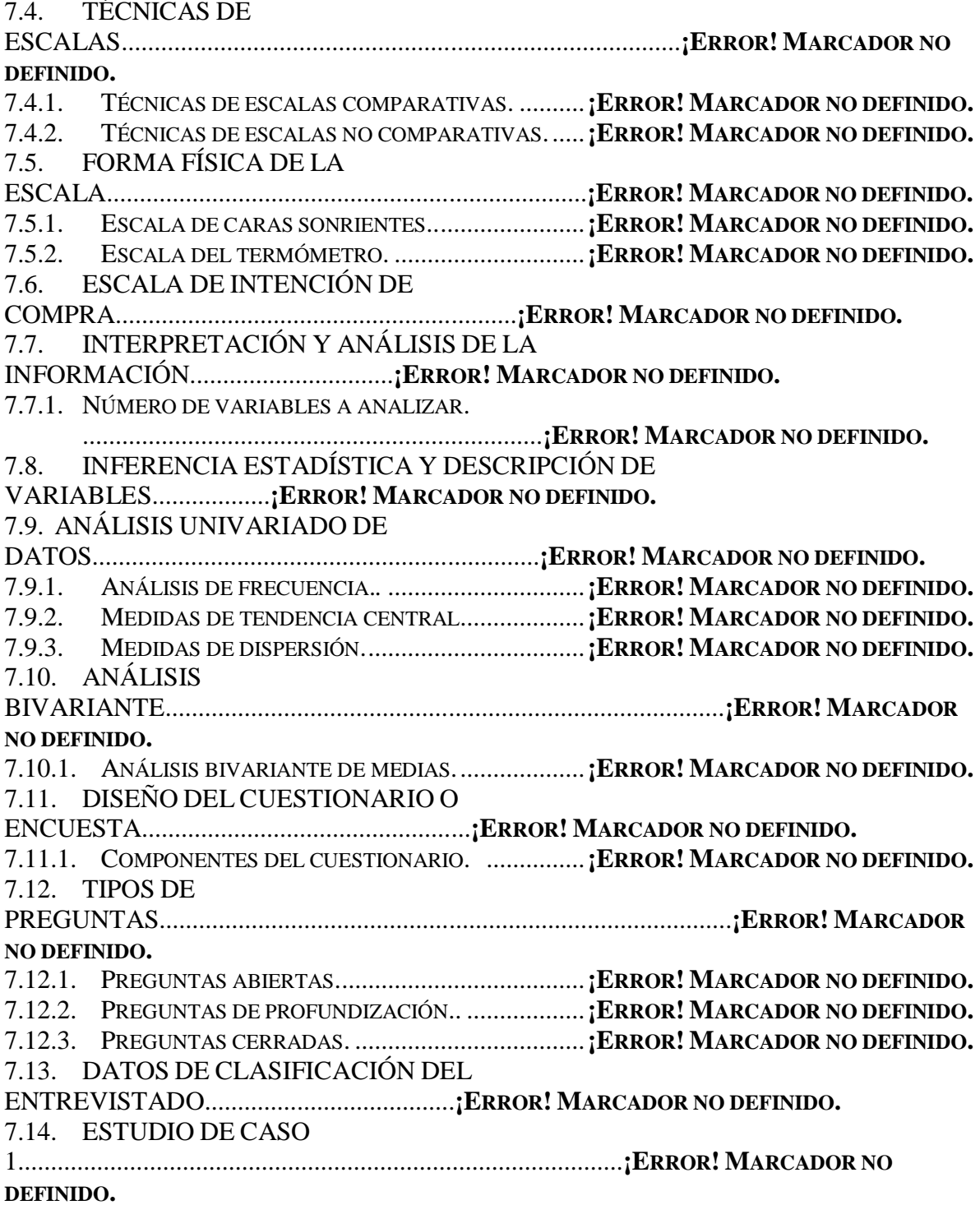

CAPÍTULO 8 ................................................................... **¡Error! Marcador no definido.**

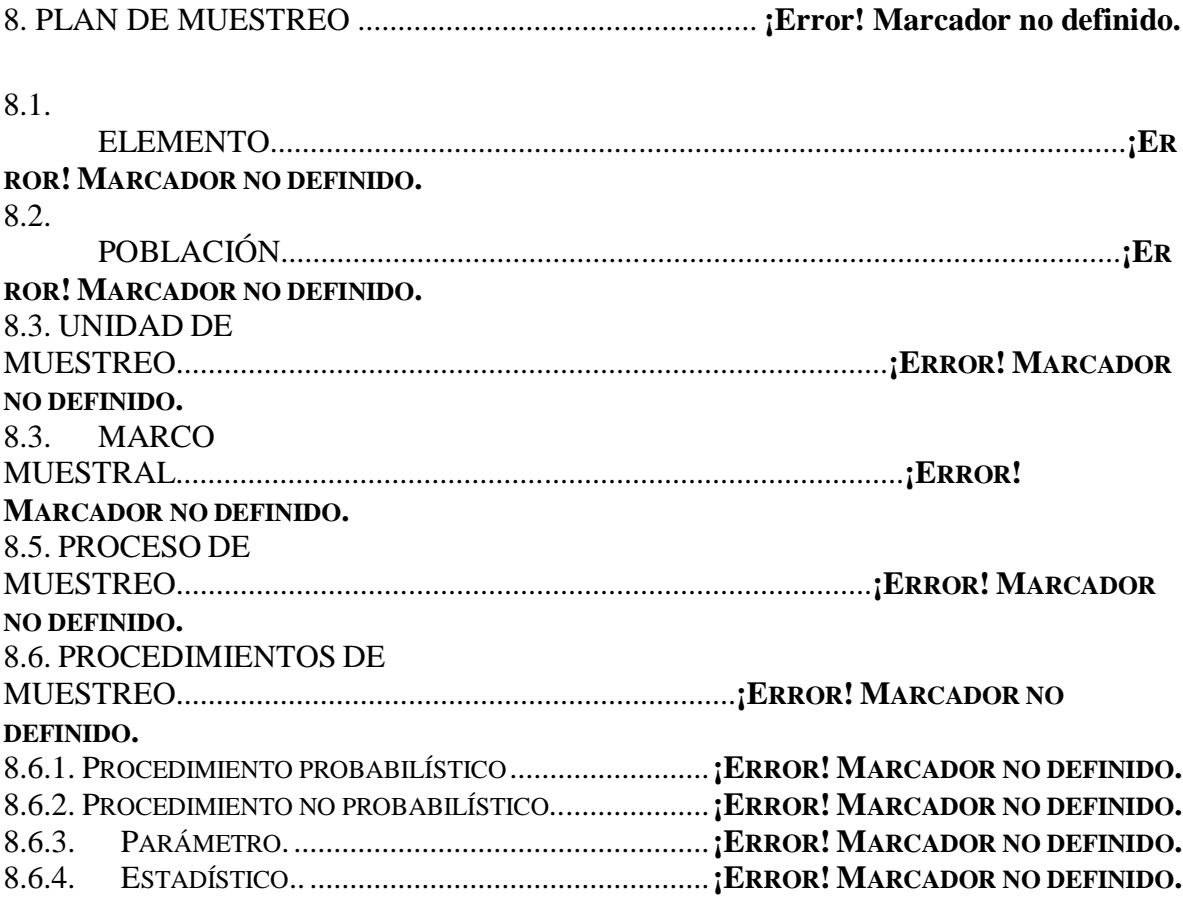

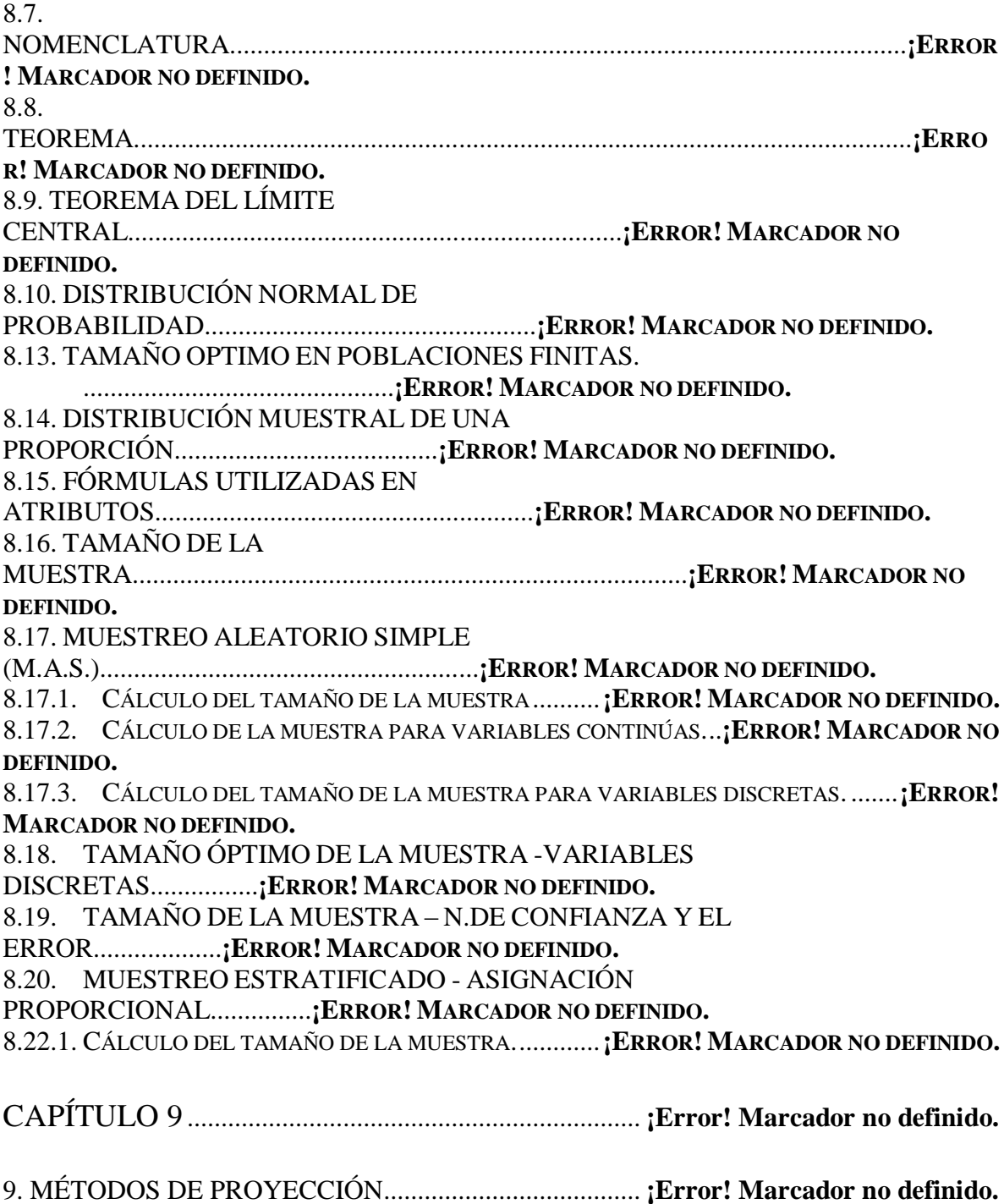

9.1. TÉCNICAS DE

PREDICCIÓN...................................................................................**¡ERROR! MARCADOR NO DEFINIDO.** 9.2. PREDICCIONES EN BASE A LA RELACIÓN ENTRE VARIABLES....................**¡ERROR! MARCADOR NO DEFINIDO.** 9.2.1. ANÁLISIS DE REGRESIÓN Y CORRELACIÓN.............**¡ERROR! MARCADOR NO DEFINIDO.** 9.2.2. MÉTODO DE MÍNIMOS CUADRADOS ORDINARIOS (MCO). ..**¡ERROR! MARCADOR NO DEFINIDO.** 9.2.3. COEFICIENTE DE DETERMINACIÓN R<sup>2</sup> ................**¡ERROR! MARCADOR NO DEFINIDO.** 9.2.4. COEFICIENTE DE CORRELACIÓN R....................**¡ERROR! MARCADOR NO DEFINIDO.** 9.3. PROCEDIMIENTO PARA LA CONSTRUCCIÓN DEL MODELO....................**¡ERROR! MARCADOR NO DEFINIDO.** 9.3.1. Calculo de los paramentos  $\hat{\beta}_2 \,$  y  $\hat{\beta}_1$  ..............**;Error! Marcador no definido.** 9.3.2. CÁLCULO DEL COEFICIENTE DE CORRELACIÓN R. ...............**¡ERROR! MARCADOR NO DEFINIDO.** 9.3.3. CÁLCULO DEL COEFICIENTE DE DETERMINACIÓN R<sup>2</sup> ...........**¡ERROR! MARCADOR NO DEFINIDO.** 9.3.4. INTERPRETACIÓN DEL COEFICIENTE DE PENDIENTE Β2........**¡ERROR! MARCADOR NO DEFINIDO.** 9.3.5. INTERPRETACIÓN DEL COEFICIENTE DE DETERMINACIÓN R<sup>2</sup> . ...**¡ERROR! MARCADOR NO DEFINIDO.** 9.3.6. CÁLCULO DE LAS PROYECCIONES.....................**¡ERROR! MARCADOR NO DEFINIDO.** 9.4. TÉCNICAS DE REGRESIÓN - EXCEL 2007.......................................................**¡ERROR! MARCADOR NO DEFINIDO.** 9.4.1. CALCULO DE LA PENDIENTE ..................................**¡ERROR! MARCADOR NO DEFINIDO.** 9.4.2. CALCULO DEL INTERCEPTO ..............................**¡ERROR! MARCADOR NO DEFINIDO.** 9.4.3. CALCULO DEL COEFICIENTE DE DETERMINACIÓN R 2 ...........**¡ERROR! MARCADOR NO DEFINIDO.** 9.5. HERRAMIENTA DE ANÁLISIS DE DATOS.......................................................**¡ERROR! MARCADOR NO DEFINIDO.** 9.6. HERRAMIENTA DE ANÁLISIS DE DATOS CON EXCEL 2003.......................**¡ERROR! MARCADOR NO DEFINIDO.** 9.7. FUNCIONES TENDENCIA Y PRONÓSTICO.....................................................**¡ERROR! MARCADOR NO DEFINIDO.** 9.6.1. FUNCIÓN TENDENCIA. ...........................................**¡ERROR! MARCADOR NO DEFINIDO.** 9.6.2. FUNCIÓN PRONÓSTICO...........................................**¡ERROR! MARCADOR NO DEFINIDO.** CAPÍTULO 10................................................................. **¡Error! Marcador no definido.**

10.FORMAS FUNCIONALES DE LOS MODELOS DE REGRESIÓN**¡Error! Marcador no definido.**

## 10.1. MODELO LOG-LINEAL (MODELO

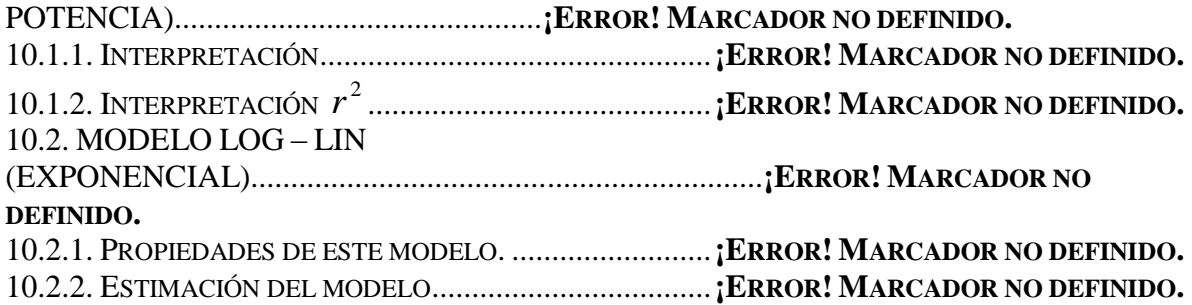

CAPÍTULO 11................................................................. **¡Error! Marcador no definido.**

11. PREDICCIONES CON BASE A INFORMACIÓN SUBJETIVA.**¡Error! Marcador no definido.**

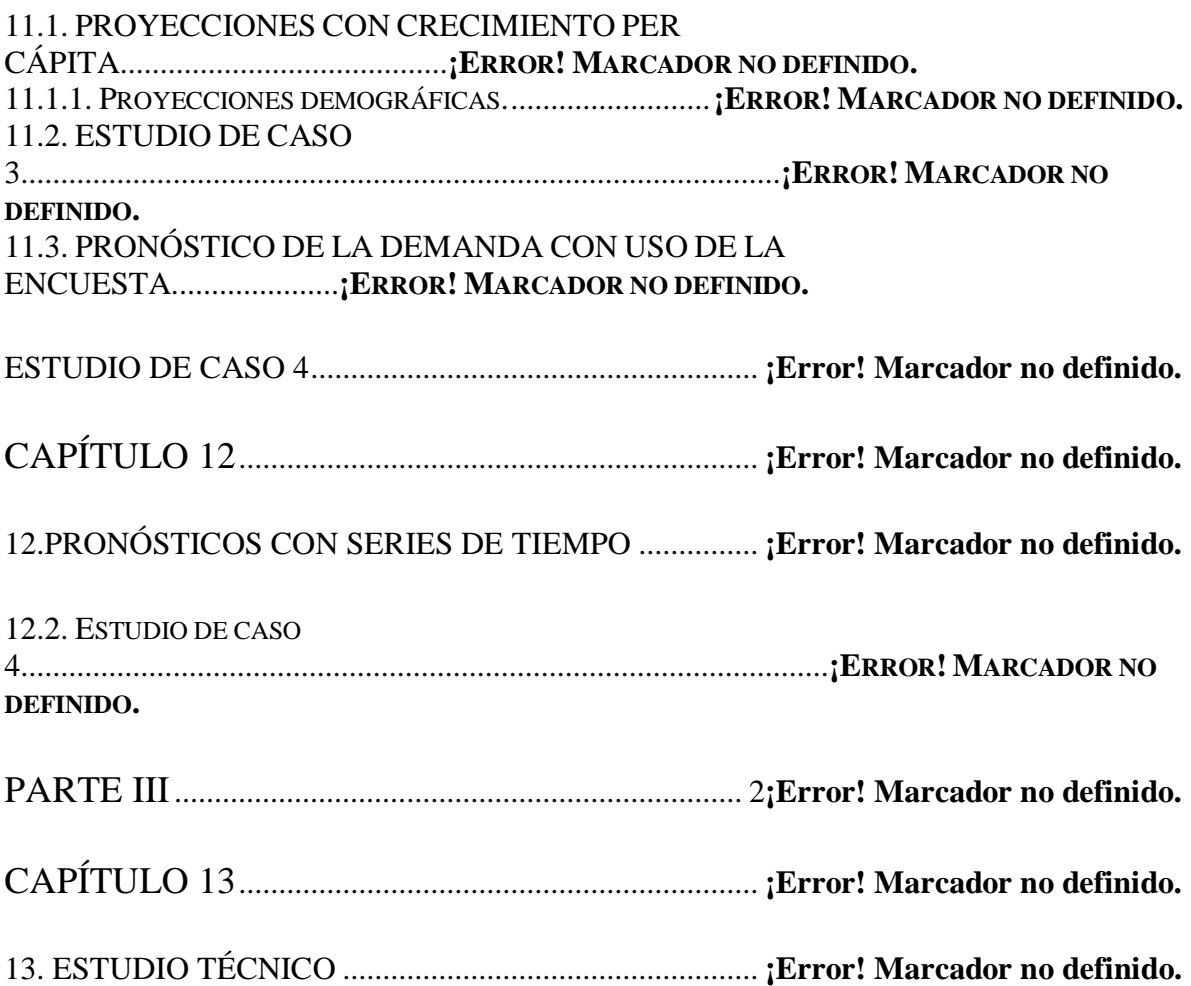

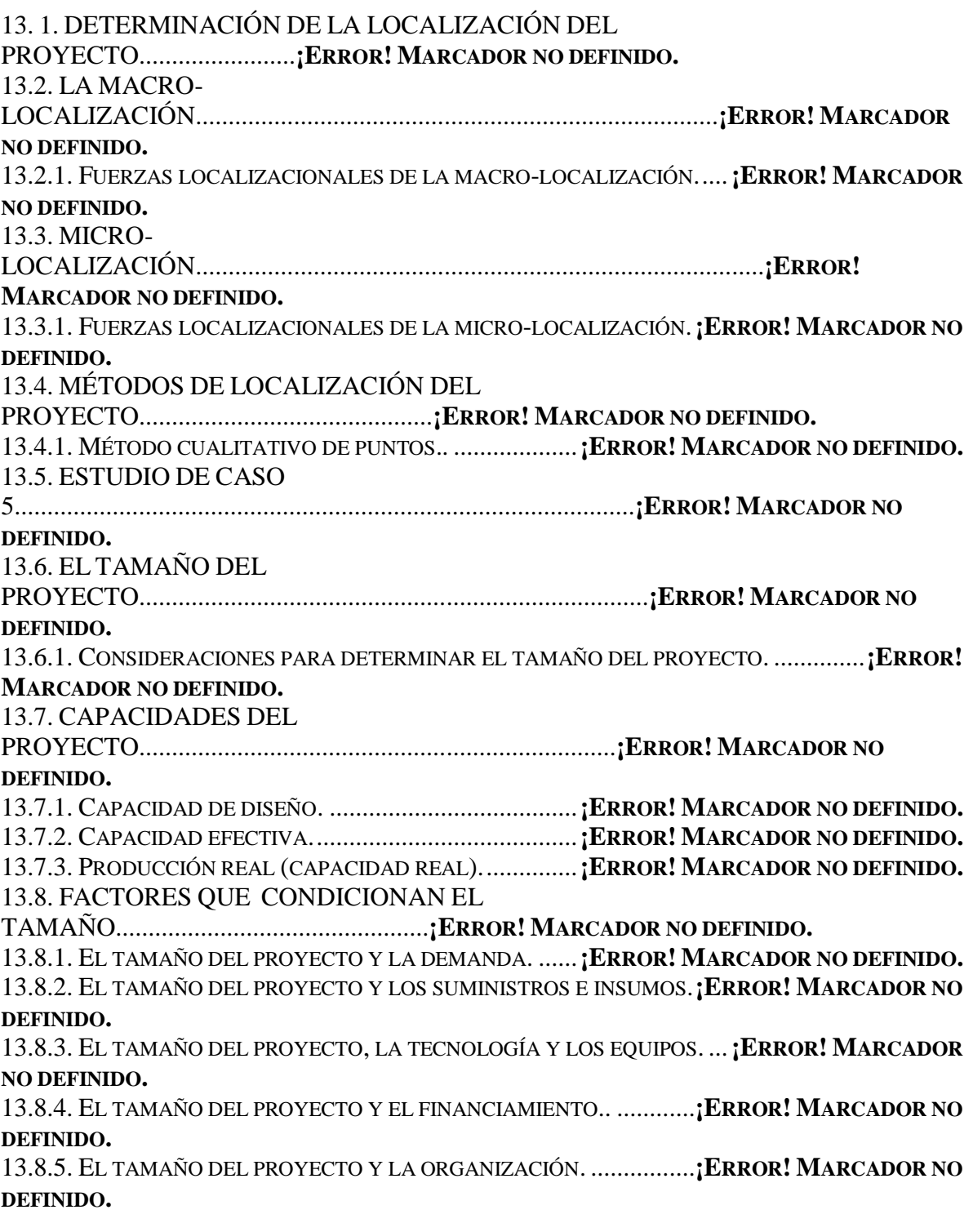

CAPÍTULO 14................................................................. **¡Error! Marcador no definido.**

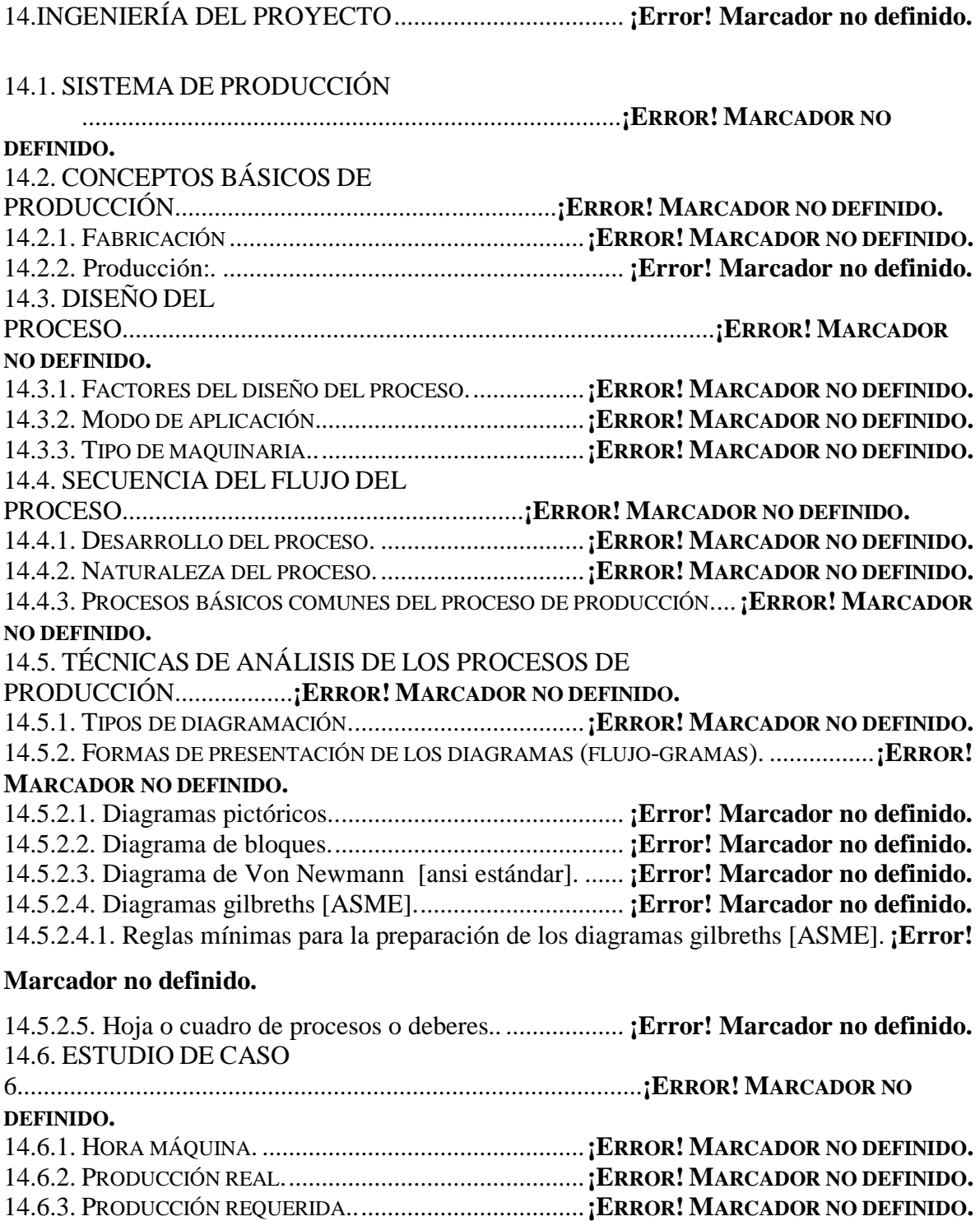

14.6.4. DATO DE BALANCE..............................................**¡ERROR! MARCADOR NO DEFINIDO.** 14.6.5. JORNADA LABORAL.. ...........................................**¡ERROR! MARCADOR NO DEFINIDO.**

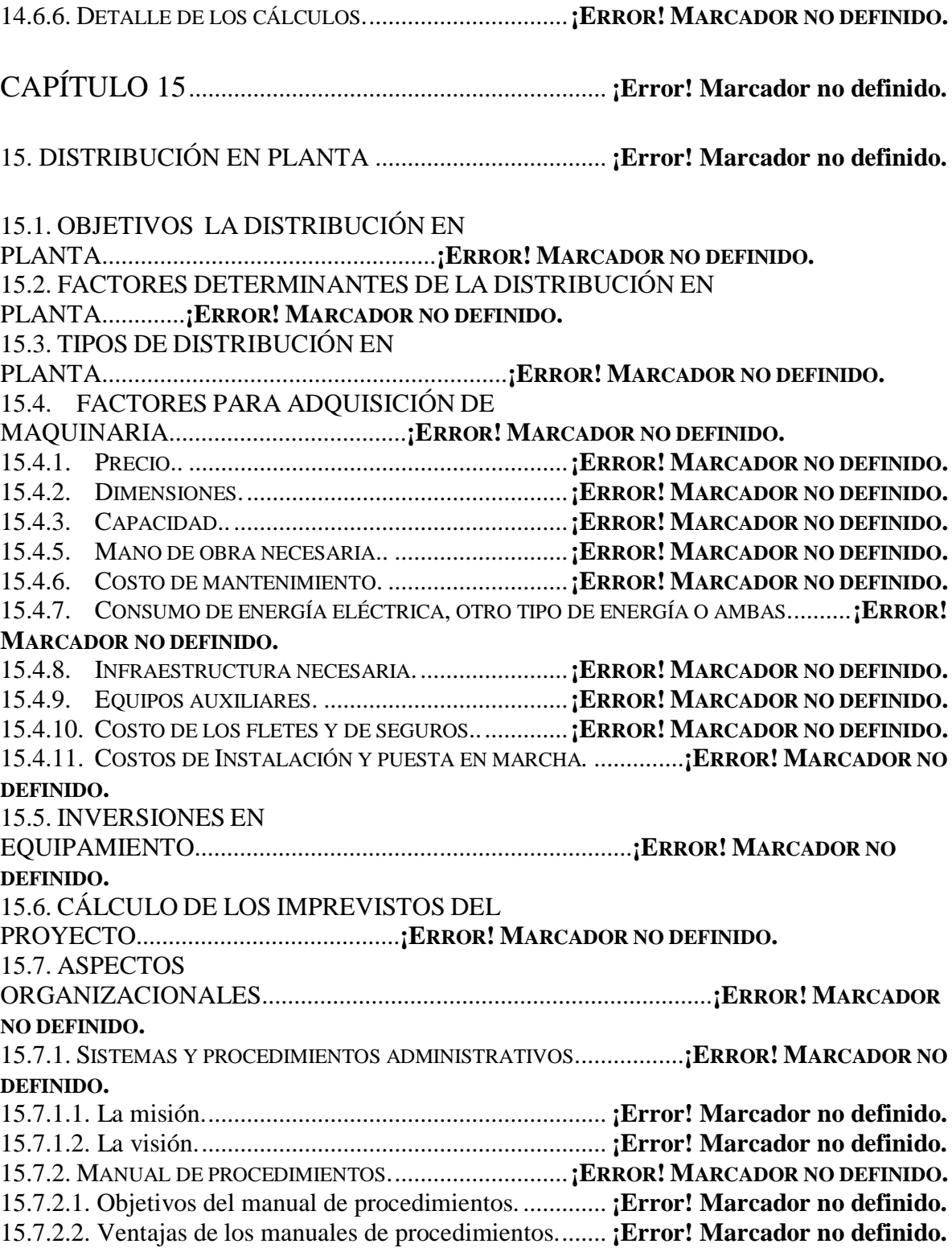
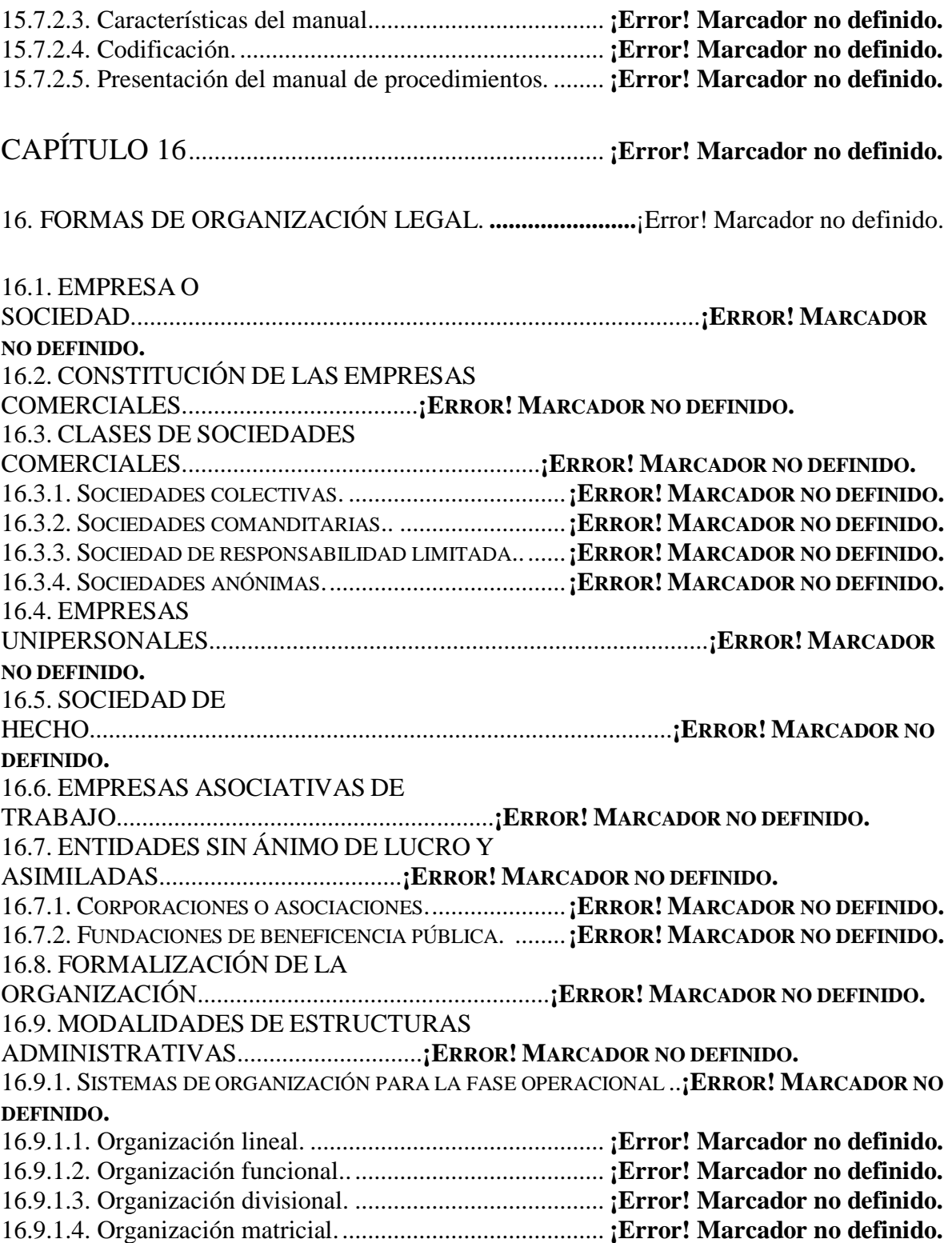

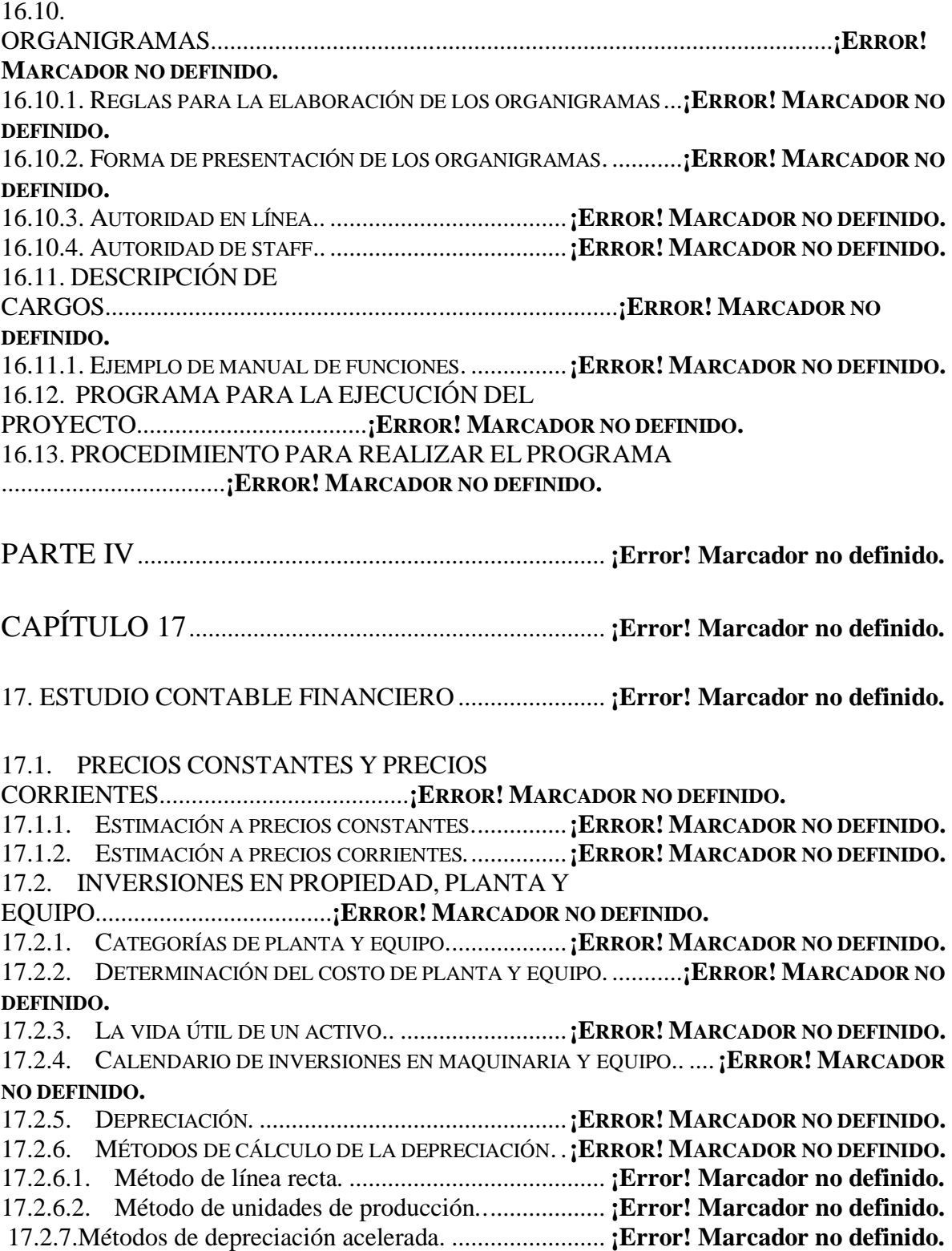

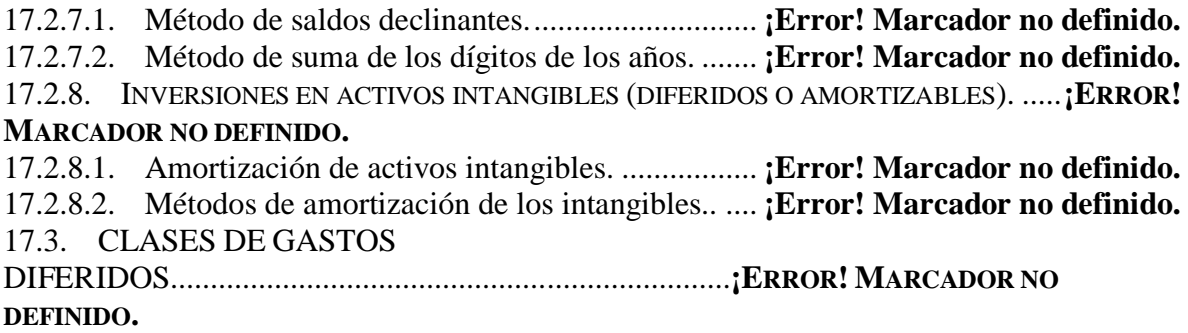

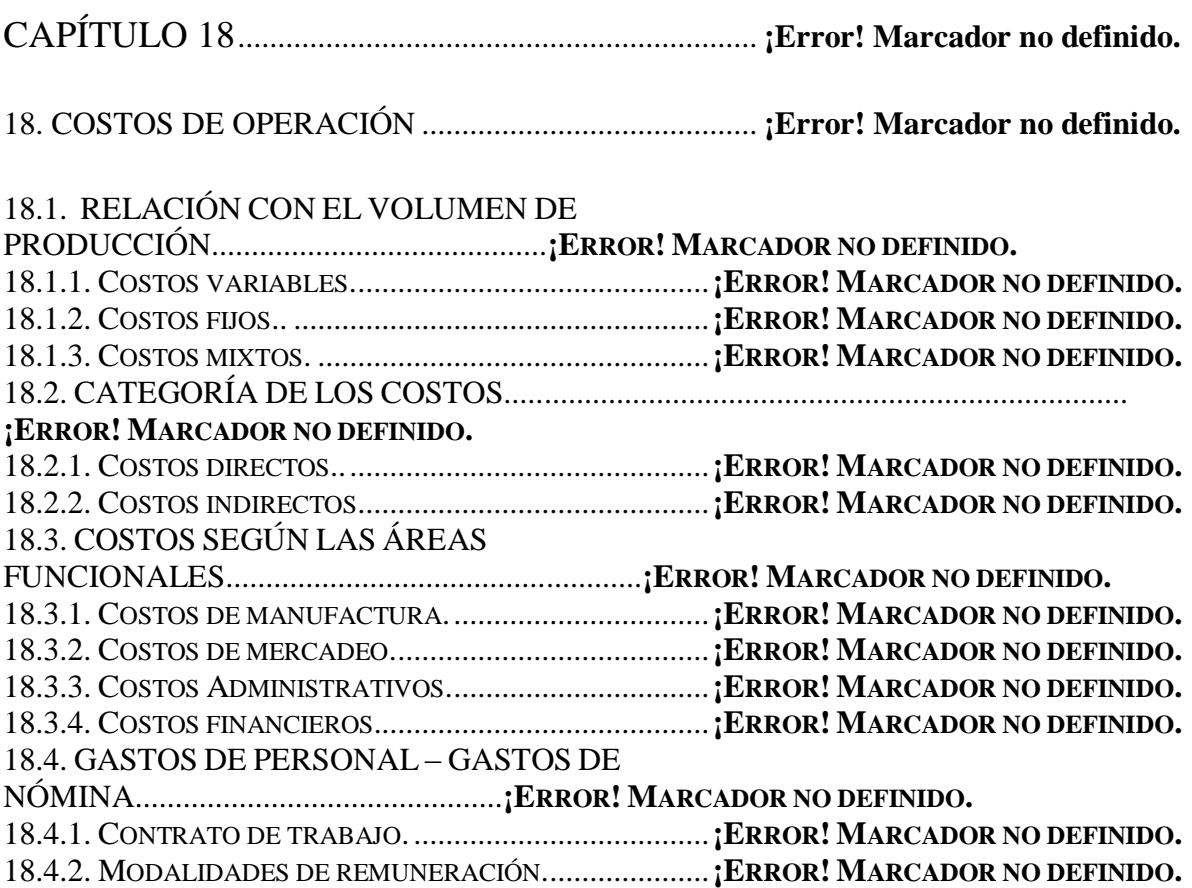

## 18.5. SALARIO INTEGRAL

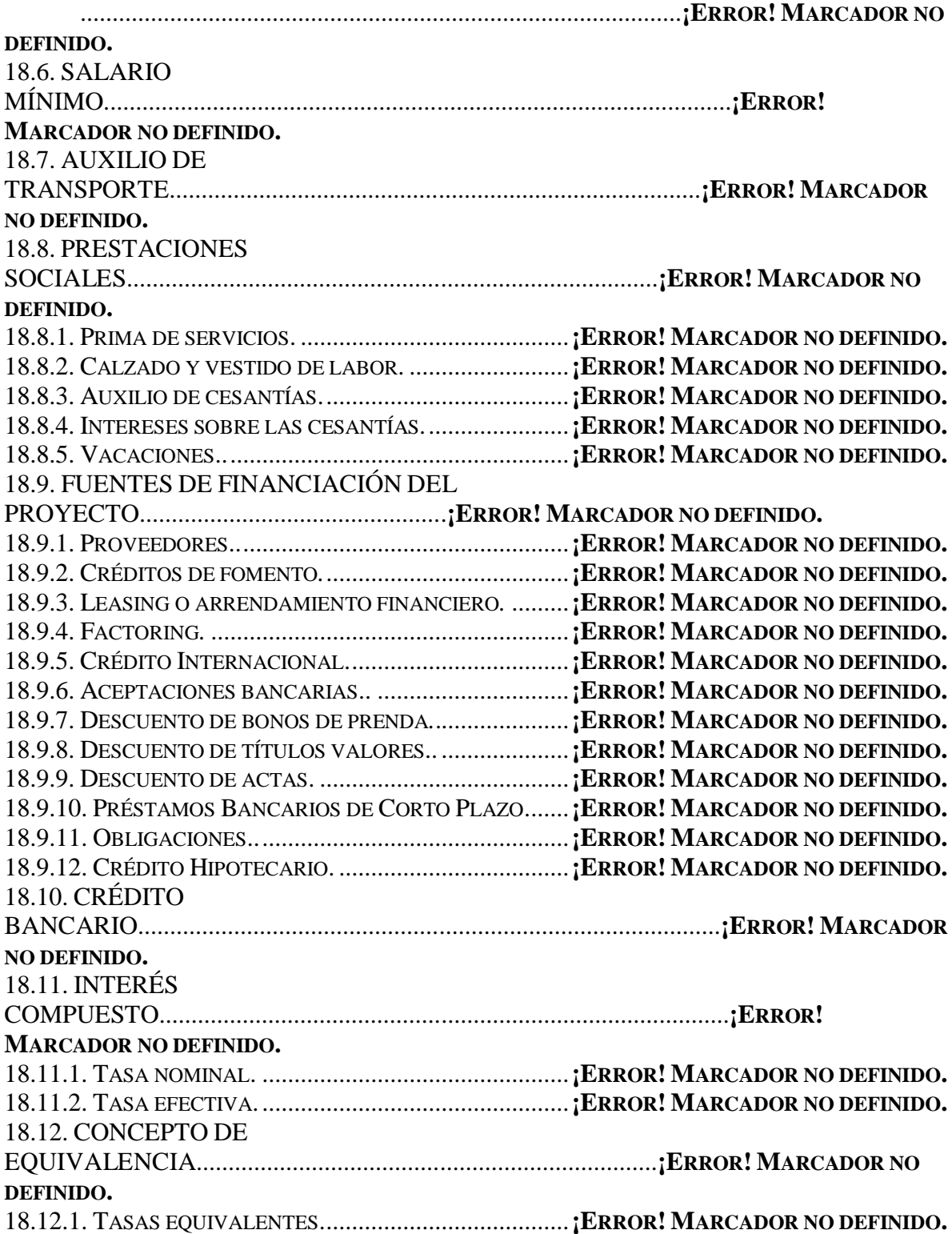

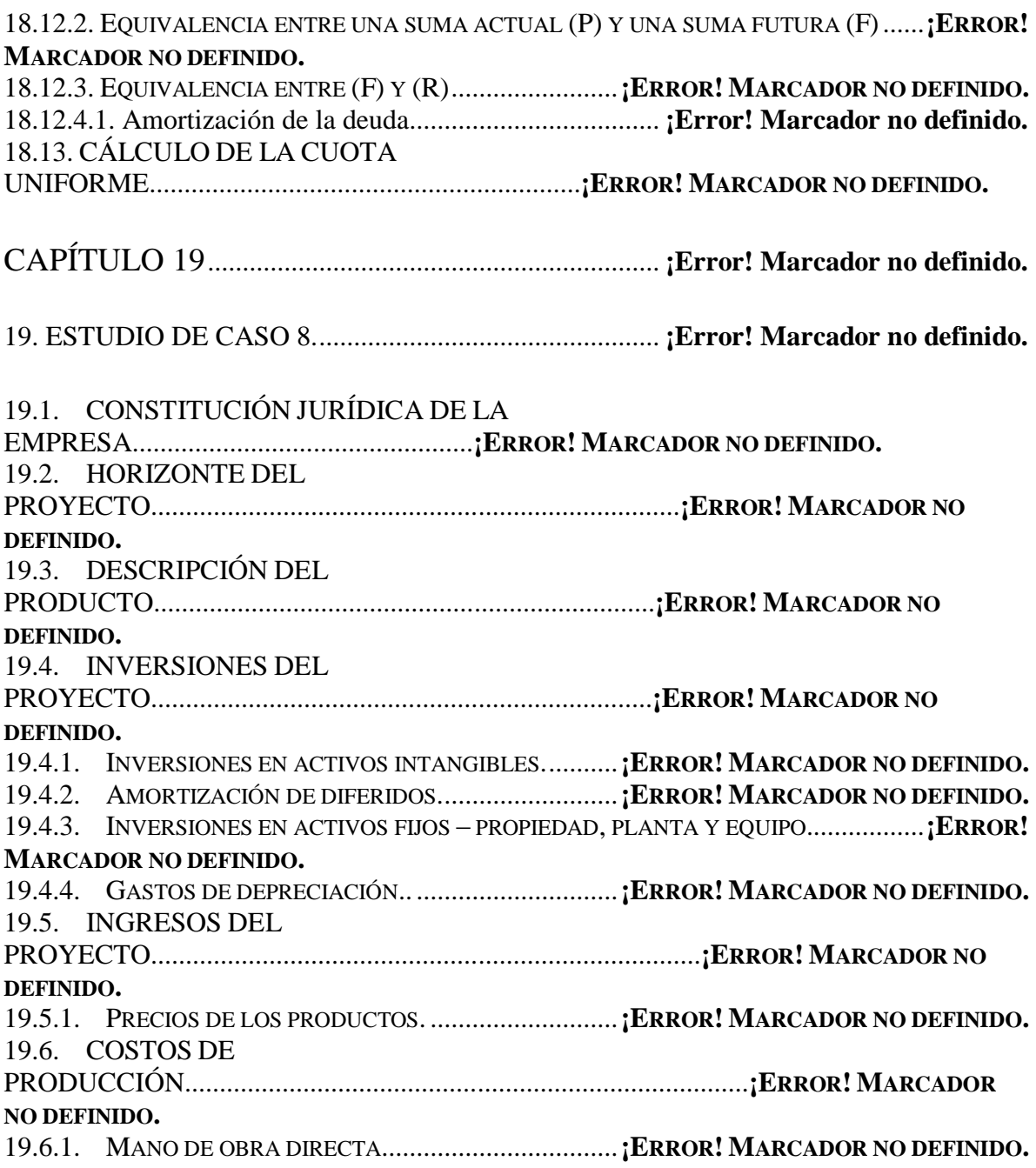

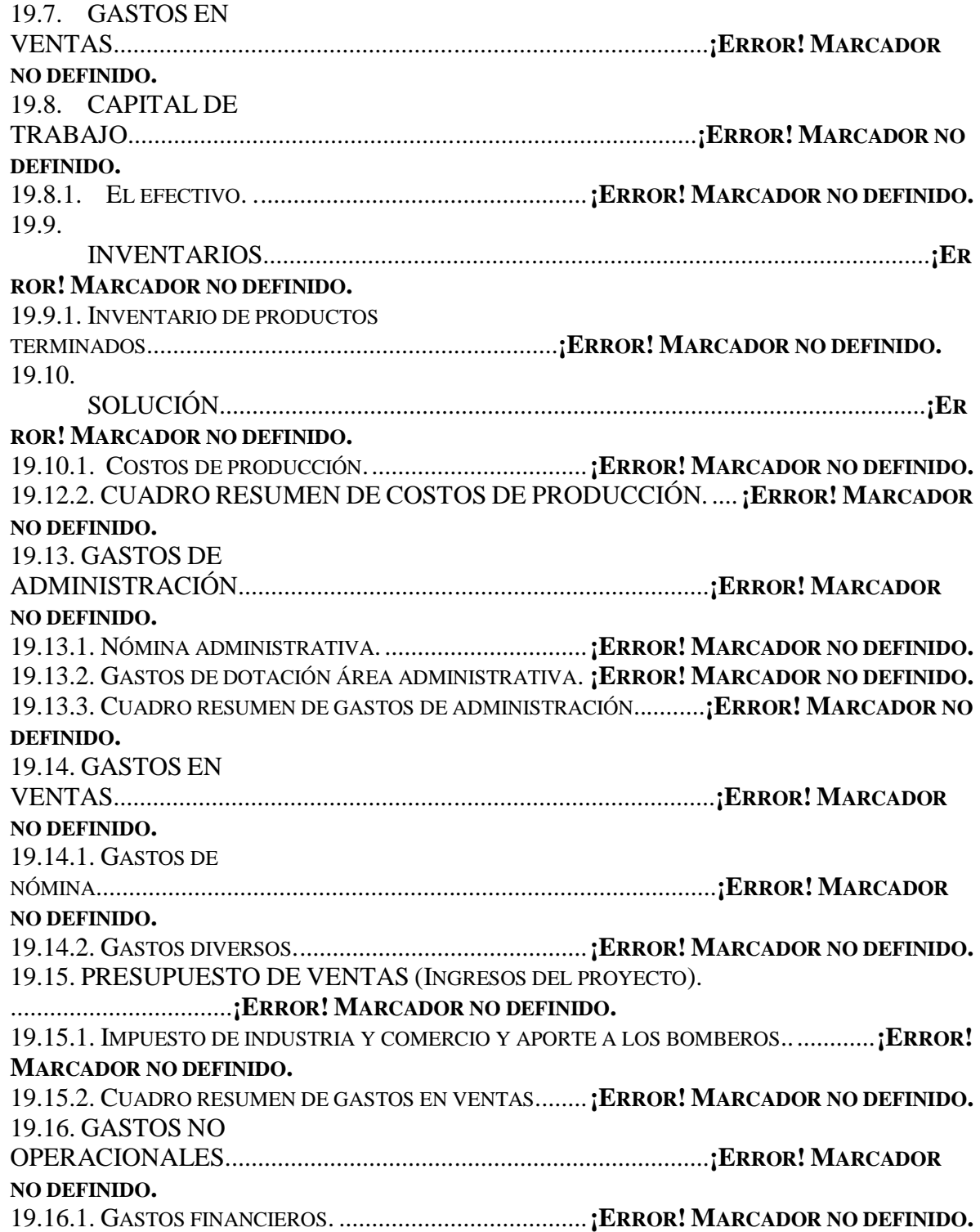

# 19.17. CUADRO RESUMEN DE COSTOS Y

GASTOS...................................................**¡ERROR! MARCADOR NO DEFINIDO.**

Apéndice A. 19. Tabla A.1. Impuesto de Industria y Comercio.**¡Error! Marcador no definido.**

CAPÍTULO 20................................................................. **¡Error! Marcador no definido.**

20. COSTOS UNITARIOS DE PRODUCCIÓN ................ **¡Error! Marcador no definido.**

20.1. PROPORCIONES DE

PRODUCCIÓN..................................................................**¡ERROR! MARCADOR NO** 

#### **DEFINIDO.**

20.1.1. PROPORCIONES DE PRODUCCIÓN PARA EL ENVASE 473 ML.**¡ERROR! MARCADOR NO DEFINIDO.**

20.1.2. PROPORCIONES DE PRODUCCIÓN PARA BOLSA DE 500 ML...**¡ERROR! MARCADOR NO DEFINIDO.**

20.1.3. PROPORCIONES DE PRODUCCIÓN PARA BOLSA DE 300 ML...**¡ERROR! MARCADOR NO DEFINIDO.**

20.2. COSTOS

VARIABLES..........................................................................................**¡ERROR!**

**MARCADOR NO DEFINIDO.**

20.2.1. CÁLCULO DE MATÉRIA PRIMA DIRECTA (INGREDIENTES)....**¡ERROR! MARCADOR NO DEFINIDO.**

20.2.2. MATERIA PRIMA ENVASE Y BOLSA PLÁSTICA....**¡ERROR! MARCADOR NO DEFINIDO.**

20.2.3. ETIQUETAS. ......................................................**¡ERROR! MARCADOR NO DEFINIDO.**

20.2.4. CAJA DE EMPAQUE. ..........................................**¡ERROR! MARCADOR NO DEFINIDO.** 20.2.5. EMPAQUE PLÁSTICO. ........................................**¡ERROR! MARCADOR NO DEFINIDO.**

20.2.6. COSTOS DE MANO DE OBRA DIRECTA................**¡ERROR! MARCADOR NO DEFINIDO.**

20.2.7. IMPUESTO DE INDUSTRIA Y COMERCIO..............**¡ERROR! MARCADOR NO DEFINIDO.**

20.2.8. COMISIÓN DE VENDEDORES..............................**¡ERROR! MARCADOR NO DEFINIDO.**

20.3. COSTOS

FIJOS.......................................................................................................**¡ERROR!**

**MARCADOR NO DEFINIDO.**

20.4. CÁLCULO DE COSTOS UNITARIOS..................................................................**¡ERROR! MARCADOR NO DEFINIDO.** 20.5. CÁLCULO DE PRECIO DE VENTA

PONDERADO...........................................**¡ERROR! MARCADOR NO DEFINIDO.**

20.5.1. UTILIDAD O PÉRDIDA POR UNIDAD....................**¡ERROR! MARCADOR NO DEFINIDO.**

# 20.6. CÁLCULO DEL PRECIO DE

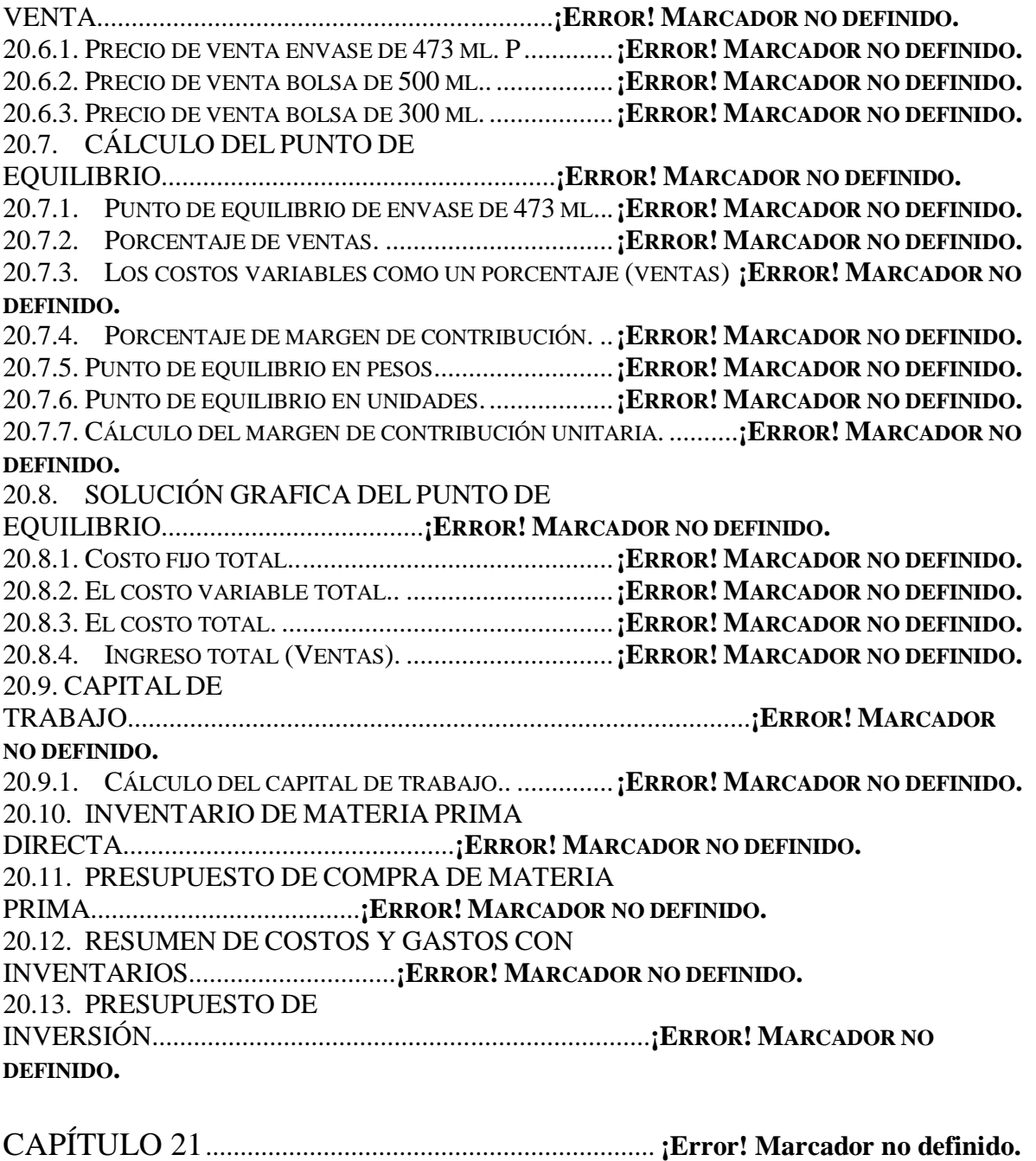

21.ESTADOS FINANCIEROS PROYECTADOS ............. **¡Error! Marcador no definido.**

### 21.1. BALANCE GENERAL

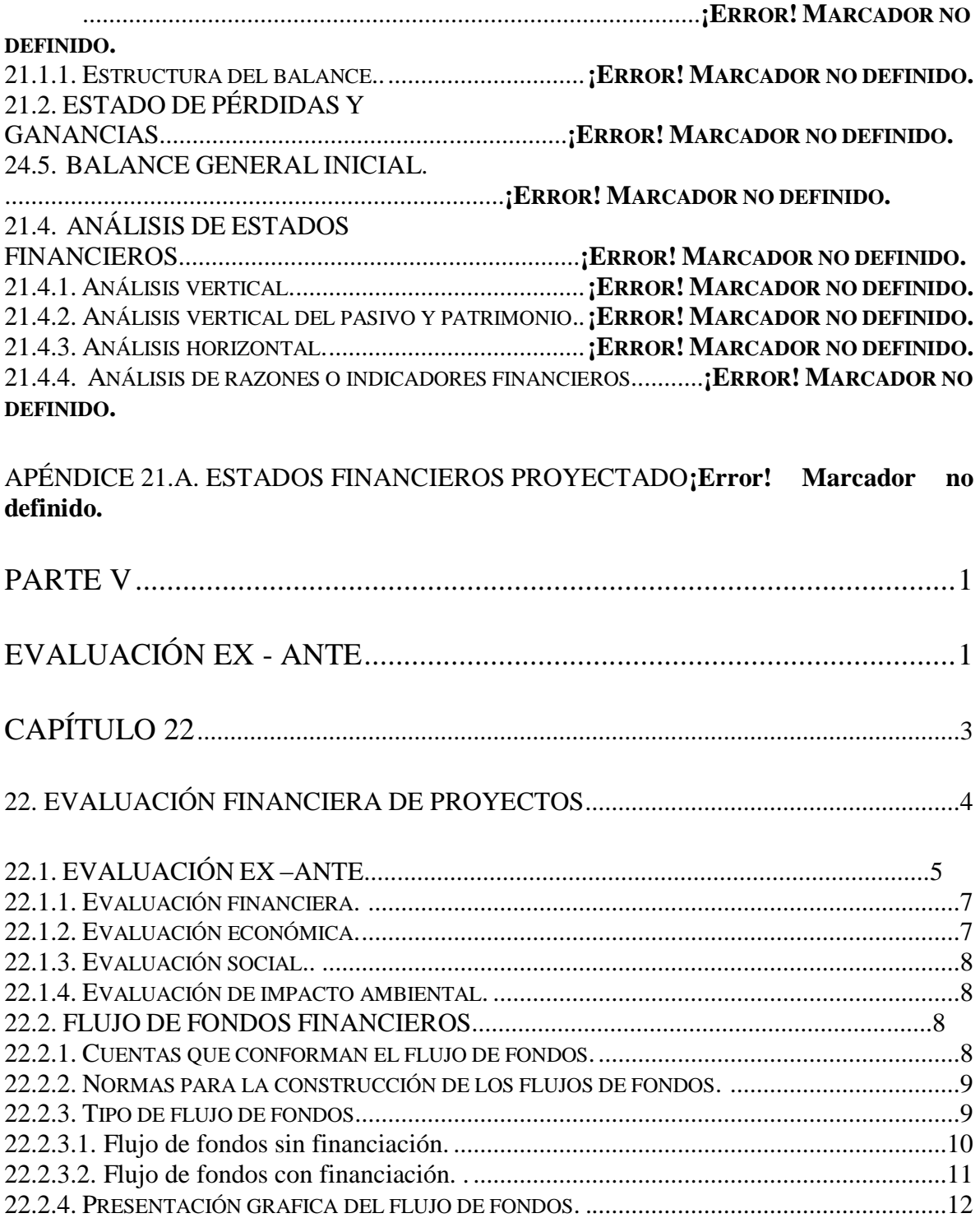

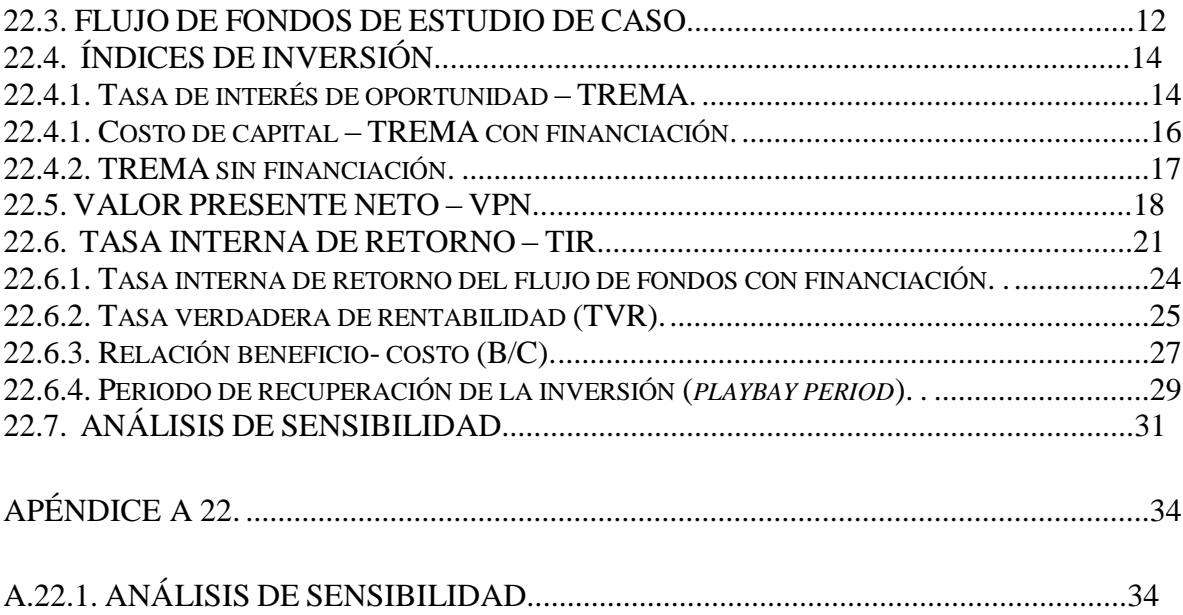